### **UNIVERSIDADE FEDERAL DE SANTA CATARINA PROGRAMA DE PÓS-GRADUAÇÃO EM ENGENHARIA DE PRODUÇÃO**

## **FERRAMENTA PARA APRENDIZAGEM DE AUTOMAÇÃO E CONTROLE DISCRETO: CONTROLADOR LÓGICO PROGRAMÁVEL (PLC) NA MODALIDADE**  *E-LEARNING*

**JOSÉ DA SILVA MAIA** 

**FLORIANÓPOLIS 2002**

**JOSÉ DA SILVA MAIA** 

## **FERRAMENTA PARA APRENDIZAGEM DE AUTOMAÇÃO E CONTROLE DISCRETO: CONTROLADOR LÓGICO PROGRAMÁVEL (PLC) NA MODALIDADE**  *E-LEARNING*

Dissertação apresentada ao Curso de Pósgraduação em Engenharia de Produção da Universidade Federal de Santa Catarina, como requisito parcial para obtenção do título de Mestre em Engenharia de Produção.

Orientador: Fernando Álvaro Ostuni Gauthier Dr. Eng.

**FLORIANÓPOLIS 2002** 

### **JOSÉ DA SILVA MAIA**

## **FERRAMENTA PARA APRENDIZAGEM DE AUTOMAÇÃO E CONTROLE DISCRETO: CONTROLADOR LÓGICO PROGRAMÁVEL (PLC) NA MODALIDADE**  *E-LEARNING*

Esta dissertação foi julgada adequada para a obtenção do título de Mestre em Engenharia, área de concentração Mídia e Conhecimento, e aprovada em sua forma final pelo Programa de Pós-graduação em Engenharia de Produção da Universidade Federal de Santa Catarina, em dezembro de 2002.

Florianópolis, 13 de dezembro de 2002

Edson P. Paladini, Dr.

**\_\_\_\_\_\_\_\_\_\_\_\_\_\_\_\_\_\_\_\_\_\_\_\_\_\_\_\_\_\_\_\_\_\_\_** 

Coordenador do Curso de Pós-Graduação em Engenharia de Produção

Banca Examinadora:

**\_\_\_\_\_\_\_\_\_\_\_\_\_\_\_\_\_\_\_\_\_\_\_\_\_\_\_\_\_\_\_\_\_\_\_**  Orientador: Profº. Fernando Álvaro Ostuni Gauthier, Dr. Eng.

Profº. Luiz Fernando Jacintho Maia, Dr. Eng.

**\_\_\_\_\_\_\_\_\_\_\_\_\_\_\_\_\_\_\_\_\_\_\_\_\_\_\_\_\_\_\_\_\_\_\_** 

Profº. Luiz Erley Schafranski, Dr. Eng.

**\_\_\_\_\_\_\_\_\_\_\_\_\_\_\_\_\_\_\_\_\_\_\_\_\_\_\_\_\_\_\_\_\_\_\_** 

A Agrícola Gerônimo de Souza, *in memorian*, pela sua permanente irradiação de energia espiritual, coragem e senso de humanidade, cujo exemplo de vida serviu de fonte de inspiração para perseverar.

Agradeço a todos que, direta ou indiretamente, contribuíram para a elaboração deste trabalho e particularmente expresso a minha gratidão:

Ao Prof. Dr. Fernando Álvaro Ostuni Guathier, por ter aceito a minha proposta de pesquisa e contribuído de modo efetivamente prático para a consolidação da mesma.

A Estrelitzia Regina Bondick, companheira incansável pelo seu desdobramento e colaboração no decorrer desta etapa.

Aos Professores Carlos Henrique Mariano e Rosana T. Mayer, pelo apoio por ocasião do meu ingresso no PPGEP, bem como aos demais colegas do DAELT que arcaram com o rateio da carga horária devido ao meu afastamento.

Aos Professores, Colegas de curso, Jair Urbanetz Júnior, Francisco Pereira da Silva e Denise Elisabeth H. David, pelos conhecimentos compartilhados tornando mais significativo este processo de aprendizagem.

Aos Professores Dalcio Roberto dos Reis e Winderson Eugênio dos Santos, pela originalidade por ocasião da criação da Bancada Física de Simulação de Processos Industriais que contribui para a formação de cidadãos e também, serviu de ponto de partida para a elaboração desta pesquisa.

A Agness, empresa encubada no Hotel Tecnológico, no CEFET-PR, nas pessoas dos acadêmicos André Zanin Rovani e Tomas Fernandes pelas horas dedicadas à programação do protótipo para a simulação.

Aos alunos da disciplina Automação e Controle Discreto, turno da manhã, primeiro período de 2002, pelas simulações e contribuição nas validações deste trabalho.

# **SUMÁRIO**

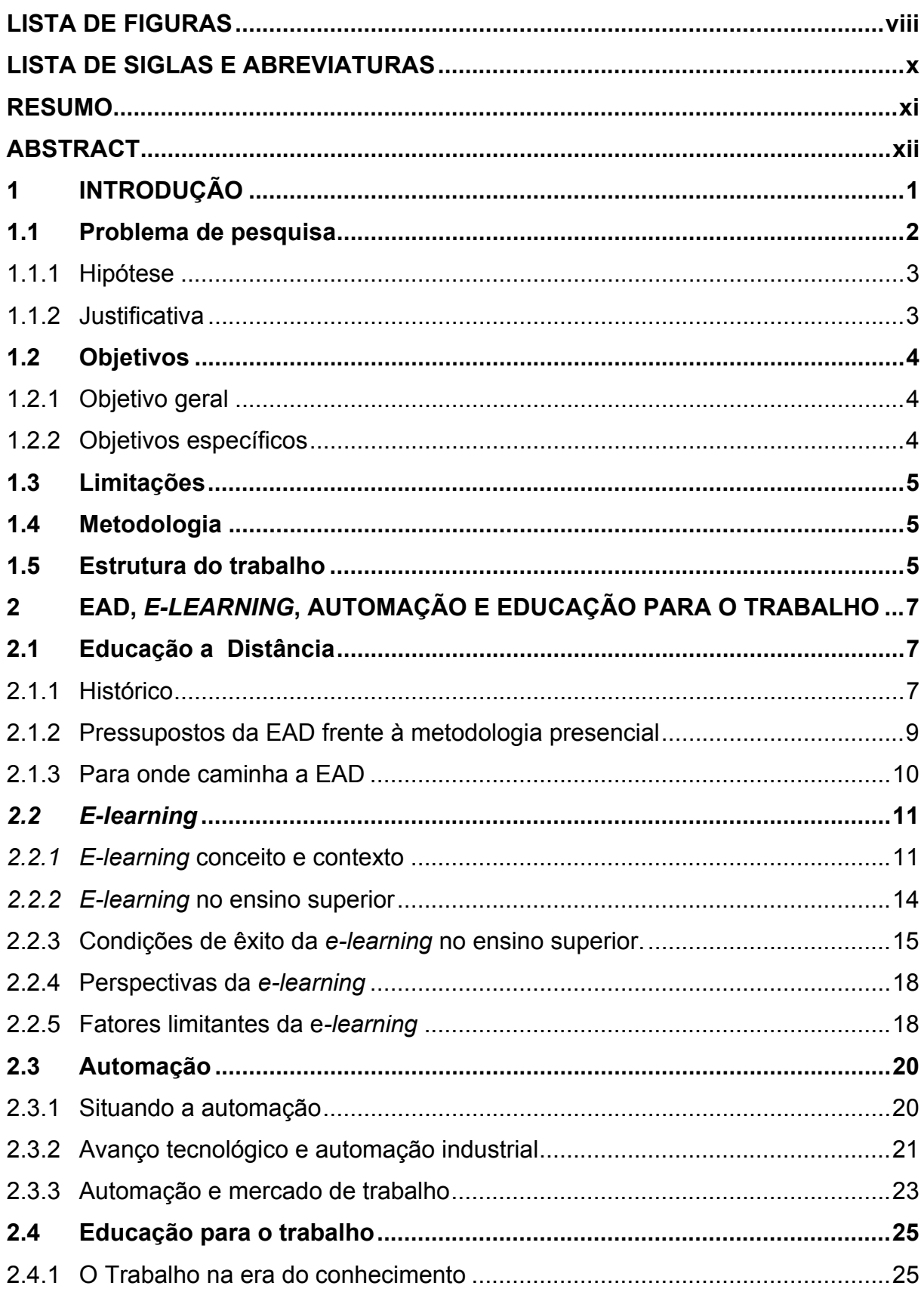

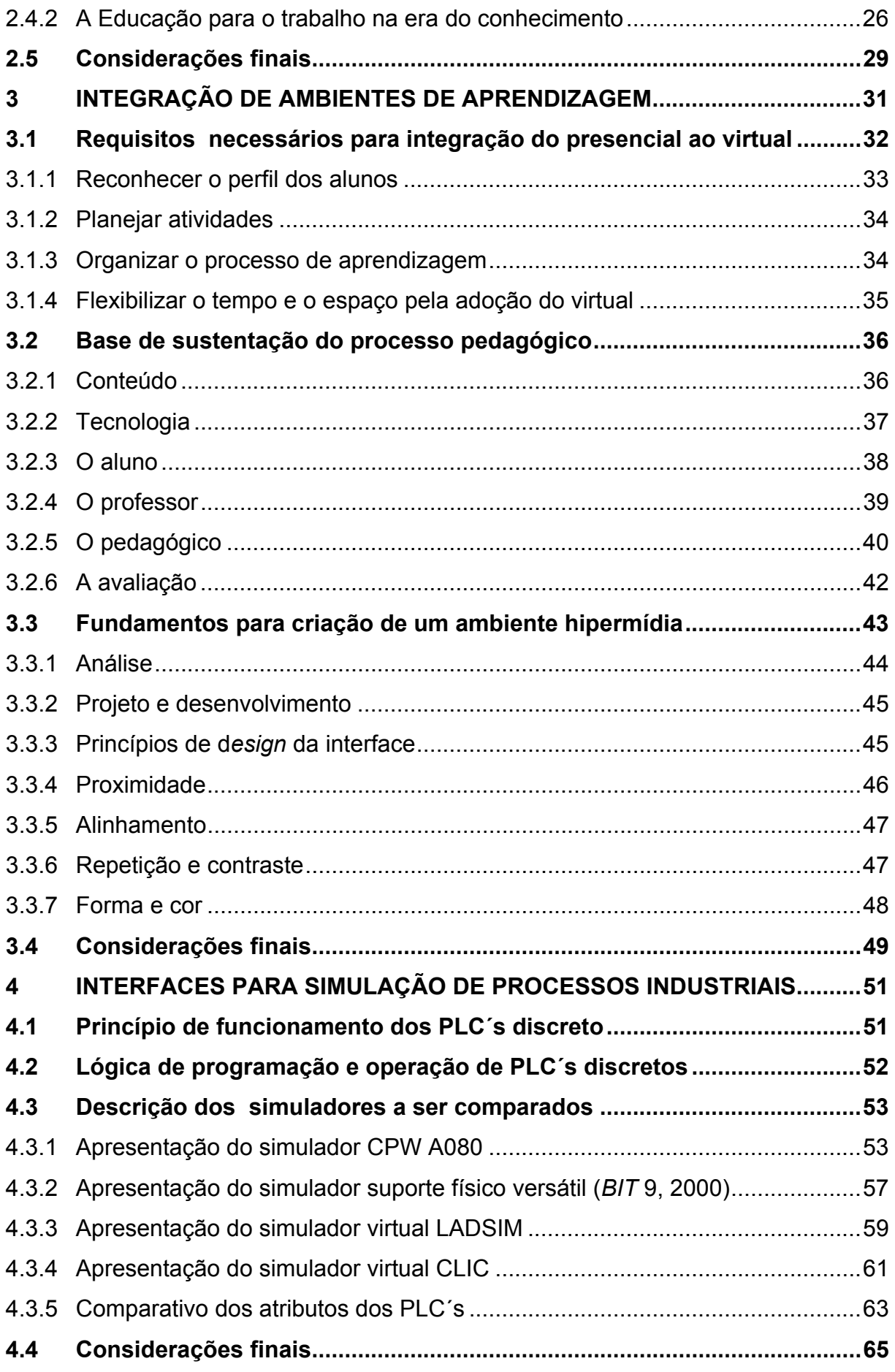

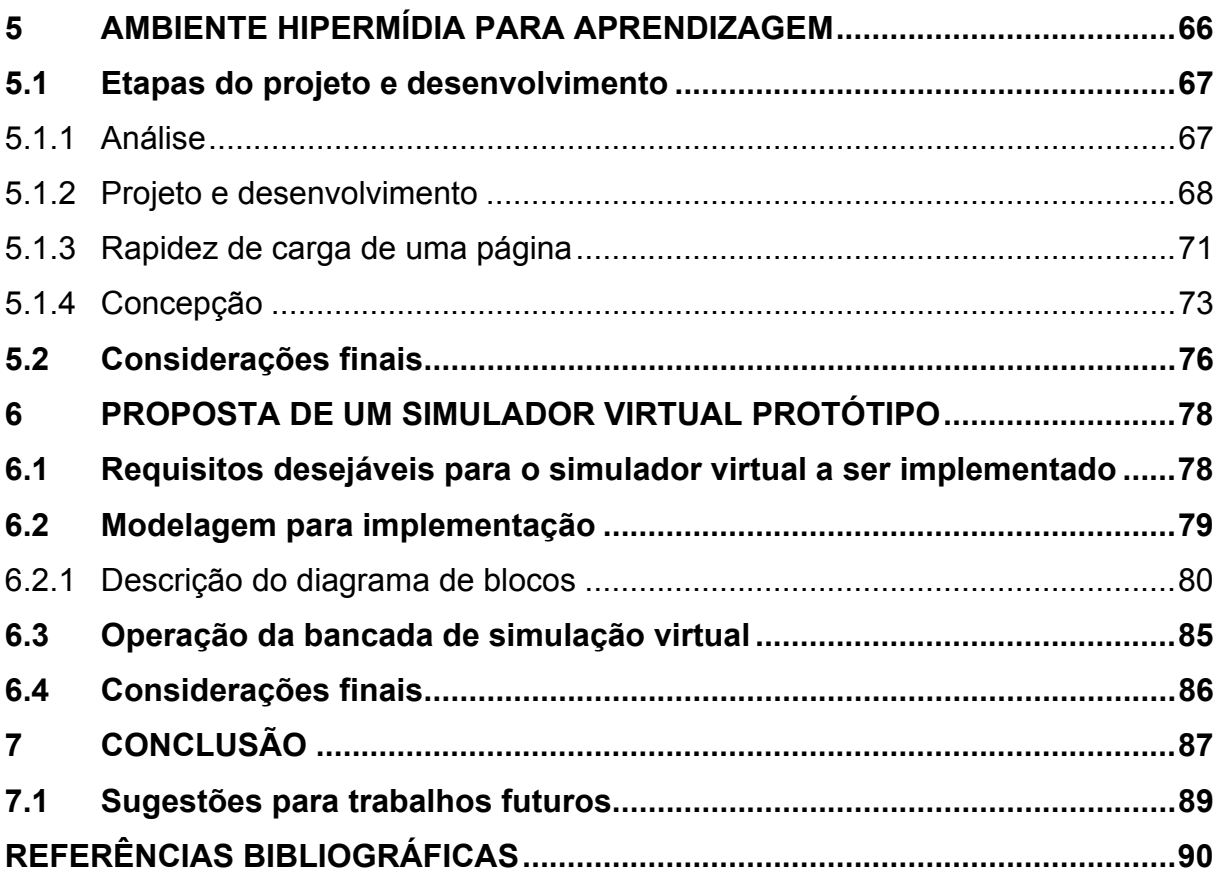

## **LISTA DE FIGURAS**

<span id="page-8-0"></span>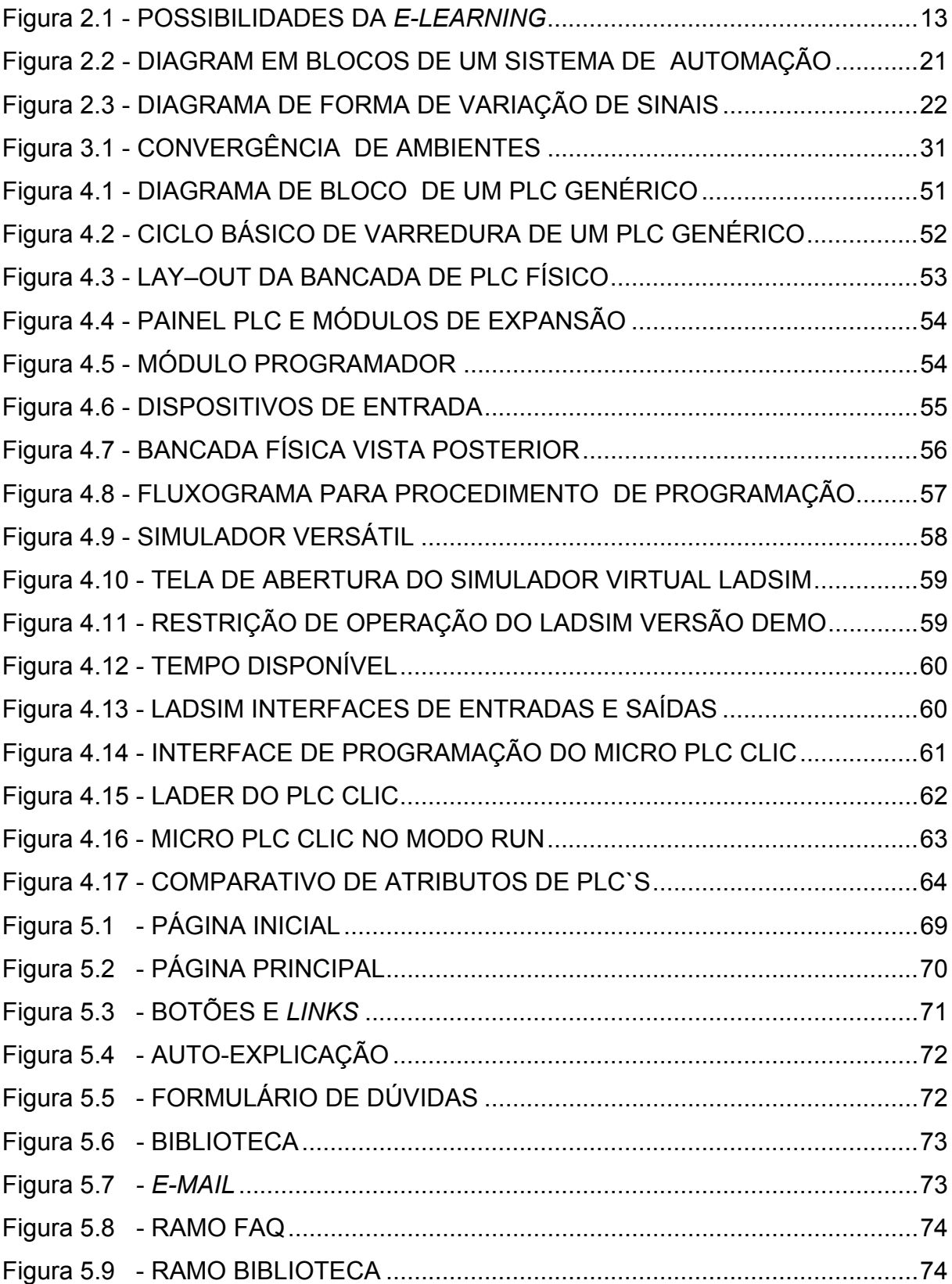

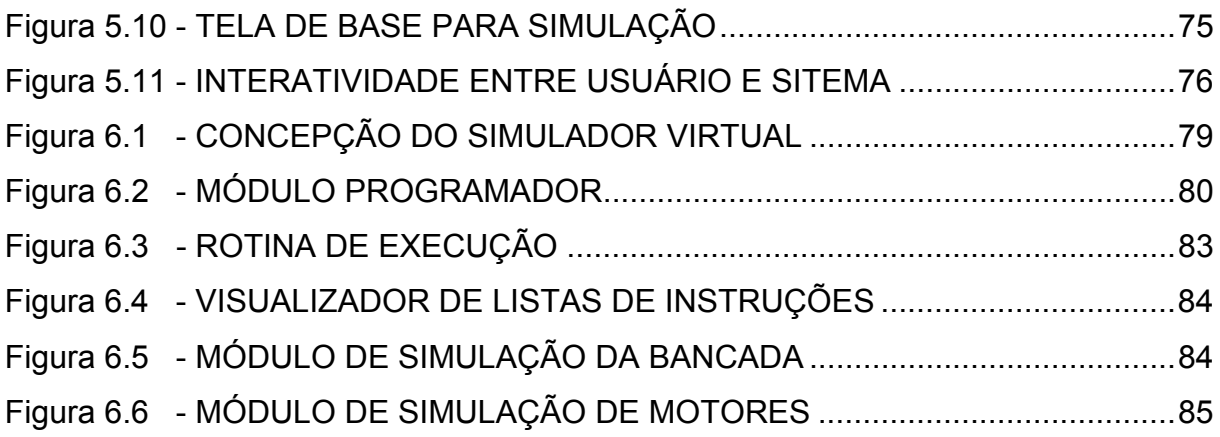

## **LISTA DE SIGLAS E ABREVIATURAS**

<span id="page-10-0"></span>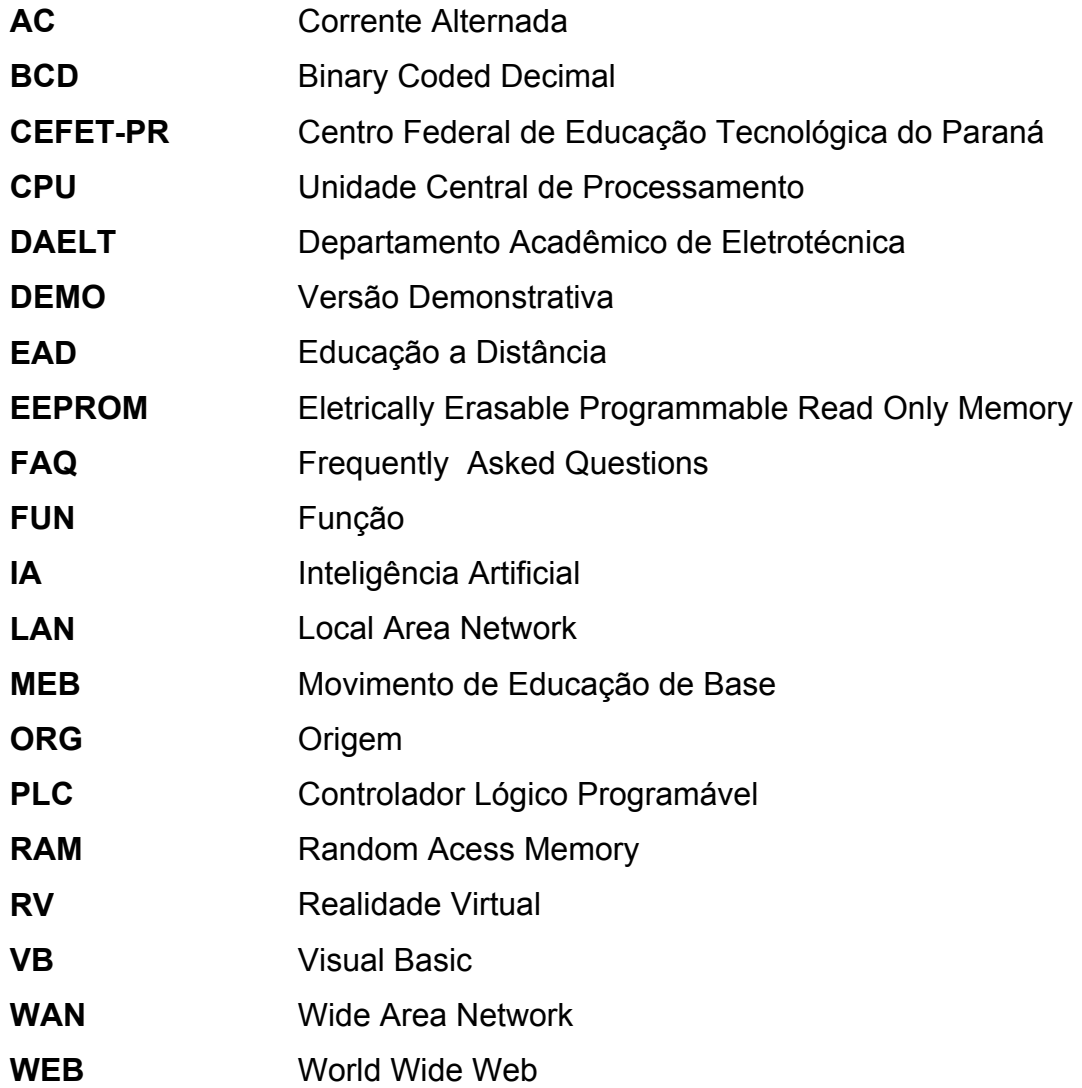

### **RESUMO**

<span id="page-11-0"></span>Ferramenta para Aprendizagem de Automação e Controle Discreto: Controlador Lógico Programável (PLC) na modalidade *e-learning,* estabelece uma proposta de transferência de ambiente de aprendizagem do modelo presencial tradicional para o modelo EAD híbrida, na modalidade *e-learning* assíncrona. Descreve as etapas de projetos, bem como trata dos princípios do *design* para interfaces gráficas usados na implementação de um ambiente hipermídia, que tem como finalidade dar o suporte necessário para a aprendizagem da Disciplina de Automação e Controle Discreto baseado na construção do conhecimento mediado por computador. Apresenta uma bancada de simulação física, que simula processos industriais, destinada aos trabalhos nos momentos da aprendizagem presencial, com fins de aproximar o aprendiz à realidade física do controle do processo industrial. Enfoca as etapas de um projeto para implementação e para a organização do processo de aprendizagem por projetos, visando a integração do presencial ao virtual. A bancada de simulação física é descrita quanto a sua estrutura e seu princípio de funcionamento. Traz alguns simuladores de fabricantes comerciais, em versão DEMO, para um referencial comparativo. Estabelece requisitos desejáveis para um simulador destinado a aprendizagem de Automação e Controle Discreto aplicado ao controle de processos industriais, explana a modelagem para implementação do protótipo do simulador virtual, bem como sua operacionalidade. Apresenta a conclusão sobre a importância da adoção de um modelo simulador virtual face os ganhos de escalabilidade e racionalização do tempo e espaço em relação ao uso do laboratório de ensino estritamente presencial.

**Palavras-chaves**: Educação a Distância, *e-learning*, aprendizagem, simulador, automação, controle discreto, PLC.

### **ABSTRACT**

<span id="page-12-0"></span>Automation Learning Tool and Discrete Control: PLC (Programmable Logical Controller) at e-learning modality establishes a learning environment change proposal of the traditional presence model for the hybrid EDA model, using the asynchrony e-learning modality. It describes the project stages as well as treats the design principles for the graphic interfaces used in the implementation of a hypermedia environment that has the objective to give the necessary support for the learning of the Automation Discipline and Discrete Control based in the knowledge construction mediated by computer. It presents a physical simulation bench that simulates industrial process turned to the works at the moments of the presence learning with the aim to get closer the learner to the physical reality of the industrial process control. It focuses the stages of a project for the implementation and learning process organization by projects, aiming the integration of the presence to the virtual. The physical simulation bench is described as its structure and functioning principles. It brings some commercial manufacture simulators, in DEMO version, for comparative referential. It establishes desirable requisites for a simulator designed to Automation learning and Discrete Control applied to industrial process controls, explicating the modeling for the virtual simulator prototype implementation, as well as its operation. It presents the conclusion about the importance of a virtual simulator model adoption since the gains of scalability and rationalization of time and space in relation to the use of teaching laboratory used strictly to the presence model.

**Key-words**: Distance Education, e-learning, learning, simulator, automation, discrete control, PLC, Programmable Logical Programmer.

### <span id="page-13-0"></span>**1 INTRODUÇÃO**

l

Um dia tivemos a pedra, depois os objetos que trabalhavam com e na pedra; milênios depois, com a Revolução Industrial, tivemos a presença da máquina e, posteriormente, pelo caminho da máquina fomos constatando o surgimento de um novo mundo marcado pela era da tecnologia. A tecnologia destacou a existência de duas variáveis, percebidas de forma muito ampla e generalizada, que são o tempo e o espaço, e a relação do homem para viver e conviver com essas variáveis exige uma nova formação que seja fundamentada no conhecimento, na reflexão e na ação (GRINSPUN, 1999).

Nessa trajetória a educação praticamente coincide com a própria existência humana. Portanto, o homem, para continuar existindo, precisa estar continuamente produzindo sua própria existência através do trabalho. Isto faz com que a vida do homem seja determinada pelo modo como ele produz sua existência  $(SAVIAN<sup>1</sup>, 1999).$  $(SAVIAN<sup>1</sup>, 1999).$  $(SAVIAN<sup>1</sup>, 1999).$ 

Atualmente, devido a aceleração progressiva do avanço tecnológico, a forma de tratar as informações e o conhecimento vem provocando modificações substanciais nas relações da construção do saber para o trabalho, que assume um caráter cada vez mais de natureza processual da informação, com implicações sobre o perfil do trabalhador e, também, das empresas. O impacto causado pelas mudanças, sobre as relações no mundo do trabalho, afetou as exigências de qualificações pessoais, bem como vem alterando o conceito de espaços possíveis para a construção do saber. Além disso, vem desenvolvendo no aprendiz uma linha de competência para o novo, necessária para a sua auto-realização.

Não se trata tanto de ensinar ou aprender as novidades já existentes, que logo se tornarão obsoletas, mas os métodos para aprender a infinidade de coisas novas que estão por vir. Além de ensinar como se usa o último modelo de computador, é preciso desenvolver a atitude mental que serve para entender a lógica do computador (DE MASI, 2000).

A automação industrial, baseada na velocidade cada vez maior do processamento, exige recurso humano mais qualificado à medida que as decisões

<span id="page-13-1"></span><sup>1</sup> FERRETTI, C. J. et all. (Org.) **Novas tecnologias, trabalho e educação:** um debate multidisciplinar. 5. ed. Petrópolis: Vozes,1999.

<span id="page-14-0"></span>se aproximam do topo do processo. Esta exigência facilita as atribuições do operário, mas requer competência técnica para acompanhar as funções ligadas a interface entre as máquinas automáticas e os mecanismos que controlam o seu processamento. Exige do homem condições de emprego do conhecimento tecnológico em atividades que regulam o funcionamento das máquinas, portanto abrindo leques no campo do trabalho para criar condições novas de empregabilidade.

A facilidade gerada por uma escola virtual, por exemplo, a utilização das ferramentas possibilitadas pela *e-learning*, sem dúvida, propicia a construção do conhecimento pelo trabalho e pela pesquisa em um ambiente novo. Tal ambiente, mediador de informações facilmente manipuláveis, que podem ser trafegadas, com o apoio da tecnologia existente, encaminham soluções de um lado, inquirições e dúvidas de outro.

A tecnologia não é mercadoria que se compra ou vende. Ela é um saber que se adquire pela educação teórica e prática e, principalmente, pela pesquisa tecnológica. Este projeto "PLC Virtual" calcado em base pedagógica construtivista é um instrumento que propõe motivar o estudante a construir o seu conhecimento com criatividade e liberdade numa ação situada, experimental, que cria as condições para a transformação concreta da sua existência.

#### **1.1 Problema de pesquisa**

Os primeiros sistemas de automação operavam por meio de componentes eletromecânicos, com relés, contatores e temporizadores analógicos. Neste caso, a automação era dita rígida, e o sistema operava sobre a base chamada lógica a relé. Com o advento da informação e o surgimento do circuito integrado e do micro processador os circuitos lógicos tornaram os sistemas automáticos mais flexíveis. Ampliou-se a possibilidade das variáveis de entrada e de saída no controle de um processo. Tais sistemas de alta capacidade de controle são compactos, velozes, de baixo consumo, vida útil prolongada e reduzem significativamente paradas para a manutenção. Este controlador gerido por *software*, determina a seqüência de controle de acionamento desejável para atender a uma determinada linha de produto. Isto introduz a característica de flexibilidade do controle.

<span id="page-15-0"></span>A disciplina de Automação e Controle Discreto contida no currículo do curso de Tecnologia em Eletrotécnica, ou de cursos destinados à formação de profissionais em diversas áreas que se dedicam a Automação Industrial, vem sendo desenvolvida em ambientes de laboratórios limitados pelo espaço e pelo modelo de ensino-aprendizagem, o presencial tradicional, que não tem dado conta de atender ao emergente número de profissionais que a sociedade requer para o setor.

Tais laboratórios requerer espaço físico próprio, apresentam elevado custo de aquisição e manutenção, atendem a um número limitado de usuários, tendo em vista o tempo necessário para qualificar e/ou capacitar o profissional.

Assim, coloca-se o problema: É viável prover facilidades para a aprendizagem inicial da Automação e Controle Discreto através de simuladores que possam se beneficiar dos modelos da *e-learning*?

#### 1.1.1 Hipótese

Interfaces que suportem conteúdos sobre um Ambiente Virtual de Aprendizagem, que facilite simular equipamentos específicos, podem contribuir para o processo ensino-aprendizagem apresentando ganho de escala na construção de conhecimento**.** 

#### 1.1.2 Justificativa

As disciplinas de Automação e Controle Discreto para o Curso Superior de Tecnologia podem receber um novo enfoque na sua forma de realizar o processo ensino-aprendizagem, quanto à forma de entrega do conteúdo curricular, e quanto à utilização do ambiente de aprendizagem destinado à construção do conhecimento. A adoção de interfaces que possibilitem a aprendizagem por meios eletrônicos podem contribuir para o aumento da velocidade do aprendizado, da motivação e eficácia nos resultados desejados. A elaboração do conhecimento, como atualmente é feita, de forma estritamente presencial, utiliza recursos de equipamentos específicos e caros, como é o caso dos laboratórios de PLC´s, por requer um espaço físico próprio dentro das instituições, criando uma forte barreira, com relação ao número limitado de participantes. Se for adotada uma plataforma de aprendizagem na modalidade *elearning* assíncrona, operacionalizada dentro de um modelo de EAD híbrida,

<span id="page-16-0"></span>utilizando os recursos disponíveis já existentes dentro da estrutura da instituição de ensino, através de uma adaptação quanto à forma de entrega dos conteúdos, dos profissionais que se envolverão nesta tarefa, e na forma de produzir o material didático, poderá haver ganho de escala na produção do saber, sob os seguintes aspectos:

a) disponibilidade dos exercícios e atividades de simulação ou experimento de forma permanente e independente do tempo e local;

b) criação de uma biblioteca virtual com possibilidade de consulta num ambiente *Internet* de pesquisa e aprendizagem, onde o conteúdo pode ser abordado por múltiplos enfoques.

Com isto a utilização do laboratório de simulação de automação de processos industriais em ambiente físico torna-se otimizada e reduz-se o tempo de permanência de uma mesma turma dentro do laboratório, tendo em vista que os resultados esperados já são conhecidos via simulação virtual e que a maioria das dificuldades do ponto de vista de implementação de situações problemas já fora percebida por ocasião das simulações.

#### **1.2 Objetivos**

#### 1.2.1 Objetivo geral

O objetivo geral desta pesquisa é desenvolver métodos e procedimentos que viabilizem a aprendizagem da disciplina de Automação e Controle Discreto, pela simulação de Controlador Lógico Programável (PLC) com base na e*-learning*, visando aumentar a eficiência do laboratório de Controladores Lógico Programáveis (PLC) para Cursos da área de Eletrotecnologia.

#### 1.2.2 Objetivos específicos

a) Indicar a metodologia e os procedimentos para as mudanças do trabalho específico requerido pelo laboratório de PLC, utilizando a *e-learning*, dentro dos modelos de EAD híbrida, partindo do curso existente no modelo presencial;

- <span id="page-17-0"></span>b) Implementar uma interface que viabilize a aprendizagem dos conteúdos teórico-práticos da disciplina de Automação e Controle Discreto;
- c) Implementar um protótipo para simulação virtual, compatível com a bancada de PLC físico existente no laboratório de Automação e Controle Discreto do Departamento Acadêmico de Eletrotécnica do CEFET-PR.

#### **1.3 Limitações**

Este trabalho limita-se a aprendizagem de Automação e Controle Discreto visando formar, com qualidade, profissionais da área de automação de processos industriais, que vêm enfrentando as limitações dos ambientes que utilizam estritamente a modalidade presencial e se deparam com a escassez de equipamentos e dispositivos disponíveis em laboratório de simulação física, trata-se de um estudo de caso do Laboratório de Automação e Controle Discreto do Departamento Acadêmico de Eletroténica do CEFET-PR.

#### **1.4 Metodologia**

Este trabalho quanto a natureza é aplicada, abordando o problema de forma qualitativa. Quanto aos seus objetivos é explicativa, adotando o procedimento técnico de estudo de caso.

#### **1.5 Estrutura do trabalho**

Este primeiro capítulo contém a introdução do trabalho e demais elementos constitutivos de um projeto de pesquisa.

O segundo capítulo aborda quatro temas importantes no desenvolvimento da fundamentação teórica deste trabalho: contextualiza a EAD, a e*-learning*, a Automação e a Educação para o Trabalho em um momento pós industrial, focando a construção do conhecimento e a aprendizagem ativa como fim da formação do cidadão.

O terceiro capítulo trata da fundamentação relativa a integração dos ambientes de aprendizagem do modelo presencial tradicional, partindo de um laboratório de simulação física, para um modelo de simulação virtual, EAD híbrida, isto é, com o conteúdo, trabalhado parte no ambiente presencial e parte no modelo *e-learning* assíncrono. Enfoca as etapas de um projeto para implementação e para a organização do processo de aprendizagem, visando a integração do presencial ao virtual.

O quarto capítulo descreve o princípio de funcionamento dos PLC´s, apresenta o PLC físico que dá origem ao trabalho, compara duas bancada de simulação física de processos industriais, caracterizando o simulador PLC físico, ainda apresenta dois simuladores disponibilizados por fabricantes em versão DEMO para referencial comparativo.

O quinto capítulo trata da implementação de uma interface para servir de ambiente hipermídia para aprendizagem e dos princípios da programação dos PLC´s..

O sexto capítulo trata da implementação do protótipo, considerando os requisitos desejáveis para a aprendizagem da Automação e Controle Discreto.

O sétimo capítulo apresenta as conclusões obtidas com a elaboração deste trabalho e sugestões para trabalhos futuros.

## <span id="page-19-0"></span>**2 EAD,** *E-LEARNING***, AUTOMAÇÃO E EDUCAÇÃO PARA O TRABALHO**

Educar exige respeito à autonomia do ser educando. Exige bom senso. Exige apreensão da realidade (FREIRE, 1996).

Este capítulo, voltado para a visão de mundo em que o trabalho acontece, será abordado enfocando quatro temas que estão fortemente embricados, que são interdependentes e ferramentas para melhoria da qualidade de vida do cidadão participativo. A EAD (Educação a Distância) por ser a modalidade de Educação que gera a esperança da possibilidade da aprendizagem continuada, que atualmente é uma exigência imposta ao homem globalizado. A *e-learning* que por sua característica e pelos recursos oferecidos ao processo de ensino aprendizagem traz uma nova contextualização para a EAD. A automação que, acompanhando o desenvolvimento da micro-eletrônica e da informática, tem gerado polêmicas quanto a inclusão ou exclusão do homem no mundo do trabalho. O trabalho por sua vez afetado pelos temas anteriores vem sofrendo profundas mudanças, porém continua sendo a chave para a manutenção da dignidade e para o significado da vida do homem.

#### **2.1 Educação a Distância**

#### 2.1.1 Histórico

A educação a distância tem uma longa história de experimentações, sucessos e fracassos. Sua origem recente, já longe das cartas de Platão e das epístolas de São Paulo, está nas experiências de educação por correspondência iniciadas no final do século XVIII e com largo desenvolvimento a partir de meados do século XIX, chegando aos dias de hoje a utilizar multimeios que vão desde os impressos a simuladores on-line, em redes de computadores, avançando em direção da comunicação instantânea de dados, voz e imagem via satélite ou por cabos de fibra ótica, possibilitando ampliar significativamente a interação entre o aluno e o centro produtor, quer utilizando-se de IA (Inteligência Artificial), ou mesmo de comunicação instantânea com professores, tutores ou monitores (SÁ<sup>[2](#page-20-0)</sup>, 2001).

Do início do século XX até a Segunda Guerra Mundial, várias experiências foram adotadas, tendo como conseqüência o desenvolvimento de metodologias mais eficazes e aplicadas ao ensino por correspondência que, depois, fortemente influenciadas pela introdução de novos meios de comunicação de massa, principalmente o rádio, deram origem a projetos muito importantes, principalmente no tocante ao atendimento educacional voltado ao meio rural (NUNES, 2000).

A necessidade de capacitação rápida de recrutas norte-americanos durante a ll Guerra Mundial faz aparecer novos métodos, que logo serão utilizados, em tempos de paz, para a integração social dos atingidos pela guerra e para o desenvolvimento de capacidades laborais novas nas populações que migram em grande quantidade do campo para as cidades da Europa em reconstrução (SÁ $3$ , 2001).

No Brasil, entre as primeiras experiências de maior destaque encontra-se, certamente, a criação do MEB (Movimento de Educação de Base), cuja preocupação básica era alfabetizar e apoiar os primeiros passos da educação de milhares de jovens e adultos através das escolas radiofônicas, principalmente nas regiões Norte e Nordeste do Brasil. Desde seus primeiros momentos, o MEB distinguiu-se pela utilização do rádio e montagem de uma perspectiva de sistema articulado de ensino com as classes populares. Porém, a repressão política que se seguiu ao golpe de 1964 desmantelou o projeto inicial, fazendo com que a proposta e os ideais de educação popular de massa daquela instituição fossem abandonados (ibid).

Mas o verdadeiro salto dá-se a partir de meados dos anos 60 com a institucionalização de várias ações nos campos da educação secundária e superior, começando pela Europa (França e Inglaterra) e se expandindo aos demais continentes (LITWIN, 2001).

As experiências brasileiras, governamentais, não governamentais e privadas, são muitas e representaram, nas últimas décadas, a mobilização de grandes contingentes de técnicos e recursos financeiros nada desprezíveis. Contudo, seus resultados não foram ainda suficientes para gerar um processo de

l

<span id="page-20-0"></span><sup>2,3</sup>MARTINS, O. B. (Org.) **A educação a distância na Universidade Federal do Paraná:** novos cenários e novos caminhos. 2. ed. Curitiba: Editora da UFPR, 2001.

<span id="page-21-0"></span>irreversibilidade na aceitação governamental e social da modalidade de educação a distância no Brasil. Os principais motivos disto são a descontinuidade de projetos, a falta de memória administrativa pública brasileira e certo receio em adotar procedimentos rigorosos e científicos de avaliação dos programas e projetos.

A partir dos anos 90, as Universidades a Distância incluíram outra modalidade de comunicação educativa em seus cursos, a *Internet*.

O avanço da EAD no Brasil, como no mundo, é marcada pelo surgimento e disseminação dos meios de comunicação. O uso das novas tecnologias propicia a ampliação e a diversificação dos programas, permitindo a interação quase presencial entre professores e alunos (MARTINS, 2000).

#### 2.1.2 Pressupostos da EAD frente à metodologia presencial

A EAD pode ser compreendida numa perspectiva crítica como processo de formação humana que se organiza, planeja e se concretiza diferentemente daquele da educação presencial, sobretudo no que concerne a *espaciotemporalidad*e (ARETIO, 1996).

Segundo Dohmem (1967) apud Landin(1997), EAD é uma forma sistematicamente organizada de auto-estudo, onde o aluno se instrui a partir do material que lhe é apresentado; onde o acompanhamento e a supervisão do sucesso do aluno são levados a cabo por um grupo de professores, a distância, através de aplicação de meios de comunicação capazes de vencer essa distância mesmo que longa.

Para Moore<sup>[4](#page-21-2)</sup> (1972), o ensino a distância é o tipo de método em que as condutas docentes acontecem à parte das discentes, de tal maneira que a comunicação entre professor e o aluno possa se realizar mediante textos impressos por meios eletrônicos, mecânicos ou por outras técnicas.

Para Landin (1997), a EAD é a modalidade de ensino aprendizagem indicada para reduzir as distâncias e os isolamentos geográficos, psicossociológios, econômicos e culturais.

<span id="page-21-2"></span><span id="page-21-1"></span><sup>4</sup> BELLONI, M. L. **Educação a distância.** Campinas: Autores Associados, 1999.

<span id="page-22-0"></span>A EAD procura basicamente desvincular o aluno frente ao professor presencialmente em uma relação de tempo e espaço, entretanto requer, para seu preparo, equipe multidisciplinar de alta qualificação para garantir o quesito qualidade.

#### 2.1.3 Para onde caminha a EAD

Para Demo (2000), o Brasil está maduro para oferecer cursos na modalidade de EAD, com o emprego de modernas tecnologias educacionais, como o rádio, a televisão e o computador, este como base para a utilização da *Internet* transformada em rede pedagógica.

Pedagogicamente, hoje educar a distância não é só disponibilizar materiais, significa também interagir, trocar, aprender em conjunto, mudar. Além disso, nos próximos anos, surgirão muitos modelos de educação (TOFLER, 1994).

Os cursos presenciais tradicionais não serão tão exclusivos e o processo ensino aprendizagem sofrerá profundas modificações. A tendência de uma educação híbrida, isto é, onde a educação presencial e educação virtual se complementarão é um fato, podendo haver predominância de uma ou da outra forma de aprendizagem dependendo das necessidades dos recursos pedagógicos requeridos pela construção do conhecimento em foco (MORAN, 2002).

Devido à crescente utilização de novas tecnologias informativas, Lemos<sup>[5](#page-22-1)</sup> (1999), afirma que a informação não é conhecimento, mas o conhecimento se firma na informação. A antiga tecnologia informativa utilizava principalmente meios mecânicos e elétricos para cumprir suas funções; explica que, ao contrário a nova tecnologia informativa depende mais da eletrônica e fundamentalmente compreende três tecnologias convergentes: computação, microeletrônica e telecomunicações. As possibilidades dessas novas tecnologias para a educação a distância, em especial na modalidade *e-learning*, são extraordinárias.

Com a disponibilidade das novas tecnologias a tendência será de se adotar estruturas curriculares flexíveis, via módulos e créditos, entregues sobre plataformas

<span id="page-22-1"></span><sup>5</sup> LASTRES, H. M. M. (Org) **Informação e Globalização na Era do Conhecimento.** Rio de Janeiro: Campus, 1999.

<span id="page-23-0"></span>digitais; tais estruturas permitem uma maior adaptação às possibilidades e aspirações individuais da população estudantil, sem que isto venha em detrimento da qualidade acadêmica do material instrucional.

#### *2.2 E-learning*

Com os computadores e a *Internet*, abrem-se novas perspectivas para um modelo de pedagogia baseado não apenas no ensino disciplinar, mas também na realização de projetos que exigem que os alunos planejem, pesquisem, cooperem (MAIA, 2000). E isto se dará em um ambiente virtual de ensino aprendizagem com amplas possibilidades de navegação no ciberespaço, possibilitando o acesso a projetos de mesma natureza que estejam em desenvolvimento em diversos lugares, no Brasil ou no mundo.

As características do público da EAD tendem a se modificar devido a alterações no cenário onde atuam, por questões da possibilidade de aplicação do conhecimento no posto de trabalho. Isto acarreta uma implicação para as instituições de educação. Elas terão que se estruturar para responder a essas novas massas de estudantes, quer sejam do ensino fundamental, médio ou do nível superior, nas várias áreas do conhecimento. Alem destes estudantes, também, os profissionais que estudam no fim do dia, após um dia de trabalho ou mesmo durante a sua jornada de trabalho, exercerão estudo e pesquisa. Essa busca pelo consumo da educação está gerando alunos pesquisadores, críticos, aptos a conviver em equipes multidisciplinares, dispostos a estar sempre aprendendo, agindo. Esses alunos parecem não existir; são poucos com todos esses atributos, mas são estudantes com estes atributos que necessitaremos desenvolver, pessoas autônomas e capazes de gerar suas próprias oportunidades de aprendizagem, portanto torna-se premente o incremento da modalidade *e-learning* nas instituições educacionais (TAJRA, 2002).

#### 2.2.1 *E-learning* conceito e contexto

O mundo dos negócios está acrescentando a letra "e" no início de muitas palavras a partir da última década, *e-commerce, e-business, e-shopping* e, agora, e*-learning*. Em um contexto geral o "e" passou a representar a transformação centrada na era digital e da *Internet*, dos processos de uma empresa. O "e" do termo *e-learning* significa literalmente a personificação eletrônica de uma relação de aprendizagem (MASIE, 2001).

Entretanto, a e*-learning* é um conceito capaz de englobar muito mais que apenas o treinamento baseado na *web*. Inclui uma ampla gama de aplicações e processos, tais como aprendizagem baseada na *lnternet,* no computador, aulas virtuais, colaboração digital, a entrega de conteúdos através da *Internet*, *extranet*, *intranet*, (LAN e WAN), áudio e vídeo, transmissão via satélite, televisão interativa, CD-ROM bem como todo meio suportado pelo princípio da eletrônica (MICROPOWER, 2002).

A construção do conhecimento formal pode se dar por duas vias, pelo modelo presencial tradicional, o modelo dito face-a-face, ou pela EAD, figura 2.1, ambas podendo atuar de formas síncrona e/ou assíncrona fazendo uso de várias tecnologias. Ressalta-se que no ensino tradicional é comum ter o foco no ensino enquanto que na EAD o foco se transfere para a aprendizagem. Portanto, torna-se fundamental ao professor que atua sob a forma de EAD aprofundar o conceito de leitura, de como se interpreta quando se lê para poder pensar em como escrever para quem vai lê-lo. A *e-learning*, vista como modalidade e enquanto subconjunto da EAD, também requer uma nova forma de significar a escrita, embasada em uma metodologia toda própria à leitura digital.

A e-learning pode facilitar a aprendizagem nas formas síncrona e/ou assíncrona. A aprendizagem síncrona está ligada ao conceito de aprendizagem em tempo real, quer seja no modelo presencial tradicional (professor e aluno face a face), ou no modelo a distância (com o professor conduzindo o processo on-line). É um evento de ensino em que cada um dos participantes ao mesmo tempo comunica-se diretamente com os demais. Nesta forma de conduzir o processo o professor mantém o controle sobre a classe, com a habilidade para convidar os participantes a levantarem suas "mãos eletrônicas", mesmo que estejam distantes. Como variante desta forma o conteúdo pode, também, ser entregue usando áudio, videoconferência, Internet, ou transmissões ao vivo de conferências em uma sala de aula (HOFMANN, 2001).

Na forma assíncrona a interação entre professores e alunos ocorre com um certo intervalo de tempo, geralmente a aprendizagem assíncrona se aplica a cursos <span id="page-25-0"></span>onde o próprio aluno determina o seu ritmo. Essa modalidade de aprendizagem utiliza mais freqüentemente Internet, CD-ROM, ou e-mail (MICRO POWER, 2002).

A aprendizagem híbrida ocorre em cursos que combinam diversos tipos de meios de aprendizagem, tanto através de tecnologias *e-learning*, como através da integração dos dois modelos, do ensino presencial integrado ao ensino a distância de modo concomitante (ibid).

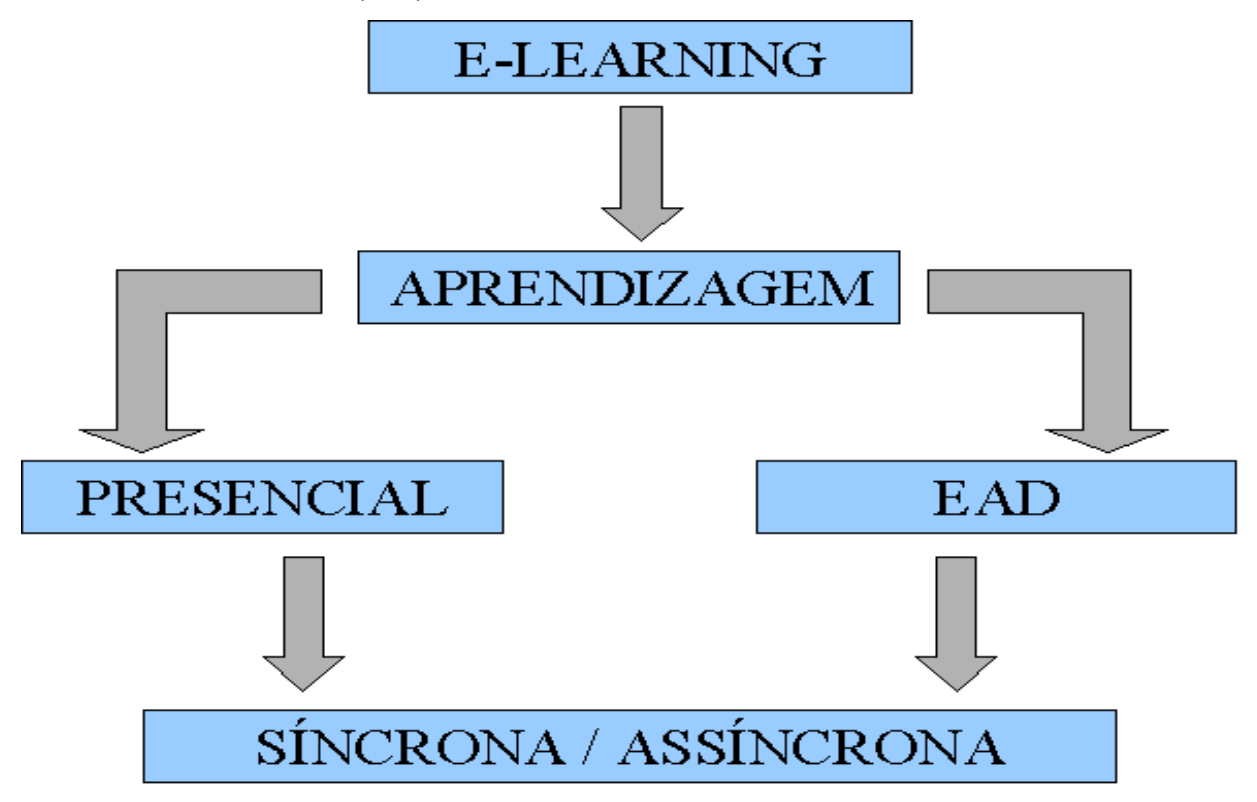

#### **FIGURA 2.1 - POSSIBILIDADES DA** *E-LEARNING*

Os meios eletrônicos, enquanto forma de tratar as informações e o conhecimento, vêm provocando modificações substanciais nas relações da construção do saber para o trabalho, que assume um caráter cada vez mais de natureza processual da informação, com implicações sobre o perfil do trabalhador e das empresas. O impacto causado pelas mudanças, sobre as relações no mundo do trabalho, afetou as exigências de qualificações pessoais, bem como vem alterando o conceito de espaços possíveis para a construção do saber (LEMOS $<sup>6</sup>$ , 1999).</sup>

<span id="page-25-1"></span><sup>6</sup> LASTRES, H. M. M. (Org) **Informação e Globalização na Era do Conhecimento.** Rio de Janeiro: Campus, 1999.

<span id="page-26-0"></span>Este novo domínio de construção do conhecimento, constituindo verdadeiramente um novo espaço pedagógico, dentro da EAD, que está avançando sobre este suporte chamado de e*-learning*, vem deslocando parte da sistematização do saber para fora da escola tradicional e está encontrando espaço dentro das empresas, no próprio lar do trabalhador ou mesmo nas instituições educacionais, onde a necessidade da permanente atualização do conhecimento requer a utilização de novas formas de ensinar e aprender (BRITTO, 2001).

A tecnologia que permite codificar signos em forma de dígitos binários, processando o armazenamento eletrônico de diferentes tipos de informações, oferece a possibilidade de dependência mínima de matéria e, assim, reduzirão os custos associados tanto ao consumo de recursos físicos, energéticos, quanto ao tempo e espaço de seu desenvolvimento (LASTRES, 1999). Esta Tecnologia propicia novas formas de acesso às informações, onde a *e-learning* aparece contribuindo para enriquecer o aprendizado a distância tanto quanto para o modelo presencial, quer se considere o computador dentro da sala de aula junto ao professor ou fora da escola interconectado por redes de telecomunicações.

A possibilidade da EAD cresce com o advento da *e-learning* mediada por computador em função dos avanços dos recursos tecnológicos alcançados na atualidade. Entretanto, segundo Gauthier (2002), são muitos os aspectos envolvidos no planejamento da Educação a Distância, como por exemplo aspectos administrativos, pedagógicos e tecnológicos, dos quais a EAD vai depender para atingir o seu publico alvo com sucesso.

#### 2.2.2 *E-learning* no ensino superior

O ensino superior, incluindo a pesquisa, está sendo fortemente influenciado pela globalização e pela revolução na tecnologia de informação e de comunicação. O conhecimento em si mesmo e, como é criado, controlado, disseminado e aplicado será um fator de importância vital na distinção das economias mais fortes e das sociedades mais robustas deste novo século (SOARES<sup>7</sup>, 2000).

<span id="page-26-1"></span><sup>7</sup> CASTANHO, S. (Org). **O que há de novo na Educação Superior.** Campinas, Papirus, 2000.

<span id="page-27-0"></span>Os avanços irão continuar a mudar a distribuição da educação superior e do gerenciamento da informação, com profundos efeitos na natureza do ensino e da aprendizagem e, a provisão do ensino e da infra-estrutura na pesquisa.

A possibilidade da educação superior adotar mídias de últimas gerações, mídias eletrônicas integrando os ambientes de aprendizagens presenciais e virtuais, um complementando o outro Moran (2002), propicia um ensino superior diversificado e de alta qualidade e será uma das vantagens competitivas importantes para destacar os países emergentes, à medida que os processos industriais e o capital tornem-se mais flexíveis.

Pois, apesar da profunda transformação estrutural que ocorre na passagem do processo de produção mecanizada para a automação, estes dois processos são muito semelhantes, quanto à aplicação do conhecimento. O que vem ocorrendo neste avanço é que no período do processo de produção mecanizado se dispunha de pouco conhecimento científico para colocar em prática, e na automação atual há uma carga de tecnologia de informação, baseada da economia do conhecimento, muito grande para gerir o processo. Assim, segundo Viana (1998), a competitividade implica em desenvolver novos critérios de qualidade e excelência tanto para o sistema produtivo quanto para a instituição de ensino. E as instituições de ensino terão que transformar o seu potencial em energia ativa para atender alunos de onde, quando e como lhes for interessante.

#### 2.2.3 Condições de êxito da *e-learning* no ensino superior.

Uma proposta de reflexão sobre o tema da Educação a Distância no Brasil, inscreve-se na responsabilidade de influir na construção coletiva da educação que precisamos e queremos, conforme estabelece a Constituição Brasileira em seu artigo 205, a educação, direito de todos é dever do Estado e da família, será promovida e incentivada com a colaboração da sociedade, visando pleno desenvolvimento da pessoa, seu preparo para o exercício da cidadania e sua qualificação para o trabalho, e também nos princípios fixados no Artigo 206 que dão erigem como fundamentos, na busca da preservação da igualdade de condições para o acesso à escola, a liberdade para aprender e na garantia da qualidade do ensino. Segundo Demo (2000), a EAD, quando vinculada ao contexto histórico, político e social, é a mesma educação de que sempre tratamos e que sempre concebemos como direito preliminar de cidadania, dever prioritário do Estado Democrático, integrante da política pública básica e obrigatória para ação de qualquer nível de governo e/ou de educação.

Para dar conta destes pressupostos, um projeto de *e-learning*, prioritariamente precisa ser definido, e, a partir do seu escopo, ser respaldado pela direção da instituição, possibilitando determinar a equipe necessária para realização do trabalho a fim de garantir qualificação de professores, administradores e grupo de apoio; precisa do levantamento do público alvo para definir as condições de produção e entrega do conteúdo componente da aprendizagem; e, precisa a partir do conteúdo e da forma de entrega, definir os recursos tecnológicos necessários para garantir a consecução dos objetivos<sup>[8](#page-28-0)</sup>.

Concebendo a EAD como modo de realizar a educação, como está, ela também pressupõe, radicalmente, um ato soberano da pessoa que se educa. Esta pessoa, entretanto, necessariamente está em relação com o outro. A relação interpessoal é, portanto, tão essencial à educação quanto o é para o social. Qualquer análise mais profunda da relação pedagógica vai mostrar que sua vivência se completa em um projeto de transformação e participação. Um projeto que envolve dois participantes, atores essenciais do processo: o educando e o educador. Estes atores se articulam em um projeto comum no contexto de uma sociedade, que toma formas concretas, precisas e sucessivas. Portanto mais importante que ter um texto bem elaborado, é que seja construído um envolvimento e o crescimento das pessoas, principalmente dos educadores, no processo da elaboração da intermediação, bem como das pessoas dos estudantes que devem ser consideradas no momento do planejamento e desenvolvimento de habilidades para participarem dos recursos criados para a aprendizagem. Tendo em vista que ambos estarão sendo inseridos em um novo ambiente pelo meio do qual acontecerá suas interrelações (MORAN, 2002).

Portanto, para exercer o seu papel a *e-learning*, dentro da EAD, não pode ser concebida, apenas, como um sucessor da educação presencial. Mas é, sobretudo, como instrumento de qualificação do processo pedagógico e do serviço educacional, que a *e-learning* traz uma fundamental contribuição. Contribui para a capacitação e atualização dos profissionais da educação e na formação e

<span id="page-28-0"></span><sup>&</sup>lt;sup>8</sup> RODRIGUES, R. S. Em aula de modelos de EAD, no PPGEP da EPS na UFSC, 2000.

especialização em novas ocupações e profissões. Esta, sem dúvida, foi uma das mais ponderáveis razões do crescimento desta modalidade de ensino nos níveis médio e superior. Além disso, *e-learning*, por suas próprias características, se constitui em canal privilegiado de interação com as manifestações do desenvolvimento científico e tecnológico no campo das comunicações.

É preciso, porém, ter muita clareza sobre as condições de ter a *e-learning* como alternativa de democratização e de qualificação do ensino superior. As questões educacionais não se resolvem pela simples aplicação técnica de um sofisticado sistema de comunicação, num processo de modernização, mas o investimento em tecnologia da educação é um componente substancial de qualquer política de desenvolvimento, como bem em si e como instrumentalização da cidadania (SOARES<sup>[9](#page-29-0)</sup>, 2000).

Sob o ponto de vista social, a *e-learning*, como qualquer forma de educação, não apenas deve pretender ser, mas precisa concretamente realizar-se como uma prática social significativa e conseqüente em relação aos princípios filosóficos de qualquer projeto pedagógico: a busca da autonomia, o respeito à liberdade e à razão.

A possibilidade de acesso, a partir de qualquer ponto, a conteúdos e informações diversas, através dos meios eletrônicos diminui as fronteiras entre os espaços domésticos, do trabalho e do lazer, bem como reduz consideravelmente o tempo gasto em deslocamentos no trânsito e custeio com diárias fora de sede. Estes têm sido os principais fatores para garantir à e*-learning* a conquista do espaço que vem dominando. O sistema produtivo está lançando mão da e*-learning* para estruturar treinamentos ao seu corpo de funcionários com inúmeras vantagens, tanto para o empregado quanto para empresa. As empresas encontraram motivação para investirem nesta nova tecnologia, principalmente com o objetivo de diminuir custos e apresentarem um treinamento *just-in-time*. Tendo em vista a necessidade de responder a exigência da educação continuada, criam o espaço pedagógico que vem se tornando conhecido como e*-learning* corporativo, em universidades coorporativas. Entretanto, mesmo neste espaço, compete ao professor de EAD

<span id="page-29-0"></span><sup>9</sup> CASTANHO, S. (Org). **O que há de novo na Educação Superior.** Campinas, Papirus, 2000.

<span id="page-30-0"></span>preparar o material que atenda as necessidades do aprendiz sem perder o foco da intenção da formação pretendida ( VIANNA, 1998).

#### 2.2.4 Perspectivas da *e-learning*

Assim, a e*-learning* apontando para uma nova forma de interação humana passará a fazer parte do cotidiano de qualquer instituição, quer seja escola ou empresa, preocupada com a construção do conhecimento. A tecnologia e a informação são armas poderosas para ajudar as escolas e as empresas acompanharem a velocidade das mudanças e podem contribuir para a administração introduzir uma filosofia organizacional coerente.

Em um ambiente de e*-learning*, do ponto de vista da empresa a aprendizagem deve ser apropriada à vida profissional e pessoal de cada estudante; o controle deve estar nas mãos do educando, que passa a ser responsável pelo seu desenvolvimento respeitando o seu próprio ritmo; a personalização dos conteúdos deve existir para que o processo esteja de acordo com as expectativas, habilidades e conhecimento de cada indivíduo (BRITO, 2001).

Nas instituições de ensino formais, privadas ou particulares, o investimento em profissionais, equipamentos, tempo, conhecimento em Educação a Distância, é alto e deverá ser cuidadosamente planejado, de modo que um curso não tenha que ser interrompido antes de finalizado prejudicando a instituição e, principalmente, os estudantes (MAIA, 2000).

Para que se beneficiem da flexibilização autorizadas pela portaria 2.253, de 18 de outubro de 2001, cujo teor permite que cursos de graduação reconhecidos, na modalidade presencial, ofertem até 20% na modalidade a distância, mantendo elevado grau de qualidade, será necessário desenvolver uma projeção de custos e receitas, levando em consideração o tempo de duração do programa e os requisitos dos recursos tecnológicos envolvidos (SOARES, 2000).

#### 2.2.5 Fatores limitantes da e*-learning*

A e*-learning* encontra, de forma geral, alguns fatores limitantes para sua aplicação, como a limitação da qualidade tecnológica do equipamento no que diz respeito a: área de espaço em disco rígido, quantidade de memória RAM das

máquinas, qualidade de monitores, tipo de terminal de interconexão, a portabilidade limitada pela atual largura de banda oferecida pelas telecomunicações no Brasil, disponível para o aprendiz. Fatores estes que devem ser considerados por ocasião de se produzir a interface e o conteúdo do material didático. Além de considerar as limitações próprias ao uso de novas tecnologias, para quem está iniciando a utilizar o ciberespaço, também deve-se considerar o custo de uma equipe multidisciplinar necessária para produção do material didático de qualidade (CAMPOS, 2001).

Nem sempre o usuário dispõe de equipamentos de gerações tecnológicas mais avançadas, portanto o planejamento de material instrucional deve-se tornar acessível levando em consideração a limitação dos recursos e possibilidades dos equipamentos.

Quanto a largura de banda, faz-se necessário prever a portabilidade dos recursos instrucionais, pois a maioria dos estudantes ainda estão interconectados via *Internet* por linha discada, que está limitada a 56 *kbytes* de velocidade. O acesso a bandas superiores, *Internet* 2, encarecem a utilização por requerem formas de interconectar mais cara. Além de, com a expansão de uso, naturalmente ela ir se tornando limitada também. A *Internet* de alta velocidade, que é uma expectativa de futuro, já em prática em países desenvolvidos, ainda deve demorar para se tornar recurso de uso corriqueiro em nossos meios de comunicação.

A flexibilidade propiciada pela *e-learning* representa, freqüentemente, relações e condições de aprender mais instáveis e inseguras, do ponto de vista do aprendiz, gerando a tendência a individualização, em detrimento das relações geradas pela forma de aprender tradicional, colocando novas questões para a metodologia do processo de ensinar, que vem encontrando dificuldades para lidar com esse novo e crescente contingente de estudantes. Portanto, cada atividade pretendida requer um planejamento diferenciado na forma de apresentar o conteúdo. Pois, o respeito ao ritmo particular faz com que, em termos gerais, a maioria das propostas não imponham prazos fixos nem determinação prévia, apenas norteando os estudos em termos de tempos reais e adaptáveis às necessidades de cada aluno (SOLETIC, 2001).

Assim a *e-learning*, pela especificidade da forma de entregar o conteúdo de aprendizagem, requer uma equipe multidisciplinar para a elaboração do conteúdo a ser entregue e também requer que o estudante seja previamente preparado para a

<span id="page-32-0"></span>nova forma de enfrentar a sua construção de conhecimento a distância utilizando-se de recursos tecnológicos ( MICROPOWER, 2002).

Outro problema é a limitação quanto ao desenvolvimento de habilidades motoras, essenciais em muitos treinamentos, tal como destreza mecânica. Exemplificando podemos citar: o exercício de técnica de soldagem, conexão de instrumentos elétricos em equipamentos energizados entre outras. Atividades desta natureza ficam restritas ao aprendizado em ambientes virtuais, que requerem equipamentos ainda pouco desenvolvidos para as múltiplas exigências que a diversificação do aprendìzado necessita (HARTLEY, 2000).

Portanto, ao se pensar em produzir formação utilizando os recursos da e*learning*, alguns cuidados devem ser tomados. Por exemplo: cuidar para que os sites produzidos sejam compatíveis com as possibilidades dos equipamentos dos usuários.

As plataformas instrucionais devem possuir interface amigável e um bom *design*, observando os princípios relativos ao *layout*, aplicando os critérios de proximidade, alinhamento, repetição e contrastes. Usar técnicas adequadas para aplicação de cores, tipologia, buscando sempre respeitar os critérios de usabilidade, visando, assim, a motivação do treinando (WILLIAMS, 1995).

#### **2.3 Automação**

#### 2.3.1 Situando a automação

A automação industrial se verifica sempre que novas técnicas de controle são introduzidas num processo.

Ela oferece soluções que vão do chão de fábrica ao seu foco principal que é o gerenciamento das informações (SILVEIRA, 1998).

Apesar da diferença sutil é importante salientar a existência de dois termos muito difundidos: automatização e automação. A automatização está associada à sugestão de movimento automático, repetitivo, mecânico; neste caso se entende que automatização é uma ação cega, sem correção, a saída independe da entrada, o mecanismo é determinado por leis físicas indissoluvelmente associadas ao *hardware* utilizado; caracterizando sistemas de malha aberta. A automação é um conceito e um conjunto de técnicas por meio das quais se constroem sistemas ativos <span id="page-33-0"></span>capazes de atuar com uma eficiência ótima pelo uso de informações recebidas do meio sobre o qual atuam. O sistema calcula a ação corretiva necessária, e esta é uma característica de malha fechada, sistema em que ocorre a realimentação. Nestes sistemas são utilizados controladores, que por meio de ação algorítmicas de um programa calcula o ajuste da correção. Na automação o grau de flexibilidade é bem mais elevado pelo fato de ser associado ao conceito de *software*, cujo recurso possibilita alterações radicais no comportamento do sistema automatizado a fim de intencionalmente produzir uma gama diferenciada de resultados.

A estrutura de um sistema de automação, figura 2.2, deve respeitar as características de realimentação das informações para o controle (SILVEIRA, 1998).

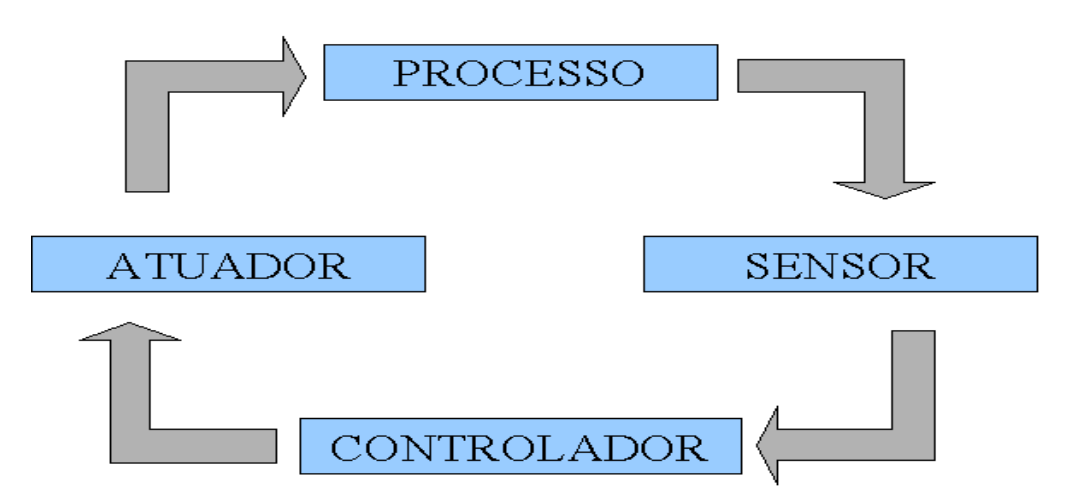

**FIGURA 2.2 - DIAGRAM EM BLOCOS DE UM SISTEMA DE AUTOMAÇÃO** 

#### 2.3.2 Avanço tecnológico e automação industrial

A revolução industrial, com início pelos meados do século XVIII, caracterizada pela introdução de máquinas simples em substituição a força muscular humana, tornando as atividades produtivas cada vez mais rápidas, deu origem à era industrial. No século XIX, como conseqüência dos avanços das máquinas simples, surgem os primeiros mecanismos automáticos fixos e as linhas de montagem para a produção em massa. Assim, no Século XX, surgem os controladores eletromecânicos e por volta de 1950 máquinas são automatizadas com o auxílio de circuitos transistorizados. Na década de 70 entram em ação os controladores computadorizados. Então a máquina-ferramenta passa a ser comandada numericamente, surgindo o controle numérico, e uma nova era abre-se para a <span id="page-34-0"></span>automação industrial. A robótica pertence ao tipo de automação programável que possui característica de adaptabilidade ao produto e é considerado como uma evolução da máquina de controle numérico (SCOPEL, 1995).

Na natureza, basicamente, existem duas formas de sinais a serem processados, e que participam do controle nos sistemas industriais, segundo a natureza das variáveis a serem controladas. As variáveis podem ser analógicas ou digitais. As analógicas são de variações contínuas ao longo do tempo, enquanto as digitais sofrem variações discretas conforme figura 2.3, em (SILVEIRA, 1998).

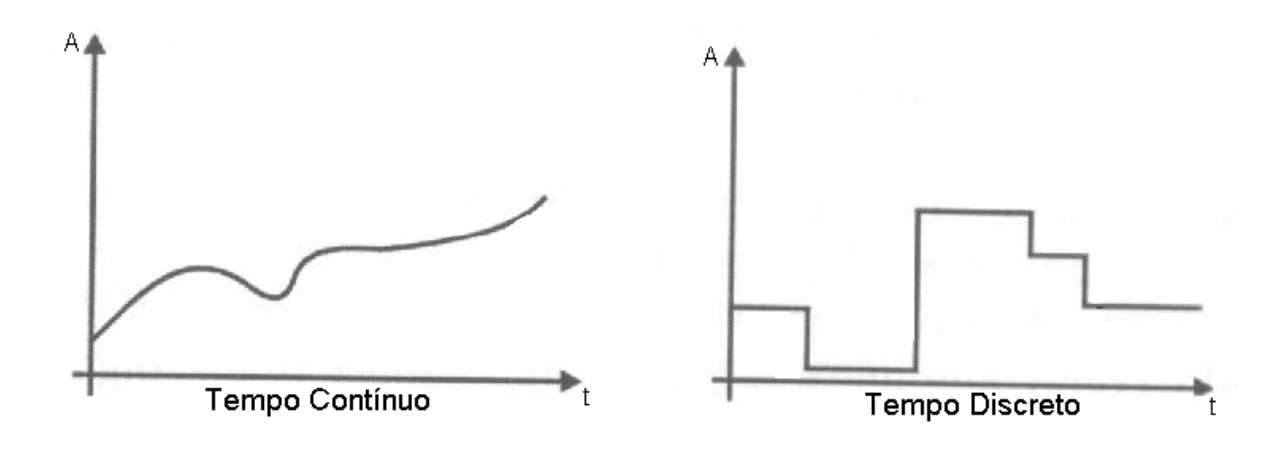

**FIGURA 2.3 - DIAGRAMA DE FORMA DE VARIAÇÃO DE SINAIS** 

O controle contínuo ou analógico encontra a sua maior aplicação nas indústrias químicas onde o processo a ser controlado é do tipo controle de temperatura, pressão, volume, vazão, enquanto o controle discreto encontra a aplicação no campo da manufatura. O controle discreto teve seu início marcado pela utilização de dispositivos eletromecânicos do tipo relés, contadores e temporizadores. Os dispositivos sensores e atuadores constituem a base para os projetos elaborados em diagramas de relés e que servem como elementos de entrada e saída para o controlador lógico. Neste sistema de controle, chaves de diferentes formatos, através de seus contatos, informam os níveis lógicos baseados na lógica binária e promovem o controle utilizado na indústria até os dias atuais (SILVEIRA, 1998)

Os dispositivos com base em acionamentos eletromagnéticos, ao serem alimentados eletricamente por meio de sua bobina, abrem e fecham seus contatos principais e auxiliares mecanicamente, o que os tornam lentos e susceptíveis ao desgaste. Quando utilizados em grandes números para efetuar intertravamentos e <span id="page-35-0"></span>temporizações, são agrupados dentro de "quadros metálicos", em que a temperatura, umidade, poeira, exigem um projeto com um elevado grau de proteção associado. Além de serem robustos, ocuparem espaço, não devem ser instalados em locais onde coexistam gases inflamáveis pelo fato de proporcionarem faíscas em seus acionamentos provocam, também, a dissipação térmica e dispêndio de energia.

Até o fim da década de 60, a utilização de relés eletromecânicos era praticamente a única opção possível. Com o advento dos dispositivos microprocessados, vieram os controladores lógico programáveis, onde a forma básica de programação é oriunda da lógica de programação dos diagramas elétricos a relés. Próprio para ambientes industriais, os controladores realizam uma rotina cíclica de operação, o que caracteriza seu princípio de funcionamento, e operam apenas variáveis digitais, efetuando o controle discreto (SILVEIRA, 1998).

Tal dispositivo, denominado sistema flexível de automação, foi desenvolvido a partir dos circuitos lógicos e tornou as máquinas mais rápidas, compactas e capazes de receber e processar mais informações, atuando sobre um maior número de dispositivos de saída. Assim, chegamos aos microcontroladores que são equipamentos de pequeno porte e de baixo consumo de energia, versáteis, e capazes de receber informações das entradas, associá-las às informações contidas na memória e, a partir destas, desenvolver uma lógica para acionar as saídas. Torna-se possível realimentar as entradas com informações dos estados de saídas para fins de controle (LASTRES, 1999).

Tais inovações introduzem mudanças qualitativas que atingem os métodos de produção. E os países, de industrialização pouco avançada, entre eles o Brasil, não conseguem efetuar por si só essa passagem, portanto se obrigam a trabalhar com tecnologias compradas, limitando-se quanto ao desenvolvimento de produtos. Por isso, um dos objetivos do país tem sido reduzir esse estágio de dependência tecnológica. Adotar ou não o emprego de novas tecnologias deixa de ser um opção, a pressão é externa, do mercado.

#### 2.3.3 Automação e mercado de trabalho

As mudanças profundas que acontecem hoje em dia no campo do trabalho são provocadas em grande parte pela revolução da microeletrônica. As conseqüências da automação e da robótica alteram a questão do emprego, a
duração do tempo semanal de trabalho, a dimensão do assalariado, além das formas de organização do próprio trabalho. O futuro situa-se num patamar de novos valores, que apenas começaram a ser construídos. Fala-se até em uma sociedade "sem trabalho", localizada no setor de serviços, de maneira informal, não determinada pela condição de assalariado. Desse modo, surge, com a crise do mercado de trabalho e das transformações sociais, a utopia da economia informal como um novo tipo de vida, baseado no trabalho autônomo (GRINSPUN, 1999).

Conforme Scopel (1995), o atual estágio tecnológico requer recursos humanos em nível de 2<sup>°</sup> e 3<sup>°</sup> graus, em geral, e em alguns casos é imprescindível a formação superior. A qualificação da mão-de-obra caracteriza-se como aspecto vital para o desenvolvimento da Automação Industrial no Brasil. Porém os recursos investidos nesta área não chegam a satisfazer as reais necessidades do mercado. A falta de tais profissionais é devido a baixa qualidade atual do ensino brasileiro, que vem apresentando qualidade insatisfatória. Isto força, como alternativa, a qualificação dos funcionários dentro da própria empresa.

Para De Masi (2000), o desenvolvimento da cibernética aponta para uma sociedade onde o mundo do trabalho sofrerá alterações significativas, com o uso intensivo de robôs, principalmente ocupados nas tarefas mais perigosas ou repetitivas. Com isto, liberando o ser humano para exercer outras funções, onde sua inteligência e criatividade sejam mais solicitadas, ou mesmo aumentando o tempo do ócio, que deixará de ser encarado de forma negativa, como passou a ser, após o advento da sociedade industrial e da implantação do capitalismo, para readquirir o seu status de tempo necessário para a contemplação e para a reflexão. Por outro lado, já é uma realidade o profissional que trabalha para uma ou várias empresas sem sair de casa, num novo conceito de *home office*, utilizando os recursos oferecidos pela nova realidade tecnológica que estamos vivendo, como a *Internet*.

Segundo Silveira (1998), no Brasil, o setor de automação se constitui um mercado emergente, contando com o que há de mais moderno nesta área, apresentando soluções sofisticadas e de última geração, graças a atual tecnologia de comunicação e da informação. E entre os anos de 1990 a 1997 houve uma redução de mais de dois milhões de empregos formais, dentre os quais os empregos de atividades relacionadas à automação contribuíram de maneira substancial. Ressaltando que estes números são expressivos devido às fortes crises internacionais e devem ser analisados dentro do contexto sócio econômico global.

#### **2.4 Educação para o trabalho**

l

#### 2.4.1 O Trabalho na era do conhecimento

A sinergia de uma série de inovações (sociais, institucionais, tecnológicas, organizacionais, econômicas e políticas) sustentada pela velocidade no trânsito das informações, e pela acelerada multiplicação do conhecimento, passa a desempenhar um novo e estratégico papel na relação das pessoas com o trabalho, com reflexos na forma de transferir entre as gerações o saber socialmente construído. Tais inovações afetam diretamente os indivíduos na sociedade, ocasionando dificuldades para uns e significativa diferenciação para outros, em relação à estrutura de produção precedente, ainda que estas ocorrências não sejam propriamente novas ou recentes, porém se acentuam neste momento (CARDOSO $^{10}$ , 1999).

Os novos instrumentos de trabalho caracterizam-se pela funcionalidade, pois compõem-se de pequenos blocos adaptáveis uns aos outros, que se prestam à produção de um amplo espectro de valores de uso, materiais e simbólicos, podendo atender imediatamente ao redesenho de produtos e de processo. Todas estas características e a capacidade de retroalimentação compõem o que se chama de flexibilidade tecnológica, ajustada para atender demandas diversificadas de produtos, sem riscos acentuados de rápida obsolescência (MACHADO<sup>11</sup>, 1994).

A quantidade e a qualidade dos meios de produção, as possibilidades de aplicação das ciências na produção, associadas a formas de organização social dos processos de trabalho, constituem fatores fundamentais que interferem no perfil de qualificação dos trabalhadores (MACHADO $^{12}$ , 1994).

A necessidade de investir constantemente em inovação tecnológica implica, necessariamente, promover processos que estimulem o aprendizado, a capacitação e a acumulação contínua de conhecimentos. Assim, alguns autores vêm preferindo denominar esta nova fase como Economia do Aprendizado. Nesta, o conhecimento

<span id="page-37-0"></span><sup>10</sup> GRINSPUN, M. P. S. Z. (Org.) **Educação tecnológica:** desafios e perspectivas. São Paulo: Cortez, 1999.

<span id="page-37-1"></span><sup>11,</sup> <sup>12</sup> FERRETTI, C. J. et all. (Org.) **Novas Tecnologias, Trabalho e Educação:** um debate multidisciplinar. 5. ed. Petrópolis: Vozes,1999.

é visto como recurso mais estratégico e o aprendizado como o processo mais importante (LASTRES et all, 1999).

A educação continuada assim como o retreinamento para atender à necessidade de adaptabilidade às novas dimensões exigidas pela sociedade moderna, bem como a necessidade de o cidadão estar preparado para dominar situações e tecnologias novas, justifica investimentos em tecnologias educacionais modernas.

#### 2.4.2 A Educação para o trabalho na era do conhecimento

Há todo um clima novo e verdadeiramente revolucionário, no Brasil, no que se refere à educação profissional. Estamos deixando de lado os complexos de inferioridade que cercavam o setor, antes direcionado para as classes menos favorecidas, como dizia a constituição outorgada de 1937, para uma compreensão mais inteligente da formação profissional, com a convicção de que ela não substitui a educação básica, mas que deve desenvolver a nossa população economicamente ativa (47 milhões de brasileiros). A formação profissional tem luz própria e uma incrível virtualidade, em função mesmo das necessidades de recursos humanos bem preparados na força de trabalho do nosso país (NISKIER, 2000).

Campion  $(1995)^{13}$ , diz: se no antigo modelo taylorista e fordista eram exigidos do trabalhador atributos escolares e culturais de pouca relevância, hoje, este novo padrão tecnológico exige sua requalificação, seu aperfeiçoamento profissional e domínio de novas especificidades. Torna-se imprescindível o contínuo retreinamento de todos os profissionais, dando seqüência à instrução básica e ao treinamento ocupacional.

Estes avanços de concepção devem-se em parte à forma de tratar as informações e o conhecimento que vem provocando modificações substanciais nas relações da construção do saber para o trabalho. Estas relações assumem um caráter cada vez mais de natureza processual da informação, com implicações sobre o perfil do trabalhador e das empresas. O impacto causado pelas mudanças, sobre as relações no mundo do trabalho, afetou as exigências de qualificações pessoais,

l

<span id="page-38-1"></span><span id="page-38-0"></span><sup>13</sup> BELLONI, M. L. **Educação a distância.** Campinas: Autores Associados, 1999.

bem como vêm alterando o conceito de espaços possíveis para a construção do saber (LASTRES, 1999).

Elementos cruciais do conhecimento, implícito nas práticas de pesquisa, desenvolvimento e produção, não são facilmente transferíveis, pois estão enraizados em pessoas, organizações e locais específicos. Somente os que detêm esse tipo de conhecimento podem ser capazes de se adaptar às velozes mudanças que ocorrem nos mercados e nas tecnologias e gerar inovações em produtos, processos e formas organizacionais (LASTRES, 1999).

Novos tempos significam novos mercados a serem dominados, novas oportunidades a serem alcançadas e novas competências profissionais a serem desenvolvidas. Esse cenário no qual a palavra inovação se impõe faz com que o profissional, em sua ânsia pela capacitação, busque formas educativas que, ao mesmo tempo em que respondam às suas necessidades diante do mercado, enquadrem em seus padrões de vida, escassez de tempo, indisponibilidade para deslocamentos e viagens.

Os próximos quinze anos verão o trabalho afastar-se rapidamente do físico, característico da Era da Informação. O conhecimento integrado da organização passa, cada vez mais, a ter um papel predominante para a competitividade. Na nova economia global sem fronteiras, recursos físicos, naturais e financeiros podem ser financiados, transferidos, duplicados e, portanto, ultrapassados rapidamente. O capital intelectual da organização, suas competências e integração é muito difícil de duplicar (VIANNA, 1998).

Através da inovação permanente a organização inteligente aprende e cria valores, melhores soluções e respostas mais rápidas para seus clientes, maior base de conhecimento sobre tendências e oportunidades globais, em que habilidades de gerenciar seu capital humano e intelectual se duplicam de maneira que seus concorrentes não possam duplicar (ibid).

A necessidade de reordenamento do processo de acumulação capitalista tem estimulado a entrada das novas tecnologias microeletrônicas (informática, máquinas numéricas e a robótica) e das novas formas de organização do trabalho, intensificadas no final da década passada diante da competitividade internacional e da busca do crescimento econômico.

As rápidas transformações econômicas requerem uma formação técnicocientífica básica e o acesso a um saber universalizante. Requer-se não mais um trabalhador robotizado, que consiga executar uma seqüência de operações mecânicas, privilegiando atividades sensório-concretas, mas sim um trabalhador que possa executar atividades de abstração, com capacidade analítica, que dê conta de linguagens diversificadas. Mais do que aprender a fazer, ele deve ser formado para aprender a aprender. E isso, de maneira grupal, coletiva, com uma visão ampla do processo produtivo, não-fragmentada.

A cooperação, a participação, a responsabilidade, a organização, a disciplina, a concentração e a assiduidade são atributos a serem assimilados e praticados por este novo tipo de profissional, um novo trabalhador, com uma boa formação geral, com capacidade para perceber um fenômeno em processo, mas atento, leal e responsável.

Fala-se, portanto, da necessidade de uma reciclagem dos trabalhadores em todos os setores, não só na indústria (década de 50) como nos setores primários e, especialmente, nos terciários. Isso vem consolidando a idéia de uma educação técnica e profissional permanente, continuada, de uma educação não restrita à escola e à educação formal (NISKIER, 2000).

Trata-se de expandir o acesso a todos aqueles que podem se beneficiar da educação do ensino superior, bem como encorajar a flexibilidade nas instituições educacionais para fazer face aos desafios do ambiente global e de novas tecnologias. Da mesma forma há necessidade de aumentar as oportunidades e as escolhas para que as pessoas possam obter a educação e o treinamento que precisam, quando precisarem, da forma, no lugar e no tempo mais apropriado às suas particularidades (ibid).

Certamente não se discute a apropriação da tecnologia pela sociedade, nem sua importância, como ferramenta de apoio, para a educação. Cabe à escola fazer cumprir o paradigma educacional atual, que é formar o cidadão para uma atuação plena dentro dessa sociedade, a qual traz, como alguns fatores determinantes de sua contemporaneidade, a busca da informação, a necessidade de comunicar-se, enfim, comportamentos que utilizam a tecnologia como suporte para qualificar o  $ci$ dadão. Conforme Soares<sup>14</sup> (2000) as exigências por qualificação transitam entre os diversos níveis da profissionalização. Cobra-se a qualificação do desempregado, para que possa conseguir um emprego, assim como se cobra a qualificação do

l

<span id="page-40-0"></span><sup>14</sup> CASTANHO, S. (Org). **O que há de novo na Educação Superior.** Campinas, Papirus, 2000.

empregado para que possa ser mantido no posto de trabalho, o que cria uma onda de qualificação profissional a partir da revolução tecnológica da sociedade do trabalho.

### **2.5 Considerações finais**

Ao se falar em Educação a Distância (EAD), a utilização da tecnologia parece ser a opção, excetuando-se, logicamente, os cursos voltados para clientelas cujo acesso ainda está indisponível. E este, atualmente, parece ser o único critério que impede a realização de cursos nessa modalidade de ensino. Até os cursos cujas competências terminais envolvem desenvolvimento de habilidades motoras (pilotagem, montagem e desmontagem de equipamentos, aferição de instrumentos, procedimentos cirúrgicos etc), já há algum tempo podem ser implementados a distância com a utilização de técnicas e equipamentos de Realidade Virtual (RV) e, em muitos casos, preferencialmente, visto ser mais adequado que os aprendizes se defrontem com simulações em períodos de treinamento. Hoje, a redução do custo dos equipamentos aliado ao refinamento das aplicações em RV (tempo real, aplicações para *internet*, ambientes com alto grau de realidade, robótica) fizeram dela mais um ponto de reforço a fim de justificar a necessidade do uso da tecnologia na educação.

As pesquisas sobre a qualificação do trabalho futuro, abrem várias possibilidades dentro de ampla gama de variação. Para alguns, o futuro trará a sua desqualificação; para outros, será inevitável uma polarização das qualificações, surgindo um número restrito de postos de trabalho de alto nível de qualificação e um grande número de outros mais desqualificados que os atuais; para outro grupo ainda, daqui para a frente haverá o aumento generalizado da qualificação do trabalho. Paiva (1989), diz que a qualificação será uma tônica muito forte, que conduzirá a sociedade a manter-se preocupada com a qualificação dos seus membros, por uma questão de soberania da nação.

A grande capacitação do futuro será saber lidar com pessoas - liderar, trabalhar em equipe, estabelecer e cumprir metas e compromissos, negociar, gerenciar o tempo. O conhecimento técnico relativo a uma função específica será uma exigência obrigatória, mas o diferencial virá mesmo da capacidade de o profissional efetivamente fazer acontecer seus objetivos e atribuições (VIANNA, 1998, p. 97).

Em países como o Brasil, a questão da qualificação se coloca em todos os níveis: não apenas será necessário oferecer à força de trabalho oportunidades de formação contínua de atualização e retreinamento exigidos pelas mudanças econômicas e tecnológicas, como também será imprescindível elevar o nível de educação básica dos trabalhadores (BELLONI, 1999).

Uma segunda constatação refere-se ao fato de que esta realidade que envolve a humanidade vai fazer da escola e das instituições encarregadas da educação das novas gerações caixas de ressonância das problemáticas relacionadas às novas qualificações exigidas aos trabalhadores, bem como a toda a sociedade, para a assimilação e vivência desse novo contexto tecnológico e organizativo. Essa problemática que atinge a todos indistintamente é assim sintetizada por (LÉVY (1996) apud BIANCHETTI (2001):171).

Atualmente, se faz cada vez mais necessário o preparo intelectual, cultural e profissional do cidadão, para que este, de maneira digna, possa fazer parte e competir, junto com os demais, dentro da estrutura da sociedade moderna.

Tendo em vista o grande contingente de cidadãos a formar, faz-se cada vez mais necessário o uso e a aceitação da formação a distância intermediada por computador, ou seja, a e*-learning*. E por mais difícil que pareça ser esta adaptação, adaptação a aplicação de novas tecnologias à educação, a tendência de formação utilizando bases tecnológicas é uma realidade necessária. Pois, segundo Niskier (2000), a EAD tornou-se modalidade fundamental de aprendizagem e ensino, no mundo inteiro e quanto ao ensino superior a renovação esperada far-se-á com o emprego progressivo de novas tecnologias da informação.

Para atingir uma performance com concepção metodológica construtivista propõe-se que o planejamento da disciplina seja focado na realização das seguintes etapas: divisão da turma em grupos, com a seleção de temas envolvendo situações problemas, cadastramento e matrícula dos alunos no ambiente de aprendizagem, orientação das metas a serem atingidas na disciplina, inserção no ambiente do conteúdo programático a ser estudado, dinâmica virtual e pesquisa avaliativa do experimento dentro dos grupos previamente formados, inserção do material produzido pelos grupos no ambiente para possibilitar uma troca mais ampla.

A pesquisa levou ao reconhecimento da necessidade de um conjunto apropriado de ferramentas tecnológicas de *hardware* e *software*, de forma a poder viabilizar diferentes abordagens de interface de interação aluno-professor, professoraluno, aluno-aluno e aluno-alunos.

# **3 INTEGRAÇÃO DE AMBIENTES DE APRENDIZAGEM**

Uma das tendências da educação é a convergência dos ambientes de aprendizagens presenciais e virtuais, figura 3.1, um complementando o outro; ambos são importantes e ocupam seus devidos espaços na educação. Cada vez mais esses ambientes tendem a se interagir (TAJRA, 2002). A mudança no ambiente de aprendizagem depende, mais do que das novas tecnologias, de contarmos com educadores, gestores e alunos maduros, intelectual e emocionalmente, para que possam interagir nesse novo espaço pedagógico.

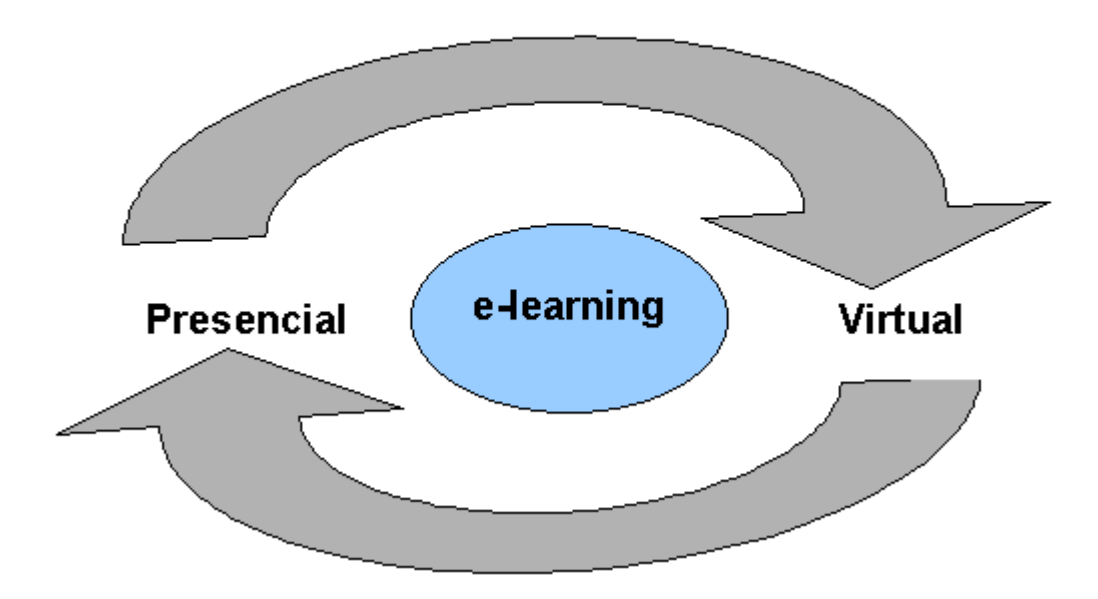

Convergência dos Ambientes de Aprendizagem

**Figura 3.1 - CONVERGÊNCIA DE AMBIENTES**  Fonte: Adaptado de TAJRA, 2002

Segundo Moran (2002), os cursos devem ser focados na construção do conhecimento e na interação; no equilíbrio dinâmico do individuo dentro do grupo, na aprendizagem cooperativa, cujo conteúdo, deve ser em parte preparado, e em parte construído ao longo do curso. Salienta ainda que o objetivo dos cursos presenciais e virtuais é o mesmo: é que os alunos aprendam. Podem mudar algumas formas de ensinar, de organizar a aprendizagem, as mídias, mas no conjunto os processos são semelhantes. Com a comunicação on-line, a pedagogia do presencial se modifica e a da educação a distância também.

Para a integração do ambiente presencial ao ambiente virtual que está sendo proposto, algumas etapas se farão necessário:

a) levantamento dos requisitos necessários para a integração do ambiente presencial ao virtual, partindo da estrutura existente;

- b) estabelecer as bases de sustentação do processo pedagógico;
- c) criação de um ambiente hipermídia de aprendizagem;

## **3.1 Requisitos necessários para integração do presencial ao virtual**

Na transferência, ou ampliação do ambiente presencial para um ambiente EAD híbrida, apoiada pelos recursos da *e-learning*, não se pode perder de vista, a integração dos dois espaços, o presencial e o virtual, e de fazer transições suaves entre ambos. Na implantação da modalidade semipresencial para a disciplina de Automação e Controle Discreto ter-se-á encontros presenciais mais freqüentes no começo do semestre letivo podendo depois espaçá-los, à medida que o grupo de trabalho, alunos e professores, sentam-se mais confiantes, através da relação interpessoal, do domínio da tecnologia e dos procedimentos didáticos.

Abaixo estão listadas as etapas, segundo Chaves (2002), consideradas essenciais para que um curso *e-learning* atinja seus objetivos. Qualquer falha de planejamento ou capacitação seja de alunos ou professores para trabalhar neste ambiente, podem levar à frustração e perda de motivação. Interfaces bem desenhadas, material adequado e atrativo são tão essenciais como o suporte tecnológico e um sistema de entrega eficiente:

- a) um projeto instrucional com objetivos bem definidos, público alvo e expectativas claras;
- b) *design* instrucional que valorize a interatividade, *feedback* técnico e afetivo, além de colaboração e aprendizado ativo (contextualizado) e investigativo que também se adapte aos diferentes estilos de aprendizagem dos participantes;
- c) escolha de mídias apropriadas que possam dar suporte ao ambiente a ser criado, com uma boa relação de custos, vantagens e benefícios, tanto financeiros quanto pedagógicos;
- d) um bom *design* da interface (preferencialmente desenvolvido por equipes multidisciplinares) e do ambiente de aprendizagem, que seja transparente ao usuário e ecológico nas questões técnicas e de acesso à rede;
- e) desenvolvimento de material didático, normas administrativas, tutoriais e FAQS. Os conteúdos devem ser apresentados para acesso on-line de forma estimulante ao intelecto e aos sentidos, gerando curiosidade. Que seja objetivo, informe com clareza, seja constantemente atualizado e use preferencialmente hipertexto e multimídia;
- f) um bom suporte técnico que garanta a resolução de problemas encontrados pelos alunos no uso do ferramental, para que estes problemas não desanimem o participante ou impeçam a aprendizagem;
- g) bom sistema de entrega e controle;
- h) preparação adequada do instrutor que dará apoio e tutoria ao curso. Tratando-se de um novo ambiente de aprendizagem, existem tempos diferenciados para *feedback*, animação da comunidade discente e apoio afetivo e instrucional;
- i) ambientação dos alunos em relação às formas de interagir pessoal e coletivamente e bom domínio dos recursos tecnológicos que darão suporte ao curso.

## 3.1.1 Reconhecer o perfil dos alunos

Os alunos são o centro das atenções em um processo educacional. É visando o seu sucesso que devemos desenvolver métodos que gerem comprometimento com a aprendizagem ativa. Para isso é necessário que façamos o reconhecimento prévio deste cliente com o qual iremos trabalhar.

Segundo Rodrigues (2002), este conhecimento ajudará na definição das estratégias que serão utilizadas para o desenvolvimento da disciplina.

Portanto, antes do curso começar, é importante conhecer o perfil dos alunos, e o entorno do curso (o que tiveram antes, o que estão vendo simultaneamente, o grau de amadurecimento, o tempo disponível para estudo, o acesso e domínio tecnológico). Esse conhecimento se atualiza nos primeiros encontros, quando se pergunta pelos seus gostos, expectativas, *hobbies*.

#### 3.1.2 Planejar atividades

Para Niskier (2000), a metodologia da didática preocupa-se com a organização visando atingir os objetivos enquanto meios instrucionais. Alguns conteúdos podem ser transmitidos sem qualquer problema, outros dependem de equipamentos especiais, como no caso da qualificação profissional, para a qual o ensino informatizado apresenta grandes perspectivas de ser um excelente meio instrucional. Apesar das limitações quanto ao acesso ao recurso, possibilita maior interação pela simulação de realidades simbólicas, conceituais e tangíveis que propiciem a experimentação. Com o benefício do avanço tecnológico, a escola virtual torna-se uma conseqüência da era da informação, e é, portanto, um sistema fundamentado em computadores, com possibilidades de realizações virtuais, isto é, suscetível de realizar o que está pré determinado e possui condições essenciais a sua realização.

Diante do perfil do aluno, público alvo identificado, planejam-se as atividades, as leituras, o formato do curso, as ações inovadoras e a integração das tecnologias. Selecionam-se as ferramentas que serão utilizada buscando-se personalizá-las para corresponder às necessidades espreitadas. Desenha-se a estrutura do curso, alocam-se os temas principais, uma biblioteca virtual com os *links* principais comentados, um glossário de termos de uso freqüente no corpo acadêmico. Preparam-se os textos básicos que vão sendo colocados conforme o andamento do curso. Considera-se importante planejar o curso como um todo e, ao mesmo tempo, estar atentos às situações concretas que se apresentam com cada grupo, para incorporar o que se pareça mais válido, para valorizar as qualidades dos alunos, para interagir efetivamente ao longo de curso (CHAVES,2002).

#### 3.1.3 Organizar o processo de aprendizagem

Nas primeiras aulas é importante motivar os alunos para o curso, criar boas expectativas, estabelecer laços de confiança e organizar o processo de aprendizagem (HARASIM, 2001). Deve-se valorizar os primeiros encontros com os alunos para que se tornem agradáveis, interessantes, cativantes. Isso facilita todo o processo posterior (CHAVES, 2002). Se os alunos compreendem que vale a pena participar do processo de aprender juntos, o nosso trabalho fica extremamente facilitado. Depois, procuramos organizar uma aula com uma boa apresentação tecnológica (*PowerPoint*), vivências, navegação *on-line* pela *Internet* e idéias inovadoras. Deve-se a criar um clima de apoio, de incentivo, de afeto, partindo do corpo docente. Mostramos que estamos gostando de estar lá, que vale a pena investir esse tempo juntos, porque todos vamos aprender muito (o professor também). Procura-se ter uma sala de aula o mais rica possível de tecnologias: computador e multimídia para apresentação e ponto de *Internet* para acesso on-line. Isso permite uma grande flexibilidade na passagem de um momento de apresentação de idéias, para outro de ilustração, de pesquisa, de contribuições dos alunos.

## 3.1.4 Flexibilizar o tempo e o espaço pela adoção do virtual

Quando propõe-se flexibilizar o tempo presencial pela adoção do virtual dáse mais importância ao estar juntos. Nada supera a presença física. O virtual é um pálido reflexo das possibilidades de contato e intercâmbio que o presencial propicia e que exploramos pouco. O virtual é mais "cômodo", facilita o acesso a distância, a comunicação em qualquer momento sem sair do nosso espaço profissional ou familiar. Mas é uma interação muito pobre comparada com a de estarmos juntos (MORAN, 2002).

Depois das primeiras aulas presenciais, pode-se marcar uma primeira leitura virtual de um texto e o início da primeira pesquisa. Os alunos lêem o texto, colocam suas observações no fórum. Posteriormente volta-se ao presencial, para aprofundar as questões que apareceram no fórum e dar mais tempo para o virtual, espaçando gradativamente os encontros, de acordo com a maturidade da turma, com o tipo de assunto. Como orientação pode-se fazer a primeira aula virtual curta e depois manter uma relação de duas por uma: uma presencial e duas virtuais. No virtual pode-se manter uma parte do tempo ocupado em compreensão de textos fundamentais. Os resumos vão para o fórum. As questões principais são resumidas pelo professor e se marca um encontro virtual em tempo real (*chat*) para aprofundar algumas das questões do fórum. Os alunos fazem suas pesquisas sobre o mesmo tema, colocam-nas na página e as aprofundam no próximo encontro presencial (CHAVES, 2002).

Propõe-se para esta disciplina manter encontros presenciais nas primeiras semanas do semestre, ocasião em que os professores ministram aulas, ressaltando os aspectos fundamentais dos conteúdos trabalhados durante a disciplina. Nestas ocasiões são feitas também avaliações norteadoras das possibilidades dos alunos e tendo em vista fortalecer a relação professor aluno, fortalecer a interatividade colaborativa e sociais entre os alunos.

Enquanto que semanalmente deve-se proporcionar contato virtual entre professores e alunos. Nesses contatos os professores estimulam a interatividade para dinamizar as aulas em andamento. O professor deve disponibilizar temas que sirvam de reflexão para os alunos e os estimulem a se manter ambientados.

### **3.2 Base de sustentação do processo pedagógico**

Entendemos por mediação pedagógicas as ações e atitudes do professores perante o processo de ensino aprendizagem, as relações intermediárias que afetam diretamente o processo de aprendizagem. Para a integração de ambientes é importante considerar as tecnologias físicas, organizacionais e simbólicas (TAJRA, 2002).

#### 3.2.1 Conteúdo

O conteúdo a ser apresentado ao aluno na forma e*-learning* deve ser algo interativo, interessante e que procure engajar o estudante e tutor dentro de uma interatividade de fácil contacto, a fim de evitar uma quebra de interesse por parte do estudante, recaindo assim sobre uma monotonia desanimadora. Monotonia essa que pode deixar de fazer com que a aprendizagem a distância seja ativa, tal como dever ser. O conteúdo do material didático deverá ajudar o aluno a aprender, fazendo-o usar as informações objeto da aprendizagem (MICROPOWER, 2002).

Como o material apresentado ao aluno não seguirá uma seqüência rigorosa de aulas, como é geralmente no presencial, ele terá acesso à várias lições. A auto explicação, a ilustração e o movimento, atrativos para despertar e manter a atenção do aluno, devem ser constantes. A equipe didático pedagógica, bem como a de implementação do material da e*-learning*, devem ser dotadas de criatividade tal, de sorte a despertar no estudante uma nova maneira prazerosa de aprender.

Souza (2002), sugere que: sendo o processo de elaboração de materiais didáticos em *e-learning* complexo, exige tratamento pedagógico cuidadoso para que possa alcançar seus objetivos educacionais. Diversos aspectos precisam ser observados, desde a seleção de temas e conteúdos até a adequação dos mesmos em um ambiente educacional de *e-learning*, portanto o planejamento do curso ocupa lugar central. Sem um planejamento rigoroso e detalhado, desde a concepção até a oferta e avaliação, os cursos de *e-learning* podem estar fadados a fracassarem. Quando se aponta a centralidade do planejamento na realização de um curso de *elearning* e na elaboração de seu material didático, chama-se a atenção para o fato de que é sempre necessário definir a natureza do curso, pela compatibilização de objetivos, justificativas, contexto e perfil do público alvo para a adequada seleção de conteúdos. É esta compatibilização que torna cada curso ímpar, e cada material didático um reflexo desta particularidade. Compreender esta dinâmica é fundamental para enfrentar, com sucesso, as demandas crescentes de cursos em *e-learning*.

Para Gutiérrez & Prieto (1994), o conteúdo do material didático deve ser focado sob três fases de mediação: tratamento com base no tema, tratamento com base na aprendizagem e tratamento com base na forma. A mediação pedagógica começa com base no conteúdo tornando a informação acessível, clara e bem organizada em virtude da auto-aprendizagem. O tratamento com base na aprendizagem desenvolvem os procedimentos mais adequados para que a autoaprendizagem converta-se num ato educativo e o tratamento com base na forma refere-se aos recursos expressivos postos em jogo no material.

#### 3.2.2 Tecnologia

Segundo Niskier (2000), alguns educadores temem que o processo de educação baseado em tecnologia venha ser um processo de substituição do professor e talvez, por isso, o ensino através da *e-learning*, sofra a falta de confiança em seus resultados. Para que ao ensino, por meio de tecnologias educacionais, fazendo uso de meios eletrônicos, não se cole o rótulo de ensino de segunda classe, é preciso que se dê ênfase aos recursos humanos que vão acioná-lo. E que haja um rigoroso e eficiente esquema de avaliação.

A tecnologia aplicada ao sistema de ensino semipresencial, deve buscar tirar as características do ensino presencial (salas de aula, quadro negro, retroprojetores, slides, simuladores físicos e afins) e trazer esta realidade para o virtual, (simuladores virtuais, e-mails, imagens, interatividade via *internet* e outros), enfatizando a interatividade aluno x professor, mediado por plataforma e*-learning,* implementada de forma a se tornar o mais ergonômica possível.

Para Harasin (1989), a aprendizagem desenvolvida com a utilização de mídias integradas são um avanço, pois incorporam múltiplas habilidades de representações, promovendo o diálogo entre os participantes. Esta integração rompe com a unidirecionalidade da comunicação tradicional, pois além da comunicação bidirecional, proporciona a possibilidade de troca mais de que um para um, troca colaboração de muitos para muitos.

Segundo Lévy (1993), o uso das tecnologias possibilita modelar um experimento, ou problema da situação real ou imaginária, normalmente permitindo fazer uso de gráficos interativos e permite ao aluno visualizar um processo e explorar o efeito na mudança de parâmetros na operação do sistema.

## 3.2.3 O aluno

Segundo Autran (2001), para participar do terceiro milênio é preciso aprender a aprender. Em um mundo marcado pelo excesso de informações e conhecimentos que envelhecem muito rapidamente, aprender a estudar e a pensar é essencial, para conhecer a si mesmo, saber conviver em casa e na sociedade, encontrar seu lugar no mercado de trabalho, usar o conhecimento para crescer como pessoa, como profissional e como cidadão.

Tendo como alvo à transição dos sistemas de ensino presencial para virtual, há a necessidade de primeiramente reeducar o aluno para ambientação dentro deste novo espaço. Nota-se atualmente que o aluno está plenamente dirigido e acreditado somente por um sistema de ensino presencial, com salas de aula, com horários pré-definidos, com listas de chamada e coisas afins (MORAN, 2002).

Para migrar do ensino presencial ao sistema semi presencial, virtual ou de e*-learning*, há a necessidade de reeducar a maneira de pensar do aluno, ou seja mostrar a ele que o que aconteceria dentro de uma sala de aula, também pode acontecer via e*-learning*.

A fim de cumprir o papel da reeducação do aluno ao novo sistema, torna-se indispensável que as primeira aulas de um curso semi presencial, sejam presenciais. Nestas aulas o aluno poderá ser ambientado à plataforma virtual e ver a semelhança entre os resultados atingidos no laboratório de simulação física e no simulador virtual (MORAN, 2002).

Ainda nas primeiras aulas presenciais, o aluno deve ser estimulado e orientado para estudar de maneira autônoma e independente, mudando sua postura passiva, junto às aulas presenciais, para uma postura ativa, junto às aulas virtuais, o que tornaria as aulas, não só um ambiente de um fala e o outro copia, mas sim um ambiente colaborativo, onde vários trocam idéias e interagem sobre um certo tema, aprendendo então em conjunto.

O conceito de aprendente autônomo, ou independente, capaz de autogestão de seus estudos é ainda embrionário, do mesmo modo que o estudante autônomo é ainda exceção do universo de nossas universidades, abertas ou convencionais. A única unanimidade em torno do assunto talvez seja a convicção de que a educação em geral e o ensino superior em particular deve transformar-se para dar condições de encorajar uma aprendizagem autônoma que propicie e promova a construção do conhecimento (PAUL,1990:32).

Portanto faz-se necessário um preparo prévio do público alvo a fim de que no transcorrer do processo de aprendizagem haja maior autonomia e interatividade. Pois, a aprendizagem ativa ocorre mais pela interação e pelo envolvimento com o conteúdo, com o todo do processo, do que pelo simples fato de estar inserido fisicamente em um contexto. Segundo Soares (2000) a metodologia como principal responsável pela instalação do novo, na medida em que propõe uma nova indagação sobre o conteúdo, obriga o professor e o aluno a buscar novos pontos de vista a cerca do objetivo, e potencializa o avanço do conhecimento.

Em qualquer situação educacional, e muito especialmente em EAD, a aprendizagem efetiva é necessariamente ativa, sabemos disto há muito tempo. Para ir além das afirmações puramente retóricas, porém, será necessário que os professores (os "da academia") que elaboram metodologias e/ou as aplicam considerem efetivamente que, embora seja o professor quem realiza o "trabalho observável" de definir e distribuir o currículo, quem realiza a aprendizagem é o aluno (BELLONI, 1999:42).

É função do planejamento assegurar que o aluno domine suficientemente a tecnologia, concentre-se no aprendizado, não na tecnologia em si, sendo assegurado o acesso de onde e quando poder utilizá-la.

#### 3.2.4 O professor

A complexidade cresce ao se falar do trabalho do professor no modelo a distância ou semipresencial. Pois mediar as questões pedagógicas, o atendimento aos alunos, orientação acadêmica, aconselhamento, avaliar os trabalhos do curso e facilitar as discussões com os alunos à distância, muda sensivelmente a forma do fazer no cotidiano do professor (AOKI<sup>15</sup>, 1998).

No ensino semipresencial, bem como da e*-learning*, interpreta-se o papel do professor de maneira diferente do que no ensino presencial. No ensino presencial o professor é muitas vezes caracterizado como o detentor absoluto do conhecimento, e que de sua maneira, vai procurar passar estes conhecimentos aos seus alunos, ensinar.

Na e*-learning*, o professor fica caracterizado como uma pessoa importante no suporte do conhecimento, uma pessoa que vai possibilitar a base dos conteúdos para a confecção do material didático.

Educar em ambientes virtuais exige mais dedicação do professor, mais apoio de uma equipe técnico-pedagógica, mais tempo de preparação (ao menos nesta primeira fase) e principalmente de acompanhamento, mas para os alunos há um ganho grande de personalização da aprendizagem, de adaptação ao seu ritmo de vida, principalmente na fase adulta (BATES, 2002).

É importante neste processo dinâmico de aprender pesquisando, utilizar todos os recursos, todas as técnicas possíveis por cada professor, por cada instituição, por cada classe: integrar as dinâmicas tradicionais com as inovadoras, a escrita com o audiovisual, o texto seqüencial com o hipertexto, o encontro presencial com o virtual. Portanto, grande parte do sucesso está na dependência direta da existência de professores preparados em quantidade e qualidade (DEMO, 2000).

## 3.2.5 O pedagógico

l

O pedagógico tem um papel fundamental dentro da estrutura e*-learning*, principalmente no que concerne à organização dos processos de distribuição de carga horária, organização de material didático, avaliação e mediação de conteúdo.

Uma vez definidos os contornos gerais do curso – a sua estrutura – é preciso planejar como será o material pedagógico a ser entregue ao aluno.

O conteúdo selecionado deve ser organizado de forma seqüencial, através de um encadeamento lógico que permita ao aluno articular os diversos conceitos

<span id="page-52-0"></span><sup>15</sup> LASTRES, H. M. M. (Org) **Informação e Globalização na Era do Conhecimento.** Rio de Janeiro: Campus, 1999.

que lhe forem apresentados gradativamente, para construir um entendimento cada vez mais aprofundado da temática posta. A cada módulo, ou conjunto de módulos compondo uma unidade de estudo, deve ser apresentado ao aluno uma justificativa daquela temática, como ela se insere no projeto global do curso, e como se articula com os módulos anteriores e posteriores (MICROPOWER, 2002).

Os módulos, individualmente, devem apresentar uma estrutura uniforme, contendo uma introdução que situe a problemática a ser tratada; objetivos explicitados de forma que o aluno compreenda o que se espera com aquele módulo; o conteúdo do módulo propriamente dito apresentado de forma organizada, com subtemas claramente identificados através de subtítulos; uma conclusão final que sintetize as idéias apresentadas; referências da bibliografia utilizada no texto e sugestões de leituras complementares (CHAVES, 2002).

Os textos devem ser revistos exaustivamente, com aplicação de técnicas de narrativa, de forma que o discurso flua naturalmente e que a linguagem do texto seja um elemento facilitador não criando obstáculos para o processo educativo.

Um outro elemento facilitador da aprendizagem é o glossário de termos e conceitos. No entanto, os glossários não têm a mesma função e não obedecem a iguais procedimentos na sua confecção, eles dependem do perfil de cada curso e do alunado (MICROPOWER, 2002).

Além do glossário, o texto em si deve ser organizado de tal forma que os conceitos sejam apresentados um a um e sistematizados antes de apresentar-se um novo conceito. A organização do texto com subtítulos claramente definidos auxilia neste seqüenciamento e graduação de conhecimentos. No entanto, para que isto seja assegurado e para que o aluno possa percebê-lo e assimilar os conceitos, deve-se incluir questões de reflexão que forcem o aluno a buscar a sistematização do conceito recém-apresentado. Neste sentido é que ao término de cada bloco de conhecimentos incluídos em um subtítulo do texto será apresentada uma questão de reflexão ou de síntese. Porém estas questões, por serem de cunho situação problema, não deverão levar o aluno a transcrever diretamente uma resposta. E sim pela sua natureza, são questões instigadores que levam o aluno a aprofundar no conhecimento do conteúdo e avançar na habilidade de programação do simulador do controlador lógico de processos industriais.

Um outro aspecto que se considera importante é o planejamento gráfico do material pedagógico. Integrado ao tratamento pedagógico dado aos textos, elaborase um projeto gráfico que leve em consideração preocupações relacionadas com a percepção visual do aluno e com a estética. Além de uma diagramação leve e harmônica, que não sobrecarregue demais a página, pode-se criar ícones que representem os diversos momentos e preocupações pedagógicas contidos no módulo, além de quadros e ilustrações. Desta forma, cria-se um vínculo mais estreito com o aluno, visando o enriquecimento temático e visual que facilite a interlocução do material com o aluno. Assim a mediação pedagógica, tramita da satisfação visual à apropriação e identificação do produto por seu interlocutor (GUTIERREZ e PRIETO, 1994).

Considera-se importante que cada uma destas ações pedagógicas, desde os objetivos das questões de reflexão até o significado dos ícones, sejam esclarecidos ao aluno através de um Guia do Aluno, que pode constituir um material impresso à parte, ou ser incluído no início do material impresso a ser entregue ao aluno (CHAVES, 2000).

Para manter os alunos envolvidos no processo de aprendizagem, além dos encontros presenciais, pode-se discutir alguns textos, fazer comentários num fórum ou em alguns momentos em um *chat* ou sala de bate-papo. Pode-se tirar dúvidas com algum professor ou assistente sem ter que ir pessoalmente a escola. Os resultados podem ser divulgados, em espaço próprio da biblioteca, da página do curso. Isto leva alunos e professores a aprender juntos. Contudo, cada membro do grupo se obriga a manter vinculado para não perder o próximo reencontro presencial, onde se aprofunda, certifica, retifica ou ratifica os resultados da aprendizagem virtual.

#### 3.2.6 A avaliação

Segundo Aretio (1996), a ação de obtenção de informações sobre o aluno, sua natureza e qualidade da sua aprendizagem, integradas ao processo formativo, sistemático e continuadas, nos permite julgar as alternativas prévias e a tomada de decisão.

Em EAD é tão ou mais importante que o aluno possa acompanhar a evolução do seu aprendizado. Desta forma, o que se convencionou chamar de avaliação formativa, ou seja, avaliações ao longo do processo pedagógico em que o aluno pode constatar seu aprendizado no curso, deve estar sempre presente. As questões para reflexão, tratadas anteriormente, cumprem em parte esta função (MARTINS, 2001).

É importante ressaltar que a avaliação parcial deve ser um mecanismo para estimular o aluno a prosseguir nos estudos, evitando a evasão do curso que é muito comum na modalidade de EAD, sobretudo quando há excesso de rigor na avaliação e dificuldades de diálogo com o aluno.

Para estas questões é recomendado que sejam estabelecidos critérios de avaliação levando em conta a capacidade de síntese, análise, comparação, relacionamento de temas e conceitos, julgamento crítico, criatividade e expressão.

Além destes requisitos, é de grande valia identificar as questões com maior índice de dificuldade pelos alunos, problema que pode espelhar uma falha no texto, a forma de enunciação das questões ou a forma de abordagem de algum conceito. Este tipo de informação subsidiará a avaliação do próprio curso e reformulações futuras.

#### **3.3 Fundamentos para criação de um ambiente hipermídia**

Conforme Rhéaume (1993) apud Ulbricht (2001), as novas tecnologias, quando utilizadas na educação devem ter antes de mais nada, preocupação pedagógica e devem ser desenvolvidas procurando-se buscar a representação do pensamento humano. Sob esta ótica, as hipermídia pedagógicas são uma nova mídia em evolução.

A aplicabilidade do hipertexto e da hipermídia nos processos educacionais é de extrema riqueza e amplitude. Um designer deve ter em mente o quanto de informação será disponibilizada em cursos e de que forma e seqüência isto será feito (CHAVES, 2002). A hipermídia, que carrega este planejamento, pode ser tomada como um fator econômico com aspectos de diferenciação da competência individual do trabalhador, revertendo-se em benefício do social.

Segundo Cybis (2001), para a criação de uma ambiente virtual de aprendizagem algumas etapas devem ser desenvolvidas, tais como: análise, concepção, projeto, implementação, implantação e revisões.

#### 3.3.1 Análise

O ciclo de desenvolvimento de qualquer sistema ou produto, nasce com uma idéia para suprir uma necessidade real do usuário face a uma situação-problema ou para Ihe trazer um benefício inédito, até certo ponto inesperado. Dessa maneira, a etapa de análise para a concepção de um sistema envolve de um lado, a identificação e o esclarecimento de necessidades dos usuários e por outro, a identificação e o esclarecimento de requisitos do novo sistema. Essas duas atividades se entrelaçam e dependendo do tipo de desenvolvimento, centrado em necessidades, ou centrado em requisitos, elas assumem maior ou menor prioridade.(CYBIS, 2001:70)

## 3.3.1.1 Definição do escopo do sistema

Segundo Cybis (2001) todo o trabalho de desenvolvimento de um sistema informatizado deve ter origem na definição do escopo. Nessa ocasião serão explicitados os principais requisitos funcionais e não funcionais e as restrições sobre seu desempenho. O projeto centrado no usuário apresenta uma descrição preliminar do público-alvo do sistema e de suas tarefas principais. Estas descrições servirá de baliza para o desenvolvimento das etapas subseqüentes.

# 3.3.1.2 Identificação e reconhecimento do público alvo

A primeira iniciativa ao se projetar um ambiente é a de estabelecer o perfil do público alvo do sistema. Essa análise se faz a partir de situações problemas ou das funções propostas para o produto.

## 3.3.1.3 Análise de necessidades

A possibilidade de acesso a uma formação personalizada, em que a cada aprendiz é permitido aprender de acordo com as suas necessidades e seu próprio ritmo, surge como um fator de distinção das soluções de *e-learning* (HARTLEY, 2000).

Segundo Cybis, (2001), o reconhecimento das necessidades do usuário é necessário obter dos envolvidos um detalhamento dos objetivos da tarefa a ser realizada. Esta etapa consiste de uma descrição dos dados da tarefa atual, um relatório com o s problemas detectados e um caderno de encargos com as soluções em termos de funções informatizadas que possam fazer frente aos problemas encontrados.

## 3.3.1.4 Análise e validação de requisitos

A analise e validação dos requisitos realiza-se através de:

#### a) reuniões de *brainstorming*;

Mesmo que o produto consista de apenas um conjunto de idéias, já é possível testá-lo junto a futuros usuários. Sessões de *brainstorming*, contando com a participação de usuários, podem ser bastante úteis para centrar o foco, validar e explorar características do futuro produto a partir do ponto de vista do usuário (CYBIS, 2001:71).

b) sessões de arranjo e classificação.

#### 3.3.2 Projeto e desenvolvimento

As atividades de projeto da interface com o usuário visam assim definir formas concretas de apoiar a tarefa interativa. Nesta etapa, a seqüência lógica dos acontecimentos envolve as definições das unidades de apresentação, de como elas se relacionam entre si, de como passar de uma à outra, de seus componentes e da apresentação e comportamento dos objetos de interação que as compõem (CYBIS, 2001:94).

A qualidade da estrutura da estrutura da interface influenciará se o estudante achar ou não o que procura. Se não fizer sentido ao aluno ou for complexa ou incompleta, limitará a habilidade do estudante no acompanhamento da tarefa requerida (MINASI, 1999). Portanto faz-se necessário a observação dos recursos sugeridos pelos princípios do design quando se propões a construção de uma interface.

## 3.3.3 Princípios de d*esign* da interface

Há necessidade de um sistema de navegação previsível, homogeneidade de padrões (sejam símbolos, *frames*, mapas hierárquicos ou árvores, mapas locais e globais dos objetos linkados), uma estrutura onde se evite excesso de relinkização, *links* que jogam de volta ao documento original (*looping*). É evidente que sempre para uma boa navegação disponibilize-se a opção de voltar. Requer-se também, padronização de fundo de página e fontes - que sejam agradáveis ao olhar, fontes legíveis nas possíveis resoluções de vídeo, e sobretudo gerem um padrão visual não poluído e cansativo aos olhos, evitando chamar mais atenção do que o próprio texto ou material disponibilizado na página (NIELSEN, 2000).

A aplicabilidade do hipertexto e da hipermídia nos processos educacionais é de extrema riqueza e amplitude. Obviamente deve-se enquanto *designers* ter em

mente o quanto de informação será disponibilizada no ambiente de aprendizagem, e de que forma será apresentada (GONÇALVES<sup>16</sup>, 2001).

Sabe-se que aprender envolve mais do que estar exposto às informações. Este processo se dá factualmente e emocionalmente e neste último item a hipermídia vem se apresentado como um grande trunfo, já que possibilita expor o aprendiz a sons, imagens, animações, simulações, realidade virtual, impactando os sentidos e sensibilizando-o logicamente. Os sons e imagens (sejam vídeos, fotos, narrações, música) ampliam o impacto do texto puro. Quando o aprendiz está inserido num contexto de estímulos visuais, auditivos e potencialmente alavancadores de estímulos cinestésicos (sensações), espera-se que ele esteja mais engajado, envolvido no processo de aprendizagem (TURKLE, 1997).

Busca-se ao planejar um projeto educacional a comunicação com baixo ruído de interferências não produtivas na construção do conhecimento pessoal e coletivo. Desta forma, detalha-se um pouco mais a questão da organização no planejamento de cursos em EAD, falando sobre Hipertexto, Hipermídia, essenciais para criação de interfaces amigáveis e um material didático atraente e consistente em termos de navegação e informações, quanto aos aspectos visuais do ambiente.

## 3.3.4 Proximidade

l

Deve-se evitar nas páginas o uso de palavras, frases e imagens espalhadas, preenchendo cantos e ocupando muito espaço, de maneira que não sobre espaço livre. Quando as partes que compõem uma página são espalhadas, esta página assume uma aparência desorganizada e é possível que as informações não fiquem imediatamente acessíveis para o leitor. Segundo o princípio da proximidade, itens relacionados entre si devem ser agrupados e aproximados uns dos outros, para que sejam vistos como um conjunto coeso e não como um emaranhado de partes sem ligação Itens ou conjuntos de informações que não estão relacionados entre si não deveriam estar próximos; isso oferece ao leitor uma pista visual imediata da organização e do conteúdo da página (WILLIAMS, 1995).

<span id="page-58-0"></span><sup>&</sup>lt;sup>16</sup> ULBRICHT, V.R. <http://www.cce.ufsc.br/~ulbricht/hipermidianoensino/disciplina/> artigo, 2001.

O conceito de proximidade não significa que tudo precise estar próximo; significa que os elementos logicamente conectados, com algum tipo de ligação, também deveriam estar visualmente conectados. Outros elementos separados ou conjuntos de elementos não deveriam estar juntos. A proximidade ou a falta de proximidade indica a relação.

#### 3.3.5 Alinhamento

Segundo o princípio do alinhamento, nada deve ser colocado arbitrariamente em uma página. Cada item deve ter uma conexão visual com algo na página. O princípio do alinhamento obriga a pessoa a ser mais consciente: já não se pode simplesmente jogar as coisas na página nos lugares onde houver espaço. Mesmo em um material que tenha uma abertura bem-diagramada e um bom *design*, uma sutil inexistência de alinhamento costuma ser o problema chave para a falta de estética mais profissional (WILLIAMS, 1995).

## 3.3.6 Repetição e contraste

O princípio da repetição afirma que algum aspecto do *design* deve repetir-se no material inteiro. O elemento repetitivo pode ser uma fonte em *bold* (negrito), um fio (linha) grosso, algum sinal de tópico, um elemento do *design*, algum formato específico, relações espaciais. Pode ser qualquer item que o leitor reconheça visualmente. A repetição pode ser considerada como "consistência". Porém, a repetição vai além da simples consistência: é um esforço consciente para unificar todos os elementos do *design* (WILLIAMS, 1995).

A repetição é um fator de grande importância na unidade das páginas. Quando os leitores abrem o material, deverá ser imediatamente óbvio que as páginas fazem parte da mesma publicação.

 O contraste é um ponto crítico na organização das informações; o leitor sempre deverá ser capaz de, à primeira passada de olhos sobre um material, compreender imediatamente o que ele representa.

Além de a página ficar mais interessante com o uso do contraste, o propósito e a organização do trabalho ficam mais claros.

Observe que todos os outros princípios são aplicados: proximidade, alinhamento e repetição. Eles trabalham juntos para criar o efeito total. É raro ajustar apenas um dos princípios no *design* (na diagramação) de um material.

## 3.3.7 Forma e cor

A forma de uma letra refere-se ao seu formato. Os caracteres podem ter mesma estrutura, mas suas "formas" podem ser diferentes.

Além de cada letra em caixa-alta (maiúscula) ser diferente da letra correspondente em caixa-baixa, a forma da palavra inteira em caixa-alta também é diferente. Por isso as palavras em caixa-alta são tão difíceis de ler. Não se reconhece as palavras somente por suas letras, mas também por sua forma, a forma da palavra como um todo. Todas as palavras digitadas em caixa-alta têm uma forma retangular similar, então somos obrigados a ler as palavras letra por letra. Outro contraste nítido de forma é o uso do roman versus o *itálico*. Em qualquer fonte, o estilo roman significa simplesmente que a fonte está reta em suas partes superior e inferior, opondo-se ao *itálico* ou ao manuscrito, em que o tipo está inclinado e/ou flutuando. O uso de uma palavra ou frase em *itálico*, com o objetivo de enfatizá-la, é um conceito bastante comum que já se utiliza com regularidade (WILLIAMS, 1995).

Já que todos os manuscritos e *itálicos* têm uma forma inclinada e/ou flutuante, é importante lembrar-se de nunca combinar duas fontes em *itálico* ou manuscritas diferentes, ou uma fonte em *itálico* com uma manuscrita. Isso criaria um conflito, pois há muitas similaridades entre elas.

A cor é mais um termo com interpretações óbvias. O que se poderia dizer sobre o uso das verdadeiras cores é que deve-se lembrar de que as cores quentes (vermelhos, laranjas) vêm na frente e comandam a atenção. Os olhos são muito atraídos pelas cores quentes, de maneira que o vermelho cria facilmente um contraste. Por outro lado, as cores frias: azuis e verdes, desaparecem gradualmente diante dos olhos. Grandes áreas de cores suaves são ótimas; na verdade, elas são necessárias para que se crie um contraste eficaz. Usam-se as cores para ajudar as pessoas a reconhecer as coisas (MINASI, 1999).

Uma fonte suave, arejada, com bastante espaço entre as letras (conhecido como entreletra) e entre as linhas (conhecido como entrelinha) cria uma "cor" e uma textura bastante suaves. Uma fonte em *bold* (negrito) e sem serifa, pouco arejada, cria uma cor escura, com uma textura diferente. Este é um contraste particularmente útil na montagem de páginas com muita massa de texto e sem figuras.

Além de fazer com que a página fique mais interessante para a leitura, esta mudança de cor também ajuda a organizar as informações.

### **3.4 Considerações finais**

l

As instituições de ensino tenderão a desenvolver suas atividades além da sala de aula tradicional. Para isso devem otimizar seus recursos, investir em novas formas de infra estrutura para disponibilizar ambientes virtuais de aprendizagem que ofereçam aos alunos e professores acesso à biblioteca universal de informações, além de possuir sua própria biblioteca com conteúdos elaborados pelos próprios professores e alunos.

Constata-se que, se a escola já dispõe de um ensino presencial de qualidade, torna-se um ponto facilitador da transferência de ambiente, pois seguindo o planejamento, o conteúdo sobressai como um dos componentes mais fortes para viabilizar a transferência. Contudo para se ter uma educação híbrida de qualidade é necessário que a escola tenha em seu corpo, professores entusiasmados e alunos autônomos, dispostos a participar de um ambiente de aprendizagem colaborativo.

Mais uma vantagem de se disponibilizar um ambiente híbrido de aprendizagem, indo além da pura educação presencial ou da EAD, é a oportunidade de o aluno contar com, além do simulador físico que o aproxima do chão de fábrica, um simulador virtual que lhe propicia a facilidade de poder efetuar seus projetos em ambiente próprio de sua preferência. Assim, o aluno comparece ao ambiente escolar físico, para interagir pessoalmente com os professores e os colegas, e para receber as informações iniciais em etapas intermediárias. O comparecimento no final da disciplina tem por finalidade precípua proceder a certificação das habilidades desenvolvidas no decorrer das aulas.

Pois, segundo Soares<sup>17</sup> (2002), a exigência do trabalho profissional, de pesquisa, amplia-se com a prática de educação a distância, incluindo o domínio de *softwares* para produção de aulas, a pesquisa de *links* enriquecedores dos

<span id="page-61-0"></span><sup>17</sup> CASTANHO, S. (Org). **O que há de novo na Educação Superior.** Campinas, Papirus, 2000.

conteúdos, o exercício de navegação na *Internet*, facilitando a avaliação de dificuldades existentes no processo e as formas de lidar com elas.

A utilização de recursos informatizados e de telecomunicações, é uma necessidade que precisa estar cada vez mais presente na formação e na capacitação de estudantes de tecnologia; pois desta maneira, através de simuladores virtuais de equipamentos, como objetos em plataformas de aprendizagem virtual, consegue-se ampliar a rede de alcance do laboratório presencial, e então atender um maior número de estudantes, mantendo a qualidade do ensino. Minimiza-se então, o problema da limitação física laboratorial e de equipamentos.

Faz-se presente dentro dos cursos de tecnologia, principalmente os que apresentam as práticas laboratoriais como uma constante, o incentivo, a implantação e a expansão do ensino virtual, principalmente no que tange à simulação eletrônica de equipamentos e dispositivos, pois estes, fisicamente são de número restrito. Por mais difícil que seja acatar a idéia de simulação eletrônica, ela é uma constante e precisa ser cada vez mais utilizada.

# **4 INTERFACES PARA SIMULAÇÃO DE PROCESSOS INDUSTRIAIS**

Segundo Niskier (2000), a adoção simples da tecnologia não significa que fiquem preenchidas as necessidades da era da informação. Não é a tecnologia que altera a qualidade do ensino superior. No setor industrial a tecnologia aumenta a eficiência e a qualidade dos produtos porque o setor aplica a reformulação necessária, o que não vem acontecendo com a mesma eficiência nos ambientes educacionais. Assim, faz-se necessário que a instituição de ensino modifique sua estrutura para chegar à alta produtividade e em níveis de qualidade.

Com vistas à busca de melhoria da qualidade da disciplina de Automação e Controle Discreto, e para fins de validação desta pesquisa são comparadas quatro interfaces para simulação de processos industriais. Duas delas com base em simuladores físicos e outras duas fazendo uso de PLC virtual.

Será apresentado o princípio de funcionamento de um PLC genérico, sua lógica de programação e uma comparação para apontar as necessidades quanto a conveniência da adoção da proposta de um simulador de PLC virtual, foco desta pesquisa.

# **4.1 Princípio de funcionamento dos PLC´s discreto**

Um PLC é basicamente composto por dois elementos: uma Unidade Central de Processamento (CPU) e, interfaces para entradas e saídas, conforme figura 4.1 em (SILVEIRA, 1998).

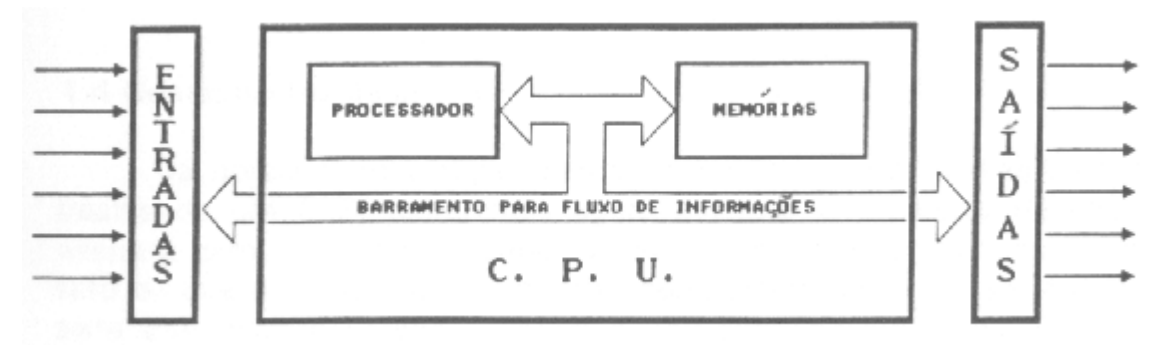

## **FIGURA 4.1 - DIAGRAMA DE BLOCO DE UM PLC GENÉRICO**

A CPU segue padrões semelhantes às arquiteturas dos computadores digitais, os quais são compostos basicamente por um processador, um banco de memórias para dados e programas, e um barramento de interligações entre ambos.

Assim, o princípio básico de funcionamento de um PLC consiste na execução por parte da CPU, de um programa que realiza continuamente um ciclo de varredura como ilustra a figura 4.2 em (SILVEIRA, 1998), onde dado o início de operação do PLC, é efetuada a leitura das entradas, o programa é processado, em seguida as saídas são atualizadas, sendo que as saídas vinculadas para realimentação de entrada, pela lógica do programa, realimentam a entrada e novo ciclo se reinicia, cumprindo este ciclo indefinidamente, até que seja emitida instrução para interrupção, ou desligamento.

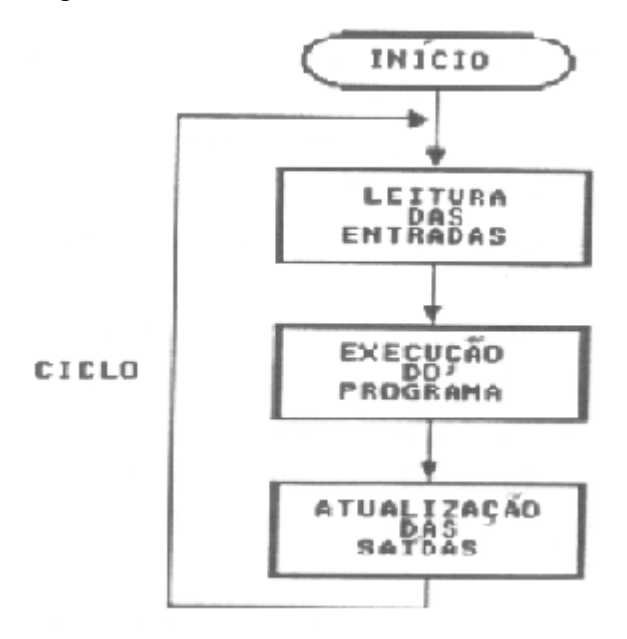

**FIGURA 4.2 - CICLO BÁSICO DE VARREDURA DE UM PLC GENÉRICO** 

## **4.2 Lógica de programação e operação de PLC´s discretos**

Tendo em vista que o PLC surge como uma solução para substituir os painéis de controles a relés, adotou-se uma linguagem de programação que mais se aproximasse da experiência dos técnicos e engenheiros, habituados com a lógica dos relés. Porém, com a sofisticação destes equipamentos, outras formas de programá-los foram surgindo. Assim, de uma forma geral encontram-se quatro tipos básicos de linguagem para programação de um PLC:

- a) diagrama de contatos;
- b) blocos funcionais;
- c) mneumônicos booleanos;
- d) parâmetros idiomáticos.

# **4.3 Descrição dos simuladores a ser comparados**

## 4.3.1 Apresentação do simulador CPW A080

O simulador PLC CPW A080, parte deste estudo de caso, encontra-se instalado em uma bancada simuladora de processos industriais. Este PLC é de pequeno porte, com entradas e saídas do tipo digital conectadas a dispositivos de uso freqüente no controle de processos industriais ao nível de chão de fábrica. Dispõe de quatro motores de indução, conforme figura 4.3. O *layout* da bancada prevê acomodação ergonômica para até três alunos.

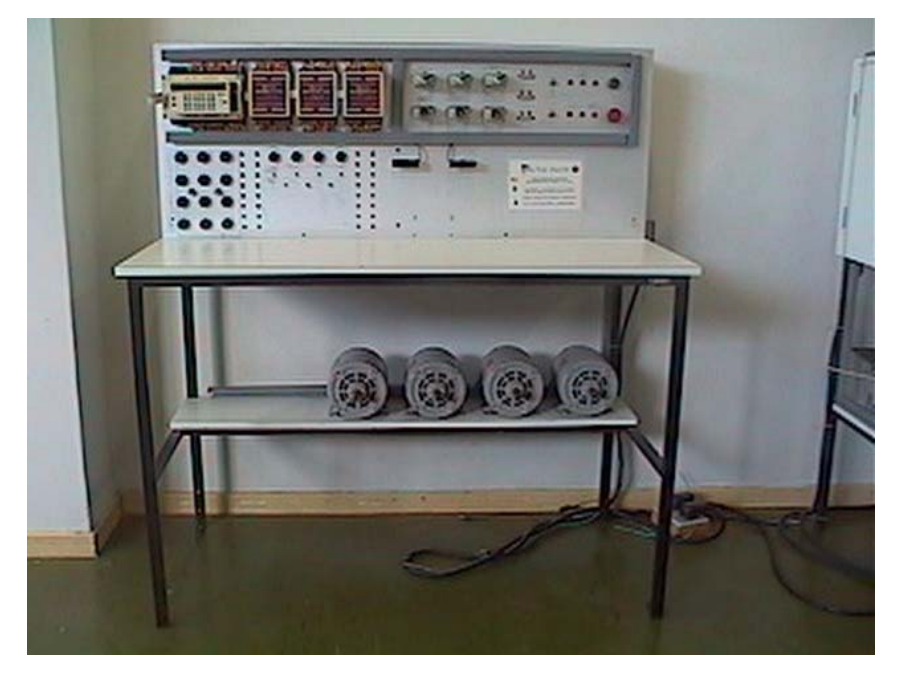

**FIGURA 4.3 - LAY–OUT DA BANCADA DE PLC FÍSICO** 

O fornecimento de energia para alimentação da bancada é provida por rede trifásica na tensão de 220 Vca, neutro e terminal de terra para proteção.

## 4.3.1.1 Características do PLC em Uso

Por ocasião da criação do projeto da bancada de PLC físico, devido às atividades didáticas desejáveis adotou-se um PLC de pequeno porte, cuja CPU dispõe de oito entradas e oito saídas digitais e, com fim de ampliar os pontos de entradas e saídas, foram anexados mais três módulos de expansão. Cada módulo é provido de 8 entradas e oito saídas também digitais, conforme figura 4.4 que possibilitou dotar a bancada com recursos de 32 entradas e 32 saídas.

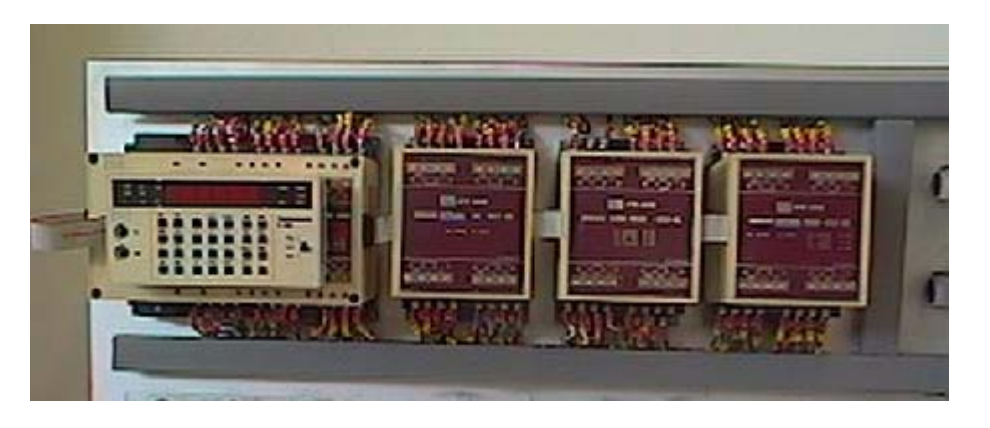

**FIGURA 4.4 - PAINEL PLC E MÓDULOS DE EXPANSÃO** 

Ao módulo principal, PLC, foi agregado um módulo programador manual, figura 4.5, com a finalidade de servir de interface para entrada dos programas.

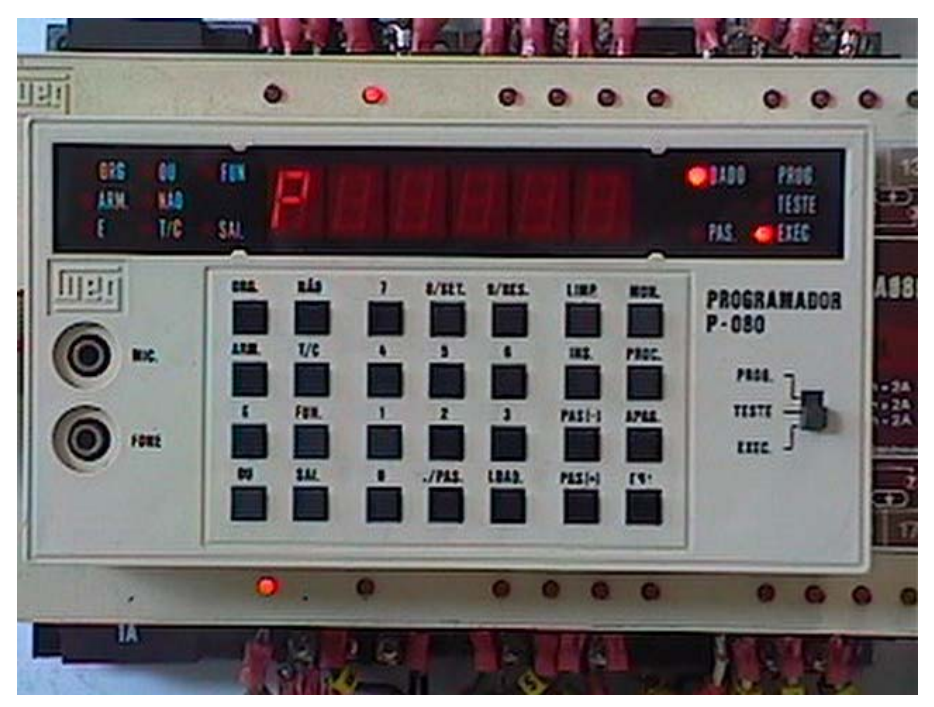

**FIGURA 4.5 - MÓDULO PROGRAMADOR** 

# 4.3.1.2 Dispositivos de entrada e saída

Os elementos de simulação de entrada, figura 4.6, são dispositivos que enviam informações do campo ao PLC e são de natureza de operação manual, chaves liga-desliga, *push-bottom*, que requerem atuação direta do operador sobre os mesmos. Há ainda os de operação automática, sensores de diversas categorias físicas, sensor do tipo fim de curso, óptico, magnético, de proximidade indutivo, que normalmente são instalados junto ao equipamento ou processo que está sendo controlado e que se deseja automatizar.

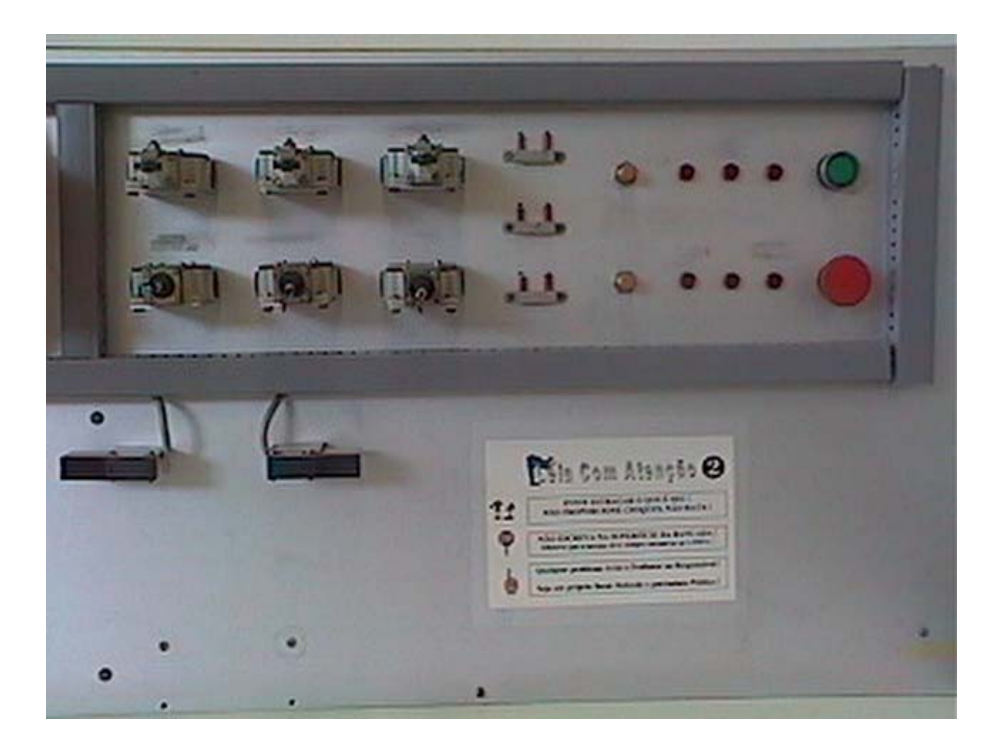

**FIGURA 4.6 - DISPOSITIVOS DE ENTRADA** 

Os elementos de simulação de saída, que vão representar a comunicação do PLC para o campo, isto é, para o chão de fábrica, onde o processo se realiza, utilizam-se de lâmpadas, contatores, como pode ser observado na figura 4.6. Também há uma campainha do tipo sonalarme, para sinalização sonora, instalada na parte posterior da bancada.

Na parte traseira da bancada figura 4.7 encontra-se uma régua de bornes interconectadas aos contatores de força, cuja finalidade é flexibilizar e dinamizar a execução de conexões dos motores de indução trifásicos, podendo prever acionálos no modo de partida direta, aplicar frenagem, reversão de rotação e partida estrela-triângulo.

Esta parte além de oferecer acesso para manutenção dos componentes do sistema e ao disjuntor de energização para o início das operações com o PLC, é o espaço reservado a implementação de todos os acionamentos disponíveis através dos quatro motores integrantes da bancada, que estão disponíveis através da borneira terminal, cujas conexões devem ser efetuadas com fios e conectores apropriados, para os conectores tipo banana – banana.

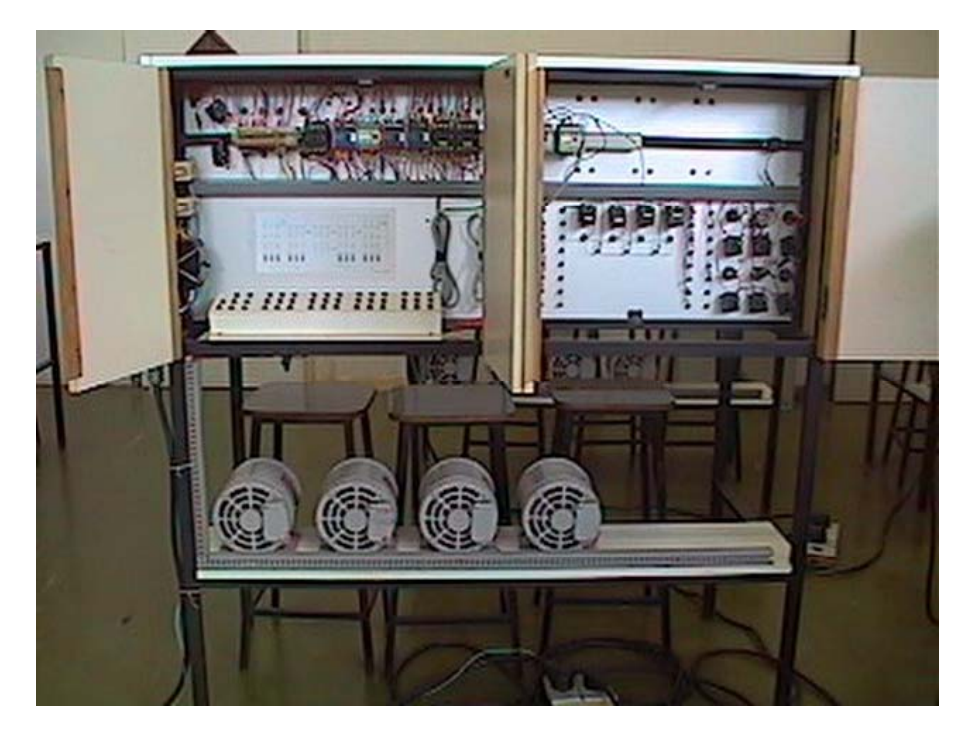

**FIGURA 4.7 - BANCADA FÍSICA VISTA POSTERIOR** 

A figura 4.8 (origem manual do fabricante do PLC) mostra todas as etapas envolvidas durante o processo de carregamento do programa e os procedimentos para efetuar cada uma delas.

O procedimento LIMP ENT APG, com o PLC selecionado para o modo de operação PROG apaga o programa anterior existente na memória do PLC.

A seguir dá-se início à inscrição do programa na memória RAM do PLC. Cada comando editado deve ser confirmado pela tecla ENT, para só então ser digitado um novo paço. Caso um paço seja inscrito sem a confirmação com a operação ENT ele não será reconhecido.

Os itens PAS+, PAS-, PROC, LDAD, INS, APG, são teclas auxiliares de edição. Por exemplo: PAS+ e PAS- efetuam deslocamento do cursor na pilha de programa permitindo avançar ou retroagir sobre os paços na pilha.

A operação LIMP PROC ocasiona uma varredura no programa recémeditado a fim de localizar eventuais erros de lógica, segundo a sintaxe de programação do PLC.

A operação seguinte a uma edição de programa bem sucedida, após o comando LIMP PROC, LIMP SEET ENT, SAI ENT, transfere o programa para a memória EEPROM do PLC. As operações ARM ENE, E ENT quando operadas em seguida, confirmam o programa existente na EEPROM e servem para reativar a memória RAM com esse programa após um desligamento do PLC.

A operação LIMP RES RES ENT libera o PLC para entrar no modo de operação TESTE ou EXECUÇÃO.

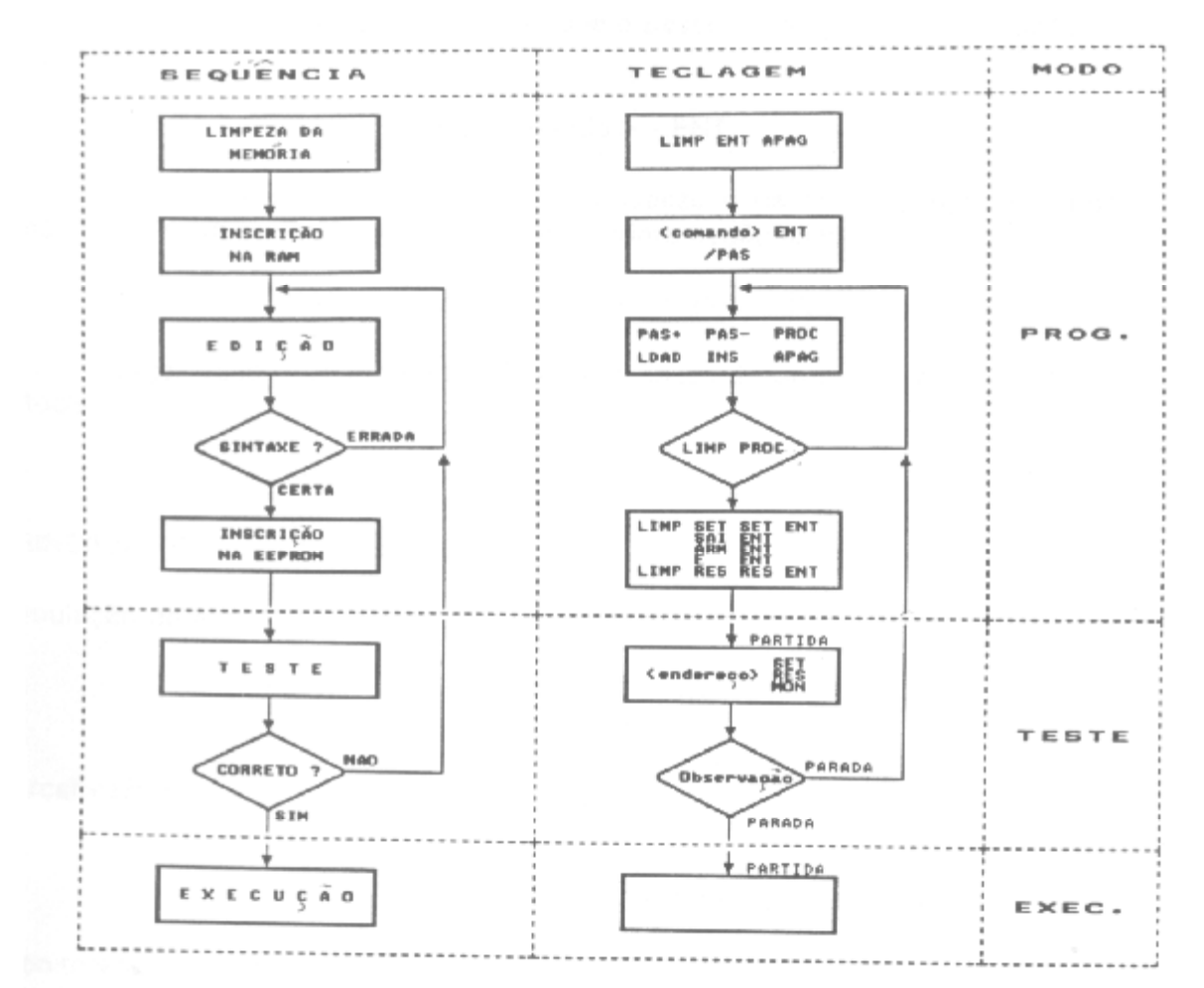

**FIGURA 4.8 - FLUXOGRAMA PARA PROCEDIMENTO DE PROGRAMAÇÃO** 

4.3.2 Apresentação do simulador suporte físico versátil (*BIT* 9, 2000)

O simulador Versátil, figura 4.9, permite a realização de ensaios voltados a sistemas de automação controlados por CLPs. O conjunto didático é composto de um painel de fixação e de módulos de ensaios compatíveis com todos os modelos de PLCs de pequeno porte, disponibilizando entradas e saídas para simulações.

Dentre os módulos de ensaio a serem utilizados no kit didático destaca-se: Módulo de simulação de sinais de entrada com chaves com e sem retenção; Módulo de indicação luminosa de sinais de saída digital; Módulo de aplicação de sinal AC, com amplitude de saída controlada; Módulo de saída a relés; Módulo de alimentação externa;

Módulo de acionamento de motor de passos;

Módulo de conversão de sinais analógicos e digitais;

Módulo de conversão de sinais digitais em analógicos.

 Os Controladores Lógicos Programáveis podem ser fixados ao conjunto didático em um módulo específico composto de trilho e borneira para conexão dos seus pontos de entrada e saída.

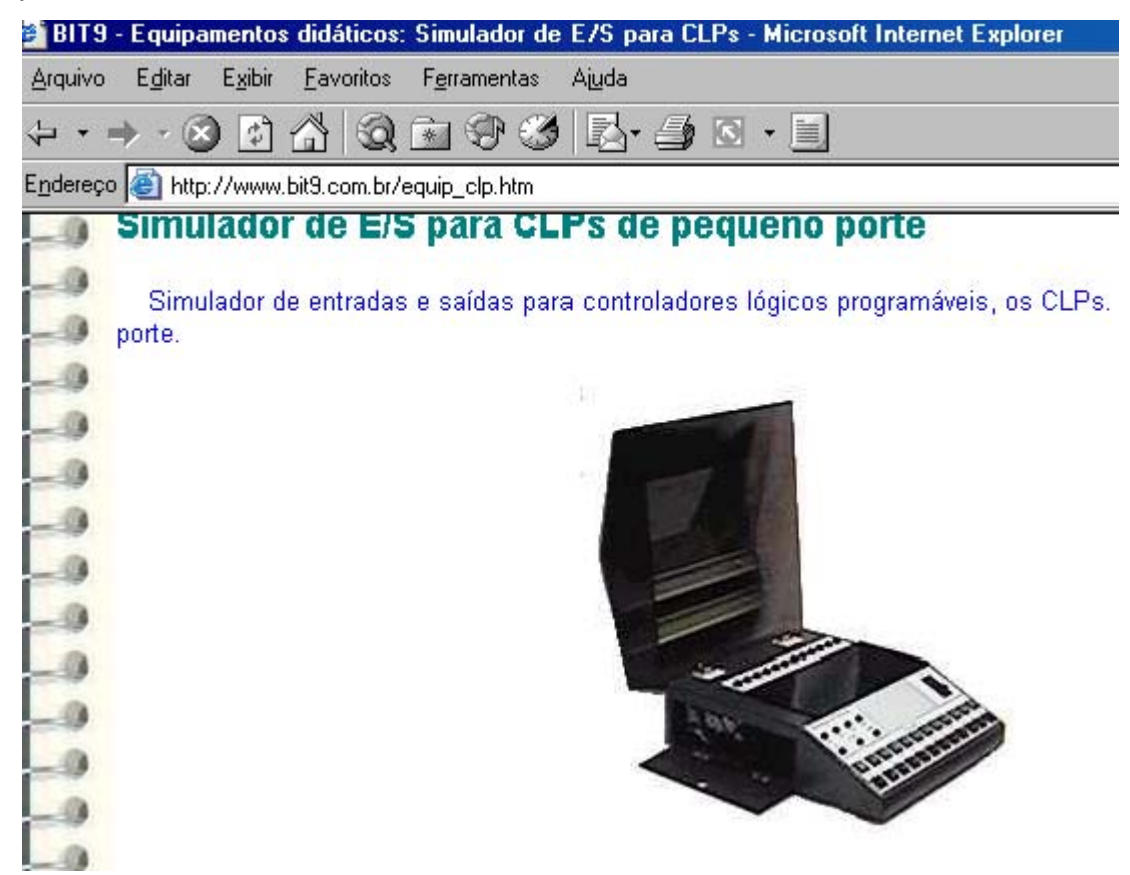

#### **FIGURA 4.9 - SIMULADOR VERSÁTIL**

Fonte: www.bit9.com.br

Este Suporte Versátil, não dispõe de um PLC embutido, fica a cargo do usuário prover o console com o PLC que melhor lhe convir. Portanto os itens avaliáveis: interface de programação, número de passos de instrução, salvar arquivos, carregar arquivos, visualização de lista de instrução, editor ladder, interface amigável, ajuda na programação ficam na dependência do PLC eleito pelo usuário.

Este recurso didático oferece a oportunidade ao aprendiz iniciante em automação tomar conhecimento da relação PLC com os dispositivos de entrada e saída.

# 4.3.3 Apresentação do simulador virtual LADSIM

O LADSIM, figura 4.10, é um simulador de PLC da BYTRONIC com programação em Ladder, não dispões de lista de instruções, a versão DEMO apresenta restrição, limitando o tempo de operação em 25 minutos, conforme figura 4.12. A versão comercial representa um bom instrumento para uso didático aplicável ao ensino de automação.

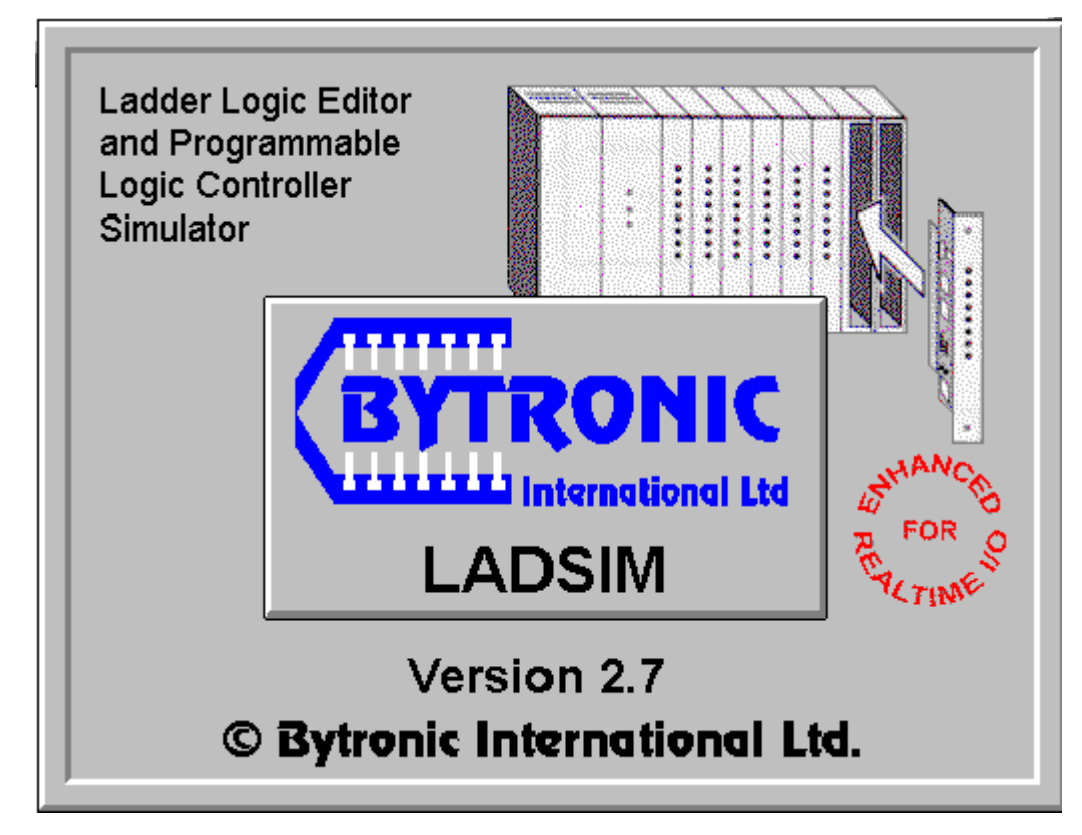

**FIGURA 4.10 - TELA DE ABERTURA DO SIMULADOR VIRTUAL LADSIM** 

Fonte:www.ladsim.com.br

A figura 4.11 mostra a janela setada na abertura do simulador, informando o tempo disponível para ser utilizado, quando se utiliza a versão DEMO.

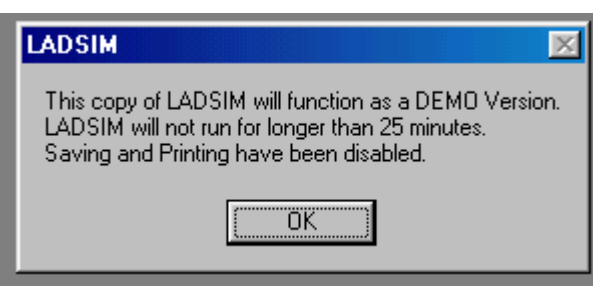

**FIGURA 4.11 - RESTRIÇÃO DE OPERAÇÃO DO LADSIM VERSÃO DEMO** 

Fonte:www.ladsim.com.br
A versão DEMO ao inspirar o prazo de 25 min emitiu a mensagem apresentada na figura 4.12, cerceando a utilização do *software*, para a solução do problema que vinha sendo implementado.

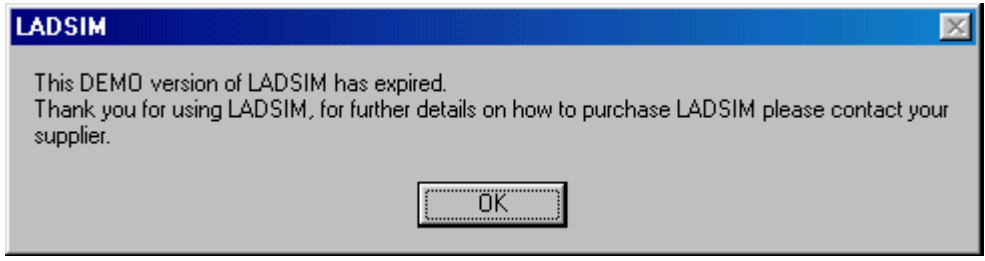

**FIGURA 4.12 - TEMPO DISPONÍVEL** 

Fonte:www.ladsim.com.br

A figura 4.13, mostra o painel de simulação com respectiva interface de temporizadores e contadores no lado direito da tela de programação LADDER.

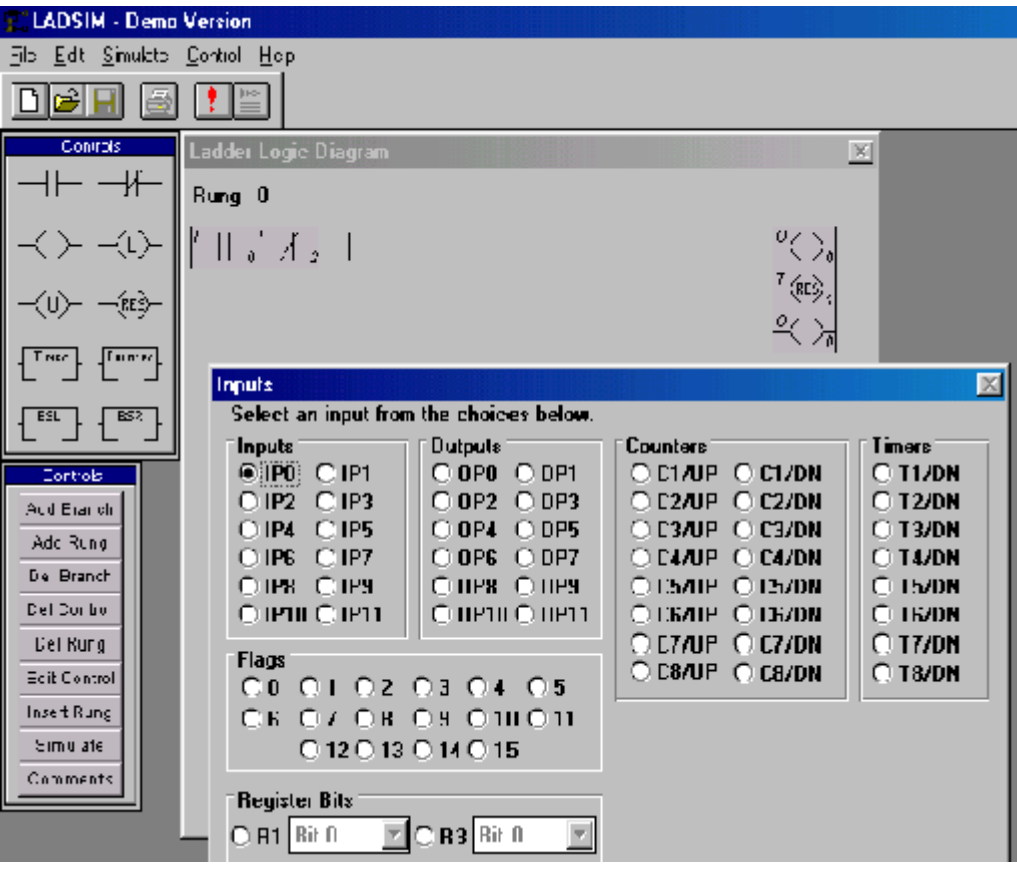

**FIGURA 4.13 - LADSIM INTERFACES DE ENTRADAS E SAÍDAS** 

Fonte:www.ladsim.com.br

Ainda na figura 4.13, pode-se observar no LADSIM as interfaces de entradas, saídas, contadores, temporizadores e *flags*. Representa uma interface amigável, para fins educacionais, sem, entretanto, dispor do PLC físico para aproximar o aprendiz da realidade própria do chão de fábrica. Neste contexto o aprendiz fica sem desenvolver a noção física do funcionamento dos atuadores, sensores e demais dispositivos que podem ser privilegiados em uma bancada de simulação física.

# 4.3.4 Apresentação do simulador virtual CLIC

O Micro PLC CLIC, figura 4.14, é um produto da WEG Automação destinado a aplicação em controle de sistemas que não exijam grande número de passos de programação para seu controle. É de fácil programação, dispõe de até vinte pontos de entradas e saídas. Com saídas digitais a relé. Pode ser alimentado com tensões de 110 ou 220 Vca monofásico.

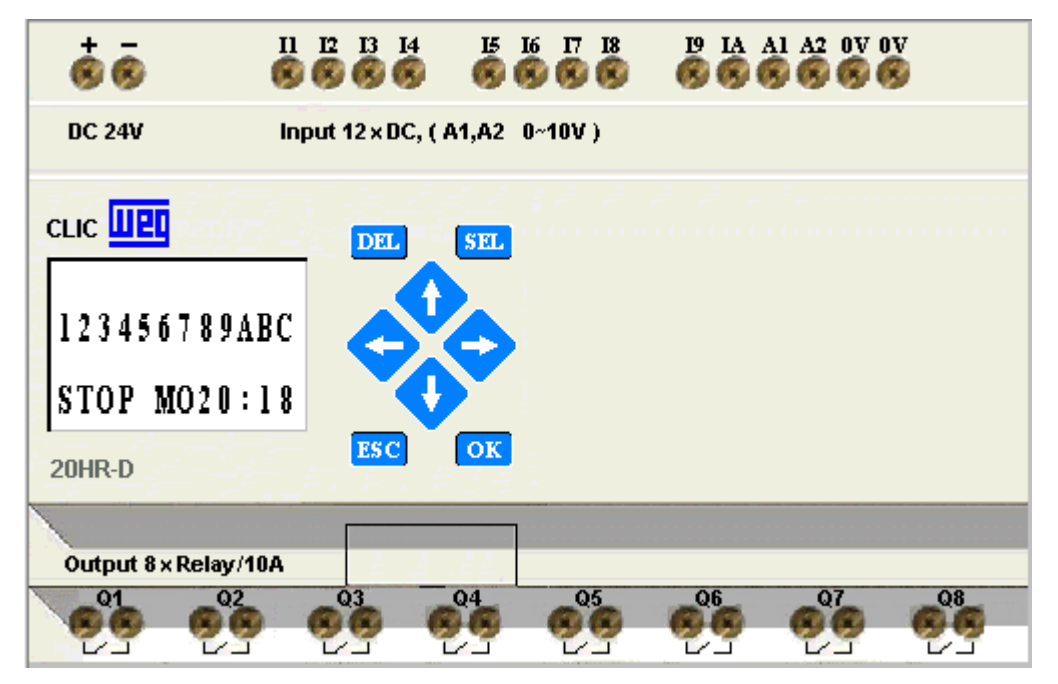

**FIGURA 4.14 - INTERFACE DE PROGRAMAÇÃO DO MICRO PLC CLIC** 

Fonte:www.weg.com.br

Quanto à programação pode ser feita via interface própria do PLC ou via terminal de PC. Neste caso requer a instalação do *software* Clic Edit. O micro PLC CLIC dispõe de memória EEPROM. A programação feita por computador segue a mesma sintaxe da programação feita diretamente no módulo.

O *software* Clic Edit em sua barra de menu dispõe da aba arquivo com opções para abrir novo arquivo, abrir um arquivo existente, salvar, salvar como, imprimir e sair. No menu opções, possibilita selecionar o modo a ser utilizado.

Para a programação do PLC, ainda conforme figura 4.14, DEL tem a função de apagar um contato pré-programado. SEL habilita a seleção dos endereços de memória. As teclas direcionais, provocam o movimento do cursor nos menus e telas. OK confirma a entrada de um novo parâmetro ou seleciona um novo menu. ESC cancela operações e retorna para menus anteriores.

A figura 4.15 é o resultado de uma programação via *software* utilizando-se do recurso de programação *ladder*. Esta opção após o término da programação possibilita verificar o *status* do PLC no modo de operação.

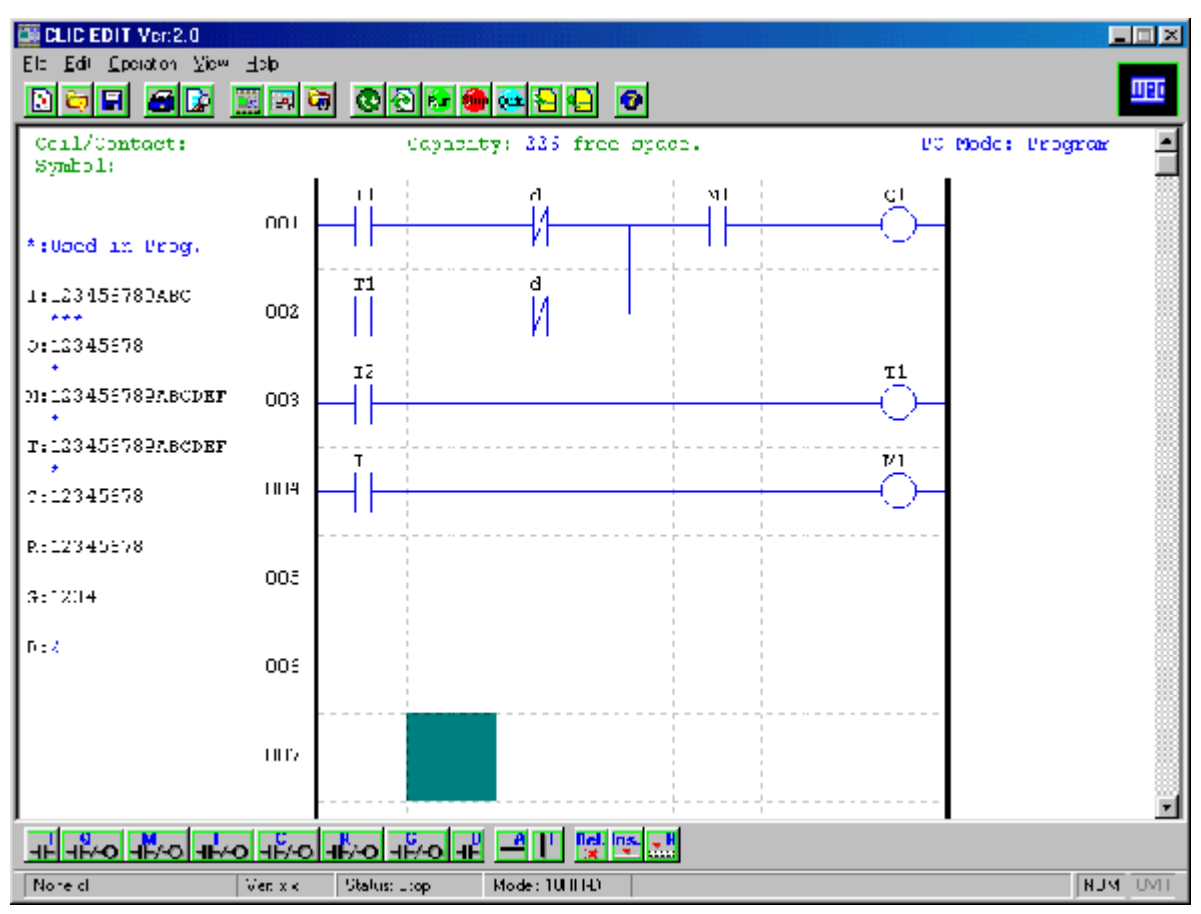

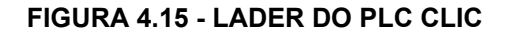

Fonte: www.weg.com.br

A figura 4.16 apresenta o PLC no modo *RUN*, que no *software* de simulação apresenta-se na tela do computador com mudança de cores para as respectivas entradas e saídas ativadas.

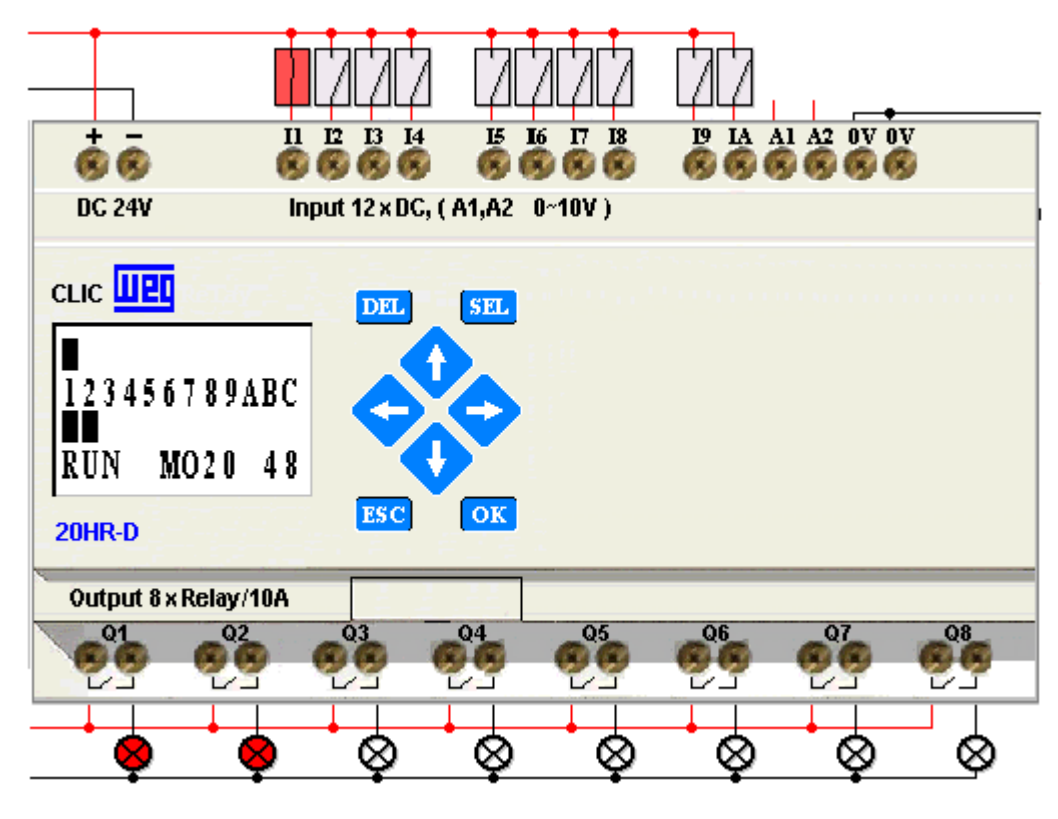

**FIGURA 4.16 - MICRO PLC CLIC NO MODO RUN** 

Fonte:www.weg.com.br

Este software apresenta características favoráveis do ponto de vista de simulação, por não apresentar restrição quanto ao tempo de simulação, salva e carrega arquivos, visualiza durante as simulações as entradas e saídas mostrando em tempo real seus respectivos estados, permite a programação pelo editor Ladder, não consta por ocasião do *download* nenhuma restrição quanto à sua aplicação para o trabalho de ensino. Porém está limitado ao simulador virtual, não dispondo de uma bancada para simulação física.

# 4.3.5 Comparativo dos atributos dos PLC´s

Tendo em vista ao estudo apresentado neste capítulo alguns atributos foram estabelecidos como parâmetros comparativos, que são apresentados na figura 4.17, a fim de apurar a conveniência de suas aplicações individuais, no sentido de atender às propostas pertinente aos objetivos deste trabalho, do ponto de vista do processo ensino aprendizagem, quer seja para facilitar o ensino (ponto de vista do professor), ou da aprendizagem (ponto de vista do aluno).

Abaixo segue uma tabela comparativa dos PLC´s analisados com fins de definição de solução didática e viabilidade do ponto de vista ensino aprendizagem em laboratório de Automação e controle discreto na modalidade de educação híbrida.

A bancada CPW A080 pertencente ao laboratório do CEFET-PR e a Bancada Versátil de comercialização da empresa BIT 9, são sistemas que suportam o (s) PLC´s agregados a elas. A bancada CPW A 080 também poderá vir a suportar um outro PLC de pequeno porte, por~em requer investimento para que tal mudança ocorra. A bancada Versátil não está previamente equipada com nenhum tipo de PLC ficando a cargo do usuário determinar o PLC a ser instalado. Isto justifica a inserção de dependência na avaliação da bancada.

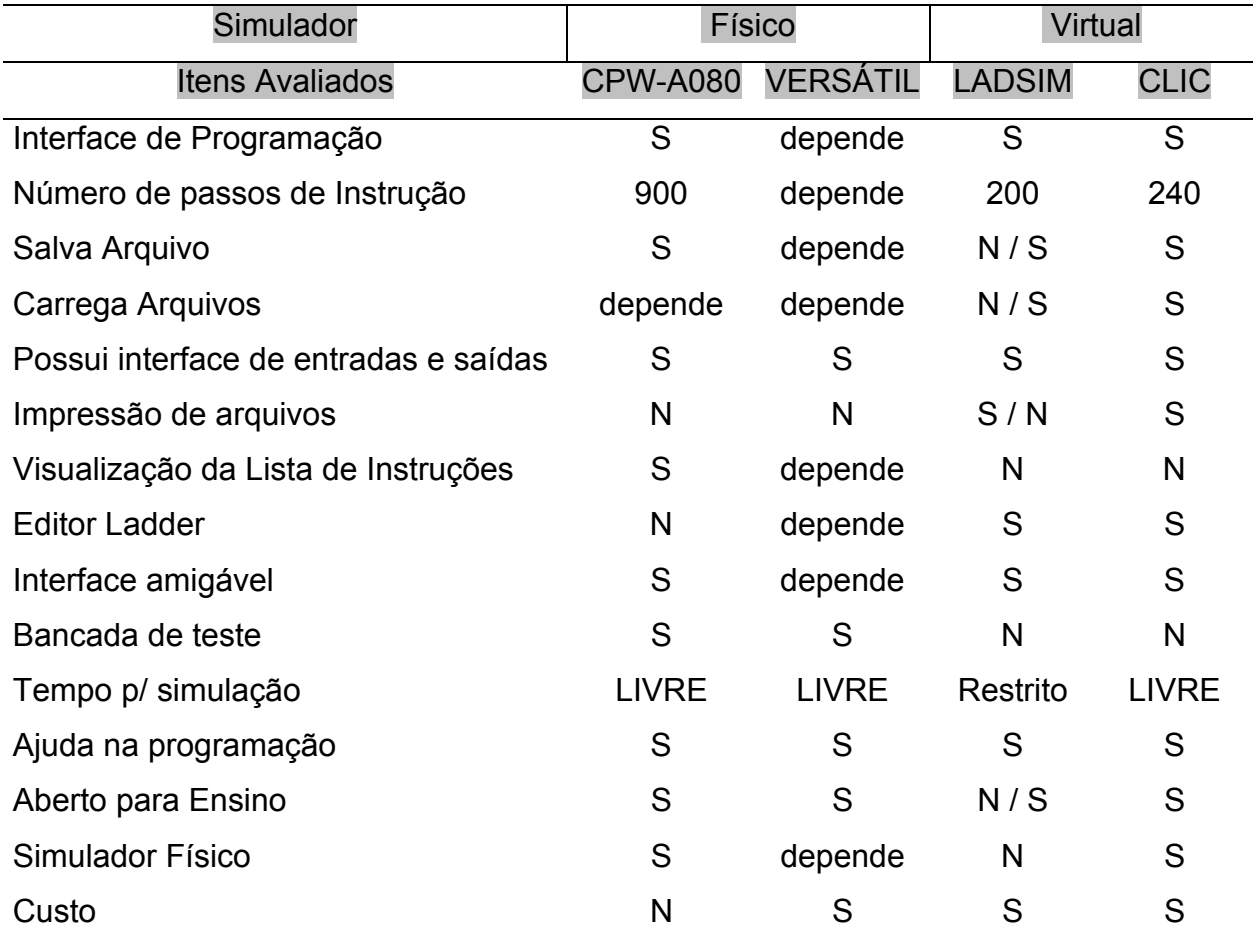

**FIGURA 4.17 - COMPARATIVO DE ATRIBUTOS DE PLC`S** 

Em termos de simuladores virtuais, com software disponíveis em versão DEMO, o LADSIM é de boa ergonomia de programação, apresenta a restrição de limitação de tempo enquanto o modelo CLIC tem o tempo liberado para simulação em mídia virtual. Contudo ambos os simuladores virtuais não dispões de bancada física para simulação o que acarreta em fator fortemente desfavorável do ponto de vista deste projeto que propões a integração dos ambientes presencial e virtual de aprendizagem.

#### **4.4 Considerações finais**

Esta solução de aproximar a realidade industrial do ambiente didático, criando de maneira original uma forma de simular processos industriais dentro de ambientes educacionais formais, no modelo presencial, deve se à criatividade de Professores do CEFET-PR que de forma empreendedora perceberam o momento da mudança social e implementaram esta bancada didática, que em muito contribuíra para o aprendizado da Automação e Controle Discreto aplicados ao controle de Processos.

A intenção deste trabalho é propiciar uma forma de aprendizagem em que parte se dá em laboratório físico, ambiente em que o aluno possa interagir com componentes típicos do chão de fábrica e parte em laboratório virtual, tendo em vista que ambas as atividades estão inseridas num contexto de qualificação profissional intimamente ligado à realidade social e produtiva deste momento.

O PLC, parte deste estudo de caso, requer que o operador estabeleça o diagrama LADER, vincule aos contatos os respectivos endereços compatíveis com as entradas e saídas do PLC, escreva a lista de instrução a serem inseridas conforme o diagrama Ladder já estabelecido, para então proceder a edição do programa, com base na linguagem de programação orientada a mneumônicos booleanos. Estas funcionalidades devem ser esperadas de um simulador virtual que servirá de apoio para a aprendizagem no modelo semipresencial da disciplina de Automação e Controle Discreto quando fazendo uso do PLC aplicado a esta bancada.

# **5 AMBIENTE HIPERMÍDIA PARA APRENDIZAGEM**

O material didático é instrumento relevante para o aluno consultar na maior parte do tempo que dedicar a sua auto-aprendizagem. É nele que deve ser concentrado o maior esforço, no sentido de fornecer de forma clara, agradável e objetiva as informações que devem ser assimiladas.

Com o avanço das modernas tecnologias, estão disponíveis diversos meios, que permitem ao professor fazer chegar até o estudante as informações necessárias para sua formação. Com a popularidade da *Internet*, o uso do computador como meio de interação e remessa de materiais na EAD, o volume e a qualidade do material entregue aos estudantes tem aumentado em grande escala. O correio eletrônico, os mecanismos de colaboração via rede de computadores, listas de discussão, fóruns, murais, *chats*, vêem estimulando o desenvolvimento de cursos baseados na *World Wide Web*. Não menos importante, é a utilização de aplicativos gravados em CD-ROM ou disquetes, que continuam sendo muito utilizados. Cabe ao professor da disciplina a escolha dos meios mais adequados, que levem em conta as especificidades do aluno, isto é, sua condição econômica, o local onde mora, o tempo disponível para estudo, bem como as possibilidades deste material atender as suas necessidades.(SCHEER<sup>18</sup>, 2001).

A fim de implementar uma interface que viabilize a aprendizagem dos conteúdos teórico-práticos, coerentes com os objetivos, bem como, com as necessidades dos estudantes da disciplina de Automação e Controle Discreto, neste momento propõe-se produzir uma interface com características hipermídia, própria para o trabalho específico requerido pelo laboratório de PLC, utilizando a *e-learning*. Esta interface será desenvolvida para operacionalizar a aprendizagem dentro dos modelos de EAD híbrida, que partindo do curso existente no modelo presencial, possibilite a aprendizagem dos conteúdos necessários à formação do aprendiz do controle discreto, fazendo uso, inclusive, da simulação virtual proposta no capítulo seis deste trabalho.

l

<span id="page-78-0"></span><sup>18</sup> MARTINS, O. B. (Org.) **A educação a distância na Universidade Federal do Paraná:** novos cenários e novos caminhos. 2. ed. Curitiba: Editora da UFPR, 2001.

#### **5.1 Etapas do projeto e desenvolvimento**

#### 5.1.1 Análise

Nesta etapa foi feita a definição do escopo do sistema, identificando Público Alvo e fazendo o levantamento das necessidades do mesmo.

#### 5.1.1.1 Definição do escopo do sistema

Todo o trabalho de desenvolvimento do sistema informatizado parte da definição do escopo. Nessa ocasião foram explicitados os principais requisitos funcionais do projeto centrado no usuário e apresenta uma descrição preliminar do público-alvo do sistema e de suas tarefas principais. Estas descrições servirão de baliza para o desenvolvimento das etapas subseqüentes.

Foi definido como escopo do sistema a implementação de um ambiente hipermídia de aprendizagem, tendo em vista a necessidade de transferir parte do processo de aprendizagem da modalidade presencial , para a modalidade *e-learning* assíncrono.

As atividades realizadas nesta etapa têm como objetivo transformar a definição preliminar de escopo em uma especificação detalhada de requisitos do sistema.

### 5.1.1.2 Identificação e reconhecimento do público alvo

Tem-se como Público Alvo do presente projeto alunos do curso superior de tecnologia do CEFET-PR, cursando a disciplina de Automação e Controle Discreto.

No caso do Curso de Automação e Controle Discreto, será necessário levar em consideração dois fatores: primeiro, que os alunos serão compostos, em parte por profissionais, muitos deles afastados dos estudos acadêmicos por muitos anos e, por conseguinte, com maior necessidade de familiarizar-se com terminologias atualmente em voga; e segundo, que pela própria natureza da temática abordada, muitas vezes os conceitos tratados ao longo do curso serão apresentados de forma diferente, com nuances, interpretações e até abordagens diferentes conforme o autor dos textos. Esta pluralidade de visões foi posta como uma necessidade do curso, de forma a auxiliar na formação de uma postura crítica dos profissionais de Automação.

### 5.1.1.3 Análise de necessidades

Reconhece-se como necessidade do sistema de ensino-aprendizagem da disciplina em questão, a criação de um espaço pedagógico que viabilize a aprendizagem dos conteúdos da Automação e do Controle Discreto com possibilidades da formação teórica e da simulação das atividades relativas ao processo de trabalho na área da Automação e Controle Discreto.

#### 5.1.1.4 Análise e validação de requisitos

A analise e validação dos requisitos realizou-se através de:

a) reuniões de *brainstorming*;

No desenvolvimento destas reuniões foi detectado, como necessidade do sistema prover o curso com um ambiente de aprendizagem que suporte os conteúdos da disciplina de Automação e Controle Discreto e que possibilite a simulação virtual de uma bancada simuladora de processos industriais, tendo em vista as limitações, espaço tempo, para a realização da aprendizagem em salas ambientes na modalidade estritamente presencial.

b) sessões de arranjo e classificação.

A análise das necessidades da plataforma deste trabalho apontou a necessidade da inclusão de uma barra de botões do lado esquerdo da página, contendo os seguintes objetos: uma página formada por de três *frames* (Superior, Esquerdo e central).

Para as tomadas de decisões de validação dos requisitos, formam feitas reuniões de *brainstorming* com ex-alunos da disciplina, *designer*, especialistas em automação, bem como conteudista e professor atuando com e*-learning*.

#### 5.1.2 Projeto e desenvolvimento

De posse do plano que descreve a proposta da disciplina de Automação e Controle Discreto em uma nova concepção, ou seja, com parte da aprendizagem no

modelo presencial tradicional e parte no modelo *e-learning*, pode-se iniciar esta etapa.

### 5.1.2.1 Desenho de telas

Os primeiros esboços da interface puderam ser produzidos a partir de técnicas simples não informatizadas. As chamadas técnicas *off-line* referem-se às possibilidades de construção de representações do futuro sistema a partir de desenhos em papel. Os desenhos de telas apresentam visualmente as idéias propostas para o formato das unidades de apresentação e de seus componentes. Através de alguns desenhos pode-se capturar a idéia, estes desenhos permitiram que algumas páginas fossem implementadas com fins de testes de usabilidade, em reuniões com os próprios usuários, alunos que já concluíram a disciplina.

# 5.1.2.2 Projeto gráfico

Para o projeto visual do sistema, valeu-se da metáfora do objeto real, como forma de tornar a estrutura do sistema de informação reconhecível intuitivamente. Trata-se de uma analogia com conceitos e objetos, figura 5.1, que já é familiar aos usuários e do qual eles podem extrair comportamentos e regras de utilização. Esse recurso pode ajudar os usuários a compreender a organização do sistema em termos de módulos e procedimentos.

Tendo em vista o supra citado, passa-se a apresentar as principais telas da plataforma objeto deste trabalho.

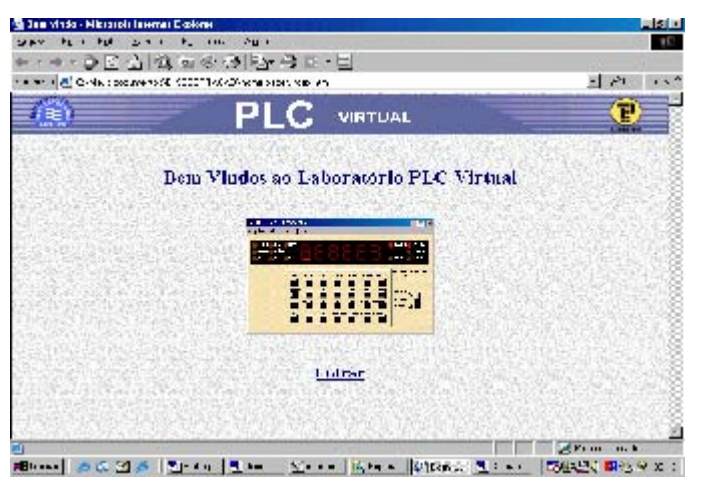

**FIGURA 5.1 - PÁGINA INICIAL** 

Na seção de *Brainstorming*, na fase de análise, concluiu-se pela necessidade de uso dos seguintes elementos, que podem ser notados na figura 5.2:

**Cor:**

Foi usada a cor simbólica do departamento de Eletrotécnica do CEFET-PR, (AZUL).

## • **Cor de destaque:** Azul Intenso.

A cor azul intenso foi utilizada para dar destaque no *frames* da esquerda, a fim de contrastar com a cor dos títulos dos botões e no *frame* superior (cabeçalho) a fim de contrastar com a cor do título da Plataforma.

## • **Cor de grande extensão:** Azul suave.

Foi utilizada a cor azul suave, por ser uma cor símbolo do DAELT, e pela sua intensidade suave, causar menos fadiga visual ao usuário da plataforma.

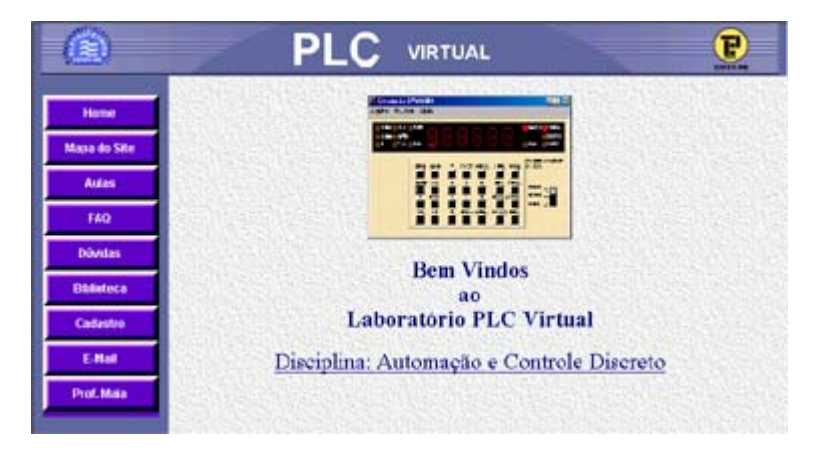

**FIGURA 5.2 - PÁGINA PRINCIPAL** 

## **Barra de Botões:**

Esta barra foi utilizada para permitir uma navegação fácil dentro da plataforma PLC Virtual. Na presente plataforma foi utilizada a barra de botões na esquerda, a fim de possibilitar o máximo aproveitamento vertical do *frame* principal (*frame* com fundo azul suave), minimizando o uso da barra de rolagem.

## 5.1.3 Rapidez de carga de uma página

A rapidez de carga de uma página é essencial para que o aluno não se disperse e faça do seu tempo de conexão uma atividade produtiva e agradável. Deve-se levar em conta que existem *modens* de várias velocidades, provedores de acesso com linhas telefônicas não tão eficientes. Alguns *sites*, quando disponibilizam arquivos de carga mais lenta (especialmente *videostream*), pedem que o usuário indique a opção de conexão, para concluir o *download* ou visualização do arquivo. Para ser ecológico com o usuário é preferível planejar o *site* para uma clientela que possua conexão de 28k.

A boa navegabilidade consiste em permitir ao usuário uma navegação fácil, intuitiva. A presença de menus de assuntos, *frames*, hierarquização de conteúdos, mecanismos de busca dentro do próprio *site* e um mapa deste, favorece a exploração do espaço informacional.

Buscando facilitar, figura 5.3, a navegação dentro da plataforma PLC, usouse além da barra de botões, a hierarquização das páginas através de *links*, e a autoexplicação.

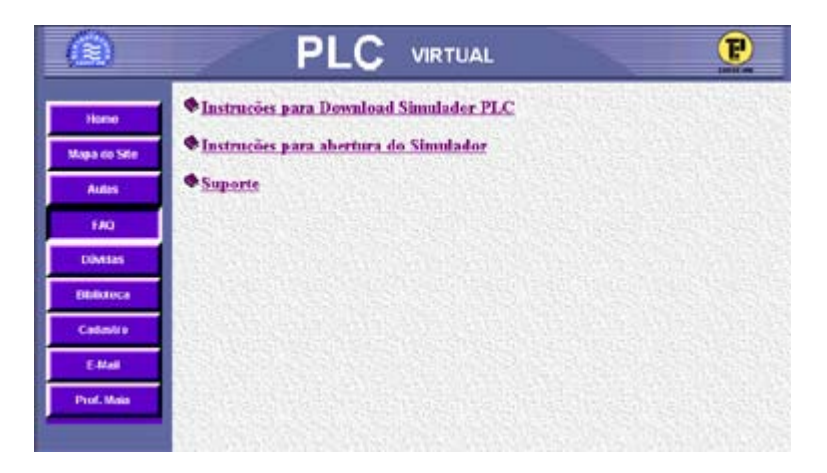

**FIGURA 5.3 - BOTÕES E** *LINKS*

Pressionando o botão FAQ, na barra de botões, abre-se no *frame* principal, a página contendo os *links* relacionados a cada tópico FAQ, por exemplo (Instruções para *download* simulador PLC).

Como conseqüência do Link **Instruções para** *Download* **simulador PLC,**  aparece a tela, figura 5.4, de auto-instrução.

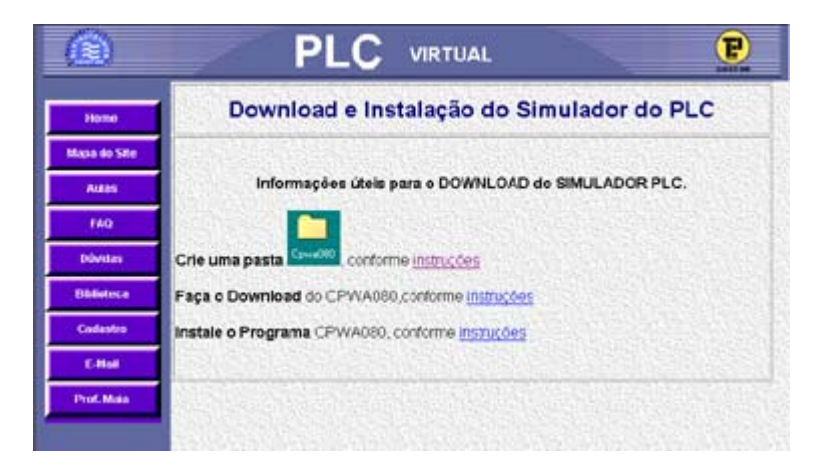

**FIGURA 5.4 - AUTO-EXPLICAÇÃO** 

Para uma melhor interação entre o estudante PLC virtual e o professor, através da análise feita, chegou-se à conclusão da necessidade da elaboração de um formulário de dúvidas, figura 5.5, a seguir.

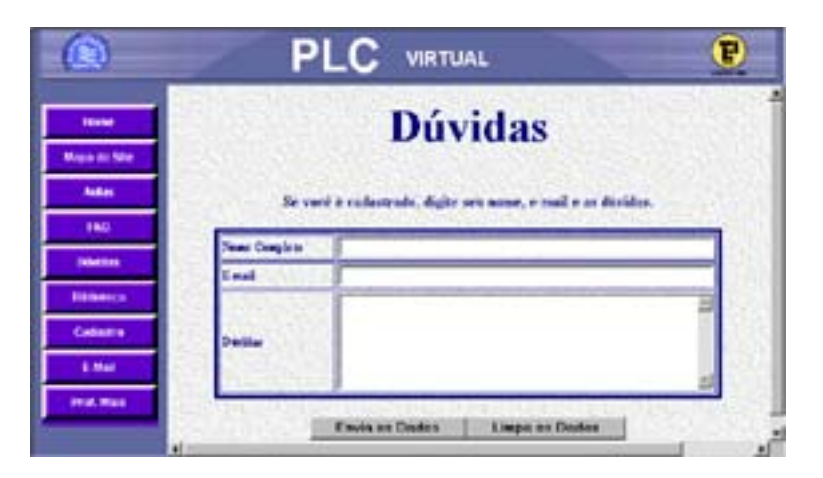

**FIGURA 5.5 - FORMULÁRIO DE DÚVIDAS** 

A fim de ampliar as potencialidades da plataforma, foi elaborada uma biblioteca, figura 5.6, a qual conterá entre outras as (Respostas a perguntas de Alunos), como uma espécie de *Mail-List, Links* Relacionados, Artigos e Mural, tudo pensado no sentido de possibilitar a fácil consulta dos alunos a outras fontes.

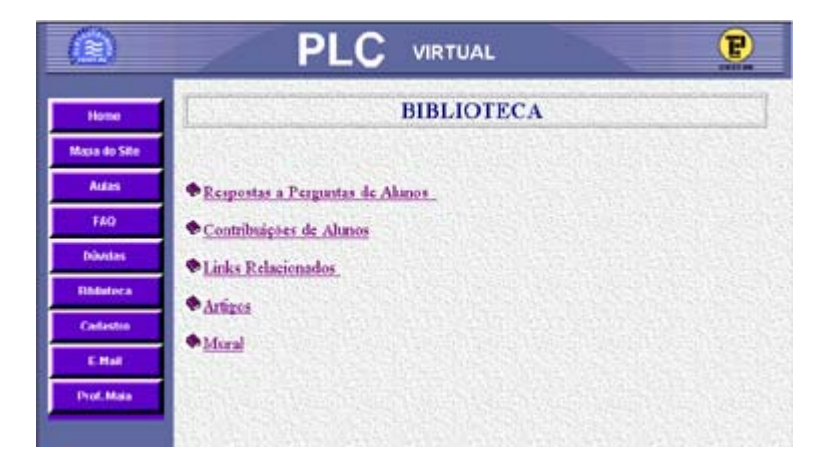

**FIGURA 5.6 - BIBLIOTECA** 

Para viabilizar o contato entre o estudante e o professor ou entre estudantes, verificou-se, na etapa de análise da Plataforma, que existe a necessidade da existência de uma janela, 5.7, para enviar *e-mails*. Esta possibilidade, faz acelerar o processo de dinamismo e a interação através da plataforma.

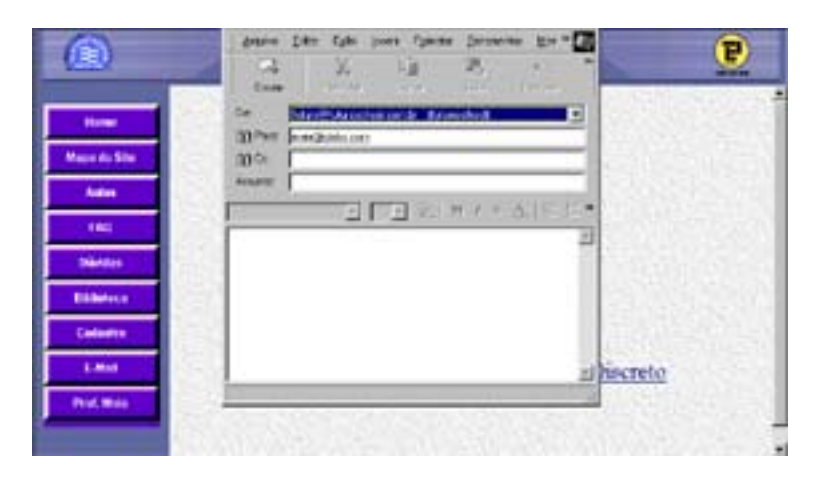

**FIGURA 5.7 -** *E-MAIL*

### 5.1.4 Concepção

Embasado nos resultados das análises supra citadas, procurou-se desenvolver, através de uma plataforma e*-learning*, a melhor e mais funcional maneira de interação homem-máquina, no sentido de atender às prerrogativas do ensino-aprendizagem, da simulação virtual de processos industriais.

Como resultado da implementação concebida foi gerado o diagrama representativo do ambiente. Por razões de distribuição espacial ele está dividido entre as figuras 5.8 e 5.9. A figura 5.8 mostra a abertura do diagrama pela página do FAQ.

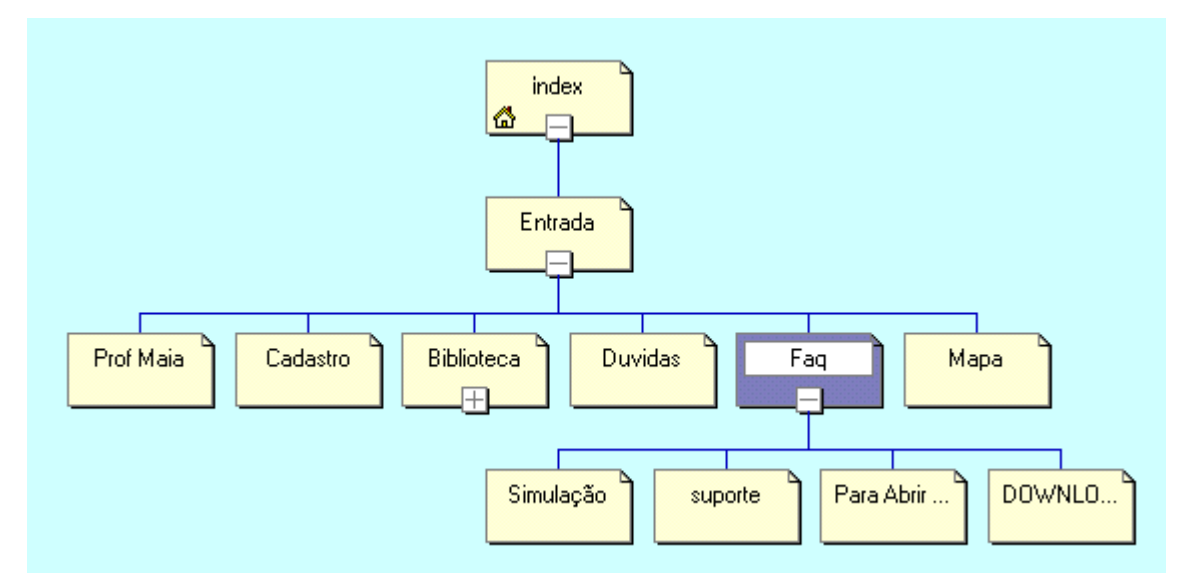

**FIGURA 5.8 - RAMO FAQ** 

A figura 5.9 mostra a abertura do diagrama salientando o ramo que contém a pagina da biblioteca.

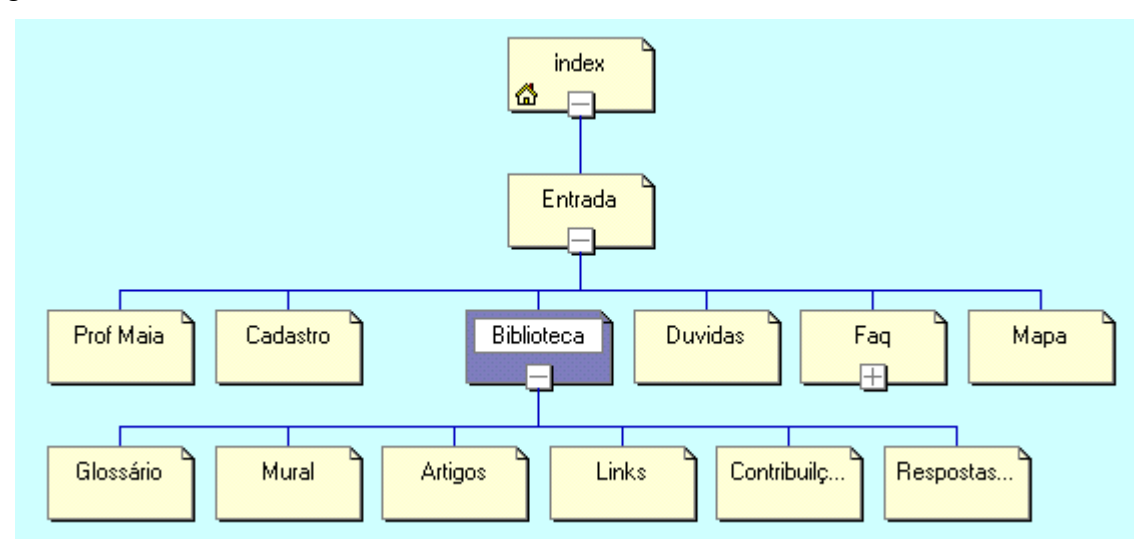

**FIGURA 5.9 - RAMO BIBLIOTECA** 

Por questões ergonômicas foi criada uma tela contendo apenas os *frames* superior e o principal destinada a simulação do PLC virtual, visando evitar fadiga visual por ocasião do uso do simulador por um longo tempo, figura 5.10.

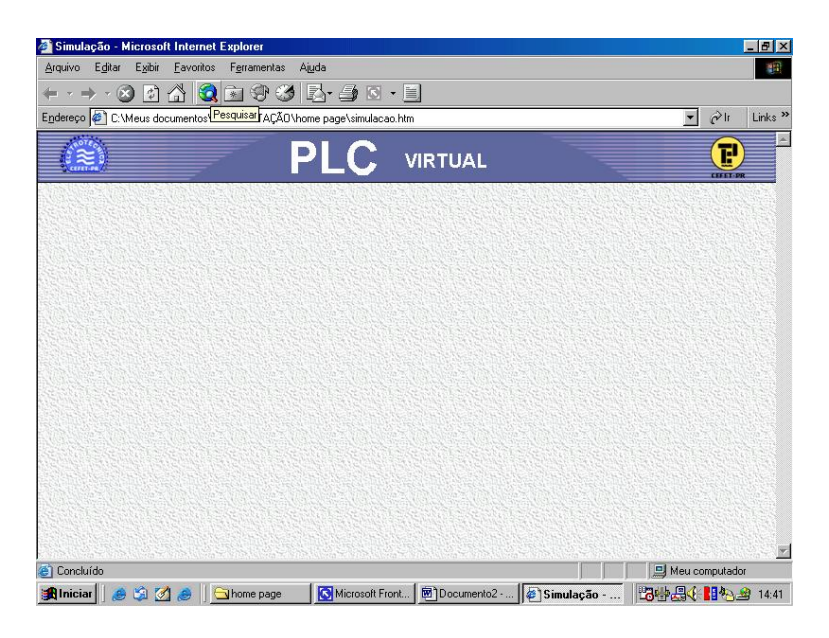

**FIGURA 5.10 - TELA DE BASE PARA SIMULAÇÃO** 

# 5.1.4.1 Repartição de funções homem-máquina

Pode-se através de um fluxograma simplificado distribuir as funções entre Homem e Máquina como segue:

O Homem:

- Homem Usuário
- Homem Professor.

A Máquina:

- Sistema provedor da ligação entre os dois homem citados acima, fornecedor também de informações de maneira assíncrona.

Para a divisão de funções de quem faz o que e quando, pode-se descrever:

**Primeiro Passo:** O Homem usuário vai se valer de informações de utilização e programação do PLC virtual, que de maneira assíncrona são lhe expostas na plataforma.

**Segundo Passo:** Utilizando-se das informações supra citadas, o Homem usuário vai fazer as simulações solicitadas pela máquina, enviando-as, através da Plataforma ao Homem Tutor.

**Terceiro Passo:** O Homem Professor vai corrigir as simulações enviadas pelo Homem usuário e através da Máquina, devidamente corrigidas e anotadas, vai lhe enviar.

Fecha-se então o Ciclo de interação Homem Usuário x Homem Professor, onde então a Máquina funciona como meio de ligação virtual dos dois.

Observa-se, nesta edição de projeto, que todo o sistema irá funcionar de maneira assíncrona, não apresentando respostas automáticas por parte da máquina.

# 5.1.4.2 Especificação das tarefas interativas

Tendo em vista o apresentado, pode-se relacionar as atividades usuáriosistema, da seguinte forma:

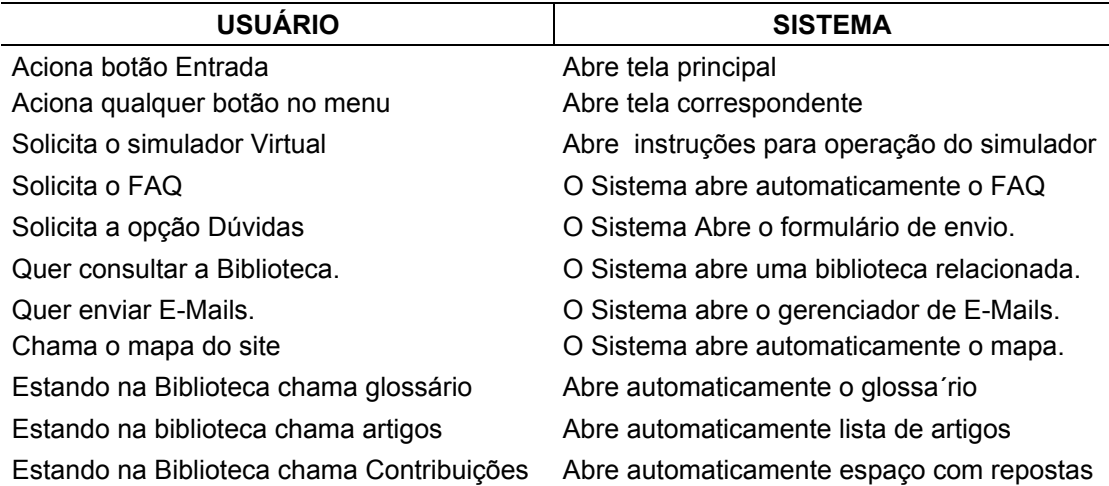

#### **FIGURA 5.11 - INTERATIVIDADE ENTRE USUÁRIO E SITEMA**

A interatividade pode ser, também, melhor observando a figura 5.8 e 5.9.

### **5.2 Considerações finais**

Optou-se pelo desenvolvimento próprio da plataforma descrita neste capítulo, por motivos das necessidades instrucionais próprias da disciplina foco do projeto com vista a transferência de ambiente de aprendizagem, visando oportunizar um ambiente interativo de baixo custo e fácil manutenção, adequado à interação, cooperação e colaboração educativa dos alunos da disciplina de Automação e Controle Discreto do curso superior de Tecnologia. Além de buscar diminuir o grua de dependências de produtos tercerizados e desenvolvendo recursos próprios para a produção do material didático para a disciplina.

Durante a elaboração desta plataforma buscou-se a concepção de um produto agradável, limpo, de boa aparência, com fácil navegabilidade e que possa, além de efetivar a aprendizagem dos conteúdos da disciplina, favorecer as trocas de informação entre aluno e professor, sobre o suporte de aprendizagem em ambiente virtual que estimule o educando a crescer no campo da automação, apoiando-se nos recurso da hipermídia, através de acessos a *sites* de *Internet* que possam complementar os conteúdos disponíveis nesta plataforma.

O acesso a informação como base para a transformação em conhecimento é ponto essencial nesta luta competitiva. O conhecimento na economia globalizada, visto como capital, e como tal, fonte de poder, eleva o saber ao estado de uma mercadoria poderosa a ser produzida e comercializada. Reconhecendo que o aluno conta com o seu saber como sua principal mercadoria, que o habilita a barganhar no mundo do trabalho, é que se desenvolve esta idéia de propor um ambiente interativo e rico em produções dentro de uma área do saber, para levar a autonomia e o senso de estudar continuamente sob um conceito de aprendizagem ativa para o mundo competitivo da aprendizagem por *e-learning* assíncrona.

# **6 PROPOSTA DE UM SIMULADOR VIRTUAL PROTÓTIPO**

A informática é o ponto central do mundo contemporâneo das interfaces, ela não deixa de se interfacear seguindo um anel de retroação positiva. Linguagens cada vez mais acessíveis à compreensão humana, geradores de programas, geradores de sistemas especialistas, todos eles tornam a vida do aprendiz cada vez mais lógica e sintética em detrimento do conhecimento das entranhas de uma determinada máquina ou das esquisitices de certos programas. (LÉVY, 1993).

A simulação aqui proposta envolve a criação de modelos dinâmicos compatíveis com os do mundo real. Oferece a possibilidade do aluno desenvolver hipóteses, testá-las, analisar resultados e refinar os conceitos. Esta modalidade de uso do computador na educação será muito útil para o trabalho, principalmente ao processo ensino aprendizagem.

#### **6.1 Requisitos desejáveis para o simulador virtual a ser implementado**

A bancada a ser implementa em um protótipo de simulação virtual deve prioritariamente dispor de simulador físico, ser de natureza livre quanto ao tempo de simulação, apresentar baixo custo para implantação, permitir salvar e carregar arquivos para trocas entre professor e aluno via *internet* ou mídias físicas e ainda, ser aberto para uso acadêmico. Do ponto de vista do processo ensino aprendizagem deve facilitar ao professor efetuar avaliações para fins de realimentação de aprendizagem, e ao aluno exercitar o desenvolvimento de projetos de automação e controle discreto tornando-o apto a implementar qualquer das situações problemas na bancada real.

Dos PLC´s comparados, no item 4.3.5, nenhum preencheu por completo aos requisitos desejáveis. Portanto esta pesquisa aponta para a conveniência da implementação de um simulador virtual que agregue as características da bancada simuladora de natureza física, afim de possibilitar a aprendizagem, de forma que a simulação propicie um ambiente integrado, utilizando parte do tempo do processo em sistema presencial e parte do tempo em sistema *e-learning* assíncrono.

#### **6.2 Modelagem para implementação**

A partir dos requisitos desejáveis e da análise das facilidades da bancada física do CPW-A080, optou-se por estabelecer um simulador virtual que possa realizar as mesmas funções do modelo real. Para tanto, desenvolveu-se um *software*  de simulação em plataforma *Windows*, concebido com base no diagrama blocos da figura 6.1. Para tanto, este simulador em sua concepção deve respeitar todos os requisitos da bancada física. Após ela estar aberta na área do *Desktop* da máquina onde será realizada a simulação, deve ser seguido todos os procedimentos previstos na figura 4.8 que representa o fluxograma dos procedimentos de edição da programação e de modo de operação.

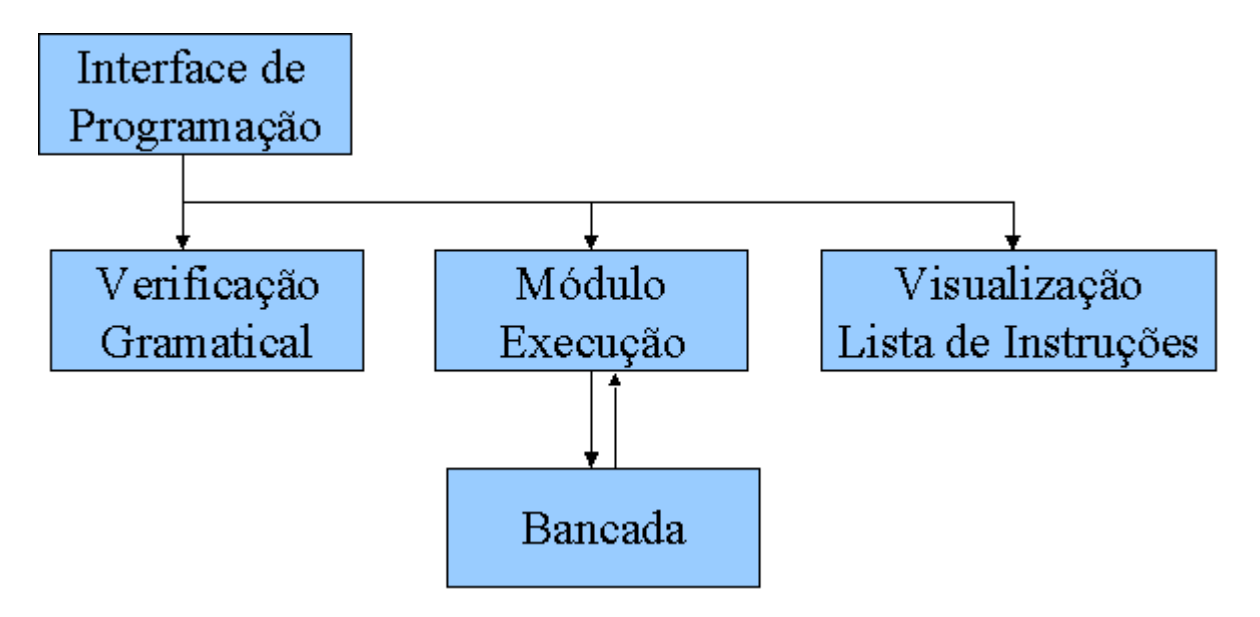

**FIGURA 6.1 - CONCEPÇÃO DO SIMULADOR VIRTUAL** 

Enfocando o aspecto técnico/construtivo da programação do simulador, optou-se pelo uso de ferramentas de programação consolidadas para a plataforma *Windows* como o VisualC++ (VC++) e VisualBasic (VB). Em VB foram desenvolvidas todas as interfaces e componentes *ActiveX* (.ocx) necessário para a composição de aspecto visual que o simulador exigiu pela natureza da sua interface. Os módulos de programa que tem maior necessidade de processamento e/ou são módulos principais do programa simulador (Verificação Gramatical e Execução) foram desenvolvidos em linguagem de programação C++ (VC++), pois possibilitam o uso de estruturas de programação avançadas como "*theads*" e "*timers*" do sistema operacional que se fizeram necessárias para a organização da execução simultânea, sincronização de tarefas e comunicação entre os vários módulos, no caso específico do analisador gramatical, foi utilizado um gerador de *Parser* (yacc) para o desenvolvimento do módulo de análise sintática.

## 6.2.1 Descrição do diagrama de blocos

O diagrama de blocos mostrado acima estabelece a linha de raciocínio utilizada no desenvolvimento do *software* de simulação. Partindo-se da concepção da interface, elaborou-se uma metodologia para a verificação gramatical. O módulo de execução com comunicação bidirecional com a bancada realiza a função de interpretar estímulos e apresentar respostas aos estímulos do usuário via dispositivos de saída da bancada, se no programa previamente inserido estiver previsto resposta a tais estímulos. Fugindo à realidade física da bancada foi criado uma lista de instruções acessíveis ao operador e / ou professor para fins de facilidade de realimentação do processo ensino aprendizagem.

# 6.2.1.1 Interface de programação

A interface de programação retrata em aspecto físico o módulo programador da bancada real, sendo respeitado os aspectos *lay-out*, tamanho, cor e principalmente as funcionalidades que a interface real dispõe.

Através da interface, módulo programador, figura 6.2, o usuário insere o programa que deseja simular, realiza os mesmos procedimentos de edição, verificação de programas que são necessários na interface real.

| <mark>ଲ</mark> Sinulação CPWA080<br>Argivo Visuaizar Ajoda |                                                                   |                                            |                                                                                                    |                                                               |
|------------------------------------------------------------|-------------------------------------------------------------------|--------------------------------------------|----------------------------------------------------------------------------------------------------|---------------------------------------------------------------|
| JONG. JOUR FUN<br>ARM MÃO                                  | <b>JUG 3AL</b>                                                    |                                            |                                                                                                    | DADO PROG.<br>$\sim$<br><b>PAS</b><br><b>Contract</b>         |
|                                                            | <b>HIO</b><br>DHG.<br>170<br>ALC: U<br><b>FILM</b><br>5.04<br>011 | п.<br>÷<br>$\rightarrow$<br>$\overline{p}$ | DISET.S/RES. LIMP. MOR.<br>INY. PRUC.<br>$\bullet$<br>PASI-JAPAG<br>$\mathbf{A}$<br><b>IPAA IDAD</b><br><b>PAA(4) FRT</b> | PHOTORAMADUM<br>$P - 000$<br><b>PRIME</b><br>TEATE.<br>FYFR _ |

**FIGURA 6.2 - MÓDULO PROGRAMADOR** 

# 6.2.1.2 Verificação sintática/gramatical

Esta etapa é realizada no momento em que o procedimento de inscrição do programa no controlador, através dos comandos LIMP PROC. Para que um programa seja validado no instante da verificação sintática, ele deve seguir as regras gramaticais da gramática que é definida para o controlador e que definem a linguagem de programação específica do controlador CPW-A080. Abaixo é listado um trecho da gramática desenvolvida para o simulador:

// Especificação de um Programa.

CPWA080\_Prog : lista\_de\_blocos construcao\_fun99; // Especificação de uma Lista de Blocos. lista de blocos : lista de blocos bloco  $/$ \*Vazio\*/; // Especificação de um Bloco. bloco : bloco tipo 1 | bloco tipo 2; // Especificação de um Bloco Tipo 1. bloco tipo 1 : bloco\_simples | bloco\_contador | bloco\_SetReset | bloco\_CCD | bloco\_Latch | bloco\_ShiftRegister  $\ddot{i}$ // Especificação de um Bloco Tipo 2. bloco\_tipo\_2 : bloco\_arm | bloco\_Controle\_Mestre

| bloco\_funcao\_salto

;

Neste trecho pode-se ver as principais produções gramaticais que definem a linguagem de programação do CPW-A080.

Um programa válido para este PLC é composto por uma lista de blocos de programação que, por sua vez, é formado por uma seqüência de passos

(instruções). Os blocos foram divididos em dois tipos, cada tipo contém produções gramaticais que de alguma forma se assemelham.

Em resumo, a resposta do módulo de *software* analisador sintático deve ser positiva (aceita o programa) caso o programa apresentado possa ser alcançado através de alguma combinação válida de produções gramaticais ou, caso contrário, o programa é rejeitado, segundo o que estabelece o critério de programação do PLC físico.

Descrição das principais produções gramaticais:

#### bloco\_simples

Neste tipo de bloco a lista de instruções que o compõe é formada somente por mneumônicos booleanos do tipo ORG, E, OU e SAI e suas variantes negadas.

#### bloco\_contador

Este bloco especifica a forma correta de se programar um contador/temporizador.

#### bloco\_SetReset e bloco\_Latch

Está associado com os blocos funcionais com finalidade de memorizar o estado de um flag qualquer na memória endereçada.

#### bloco\_CCD

Este bloco está associado a contagem crescente e decrescente no formato BCD Natural, difere do bloco contador citado acima pois no bloco contador apenas é setado um *flag* quando a contagem programada expira, no bloco CCD, o valor de contagem pode ser observado nas 16 posições de memória subseqüentes.

#### bloco\_ShiftRegister

Utiliza as 16 posições de memória a partir da programada para realizar o deslocamento do *bit* na entrada.

#### bloco\_arm

Especifica a formação de blocos onde estados seqüências booleanos são armazenados em ramos com fins de realizar futuras operações E, OU e suas respectivas variantes negadas.

# bloco\_Controle\_Mestre

Especifica a formação de blocos onde o controle mestre é setado com um valor booleano do estado do *flag* previamente setado. É representado por um empilhamento FUN04-FUN05 de tamanho máximo de três níveis.

# bloco função salto

Especifica entradas na pilha de programa que são saltadas, estas entradas são demarcadas pela funções FUN06 e FUN07.

# **6.2.1.3** Módulo de execução

Caso o programa tenha sido verificado sintaticamente e a resposta do analisador tenha sido positiva, o programa pode ser inscrito na memória do controlador. A memória do controlador foi simulada através de uma lista encadeada de nodos especiais que possuem informações sobre a instrução que representa, formando assim, uma tabela de referenciamento de instruções correspondendo à memória EEPROM do PLC físico. No instante que o controlador é colocado em estado de execução (pelo usuário), a lista de instruções é disponibilizada para que, depois que habilitação *RUN* presente na bancada for ativada, então, o programa é constantemente varrido desde a primeira posição até a ultima posição de pilha que possua uma instrução válida figura 6.3. Cada nodo é examinado e a função correspondente à instrução do nodo é executada.

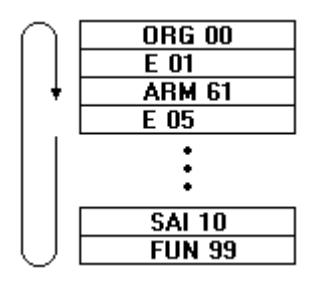

**FIGURA 6.3 - ROTINA DE EXECUÇÃO** 

# 6.2.1.4 Visualização de lista de instruções

Neste bloco funcional do programa de simulação, foram inseridas funcionalidades para facilitar a operação do simulador, adicionando uma interface de visualização do programa recém inserido no controlador ou carregado a partir de um arquivo, figura 6.4.

|       | <b>2</b> Simulação CPWA080 | $-1$       |
|-------|----------------------------|------------|
|       | Arquivo Visualizar Ajuda   |            |
| Ordem | Passo                      | Comentário |
| 7     | OU 60                      |            |
| 8     | E 61                       |            |
| 9     | <b>SAI 11</b>              |            |
| 10    | <b>SAI 12</b>              |            |
| 11    | SAI NAO 13                 |            |
| 12    | ORG 23                     |            |
| 13    | OU 20                      |            |
| 14    | E 21                       |            |
| 15    | E 22                       |            |
| 16    | ARM 30                     |            |
| 17    | OU 65                      |            |
| 18    | E ARM                      |            |
|       |                            |            |

**FIGURA 6.4 - VISUALIZADOR DE LISTAS DE INSTRUÇÕES** 

# 6.2.1.5 Bancada virtual

Para esta etapa propôs-se reproduzir na bancada simuladora, figura 6.5, todos os dispositivos disponíveis na bancada real, obedecendo localização de cada dispositivo de entrada ou saída conforme a bancada física, com a intencionalidade de facilitar o aprendiz a interpreta-la por ocasião de um trabalho na mesma.

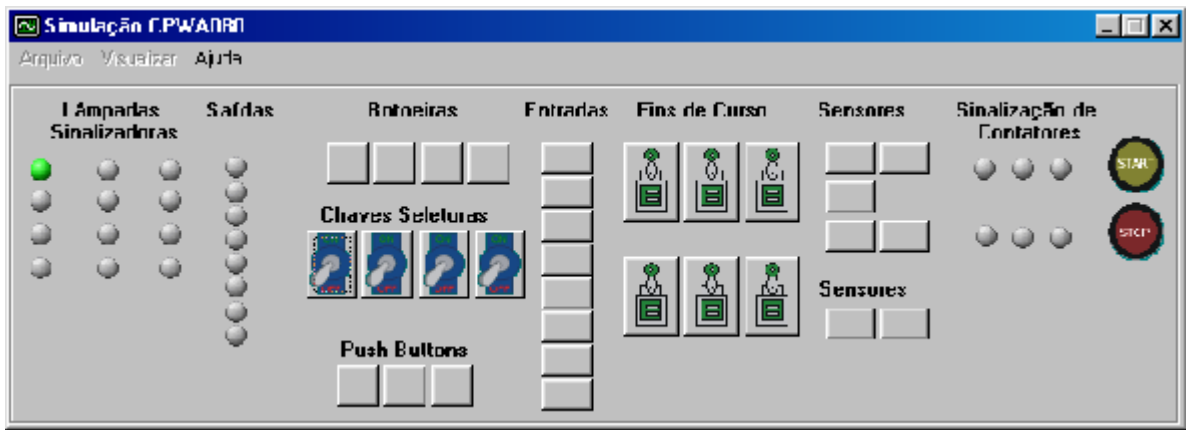

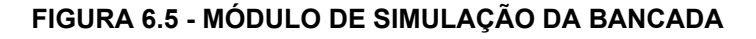

Na simulação as saídas são atualizadas conforme as posições de memória interna correspondentes do simulador, são indicadas na bancada através dos endereços de saída simbolizando dispositivos óticos, acústicos ou contatores presentes na parte posterior da bancada real. Esta atualização para as saídas ocorre de maneira assíncrona da varredura de execução do programa, a uma taxa fixa de 50 milisegundos. As entradas, no momento da mudança de estado, são atualizadas na memória interna do controlador instantaneamente.

Para facilidades didáticas, é incluída uma forma de habilitar a indicação dos endereços dos respectivos dispositivos de entrada e saída da bancada virtual, bastando para isto, com a bancada desligada, marcar a opção endereços do menu visualizar na interface do simulador.

Na interface de simulação de partida de motores, figura 6.6, está prevista a possibilidade de simulação de partidas direta, reversora e estrela-triângulo.

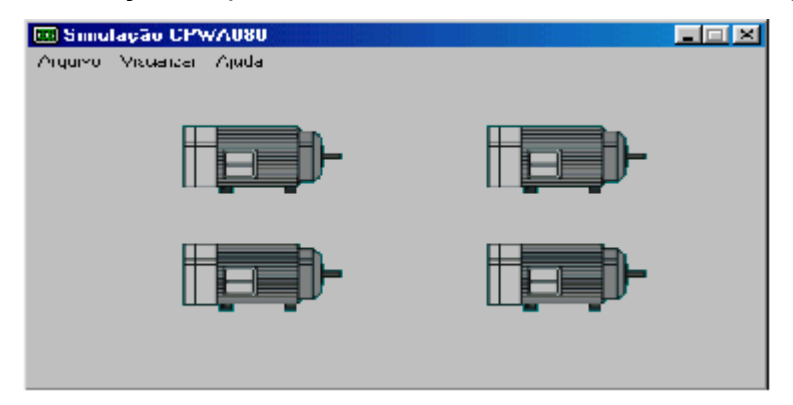

**FIGURA 6.6 - MÓDULO DE SIMULAÇÃO DE MOTORES** 

### **6.3 Operação da bancada de simulação virtual**

A partir da plataforma de aprendizagem o estudante é orientado inicialmente para a abertura do simulador. O simulador abre na interface de programação, e sobre a interface está indicado o menu de suas possibilidades, contendo a aba "arquivo" que possibilita salvar, abrir arquivos e finalizar o programa de simulação. Na aba "visualizar" podemos navegar entre as opções: "programador", "bancada", "motor", "programa" e "endereços". A opção "programador" invoca a interface de entrada de dados para a edição do programa. A opção "bancada" disponibiliza a bancada para de teste e simulação do programa inserido pelo usuário, onde estão presentes os dispositivos de comandos de entrada e os dispositivos de saída. A opção "motor" leva ao painel de motores que mostra o *status* de cada motor conforme a programação em execução. A opção "programa" mostra a lista de instrução da programação executada formatada em uma tabela indexada pelo número da instrução ou passo do programa. A opção "endereço" possibilita mostrar o endereço de cada dispositivo de entrada ou saída conforme o *layout* da bancada física.

Além das funcionalidades inseridas no *software* de simulação, o usuário dispõe das facilidades do trabalho em ambiente *windows* como minimização da janela do simulador e outras, auxiliando-o no processo de estudo.

### **6.4 Considerações finais**

A programação já encontra-se em fase de teste, as resposta de simulação por ex alunos da disciplina aponta para o sucesso da simulação virtual, que pode ser amplamente enriquecida com alguns trabalhos junto à bancada de simulação física.

Portanto torna-se viável a implementação do protótipo proposto tendo em vista a existência das bancadas físicas dentro da instituição de ensino, contar com recursos de manutenção, e programação no corpo da escola, ser de utilidade a melhoria da qualidade do processo ensino aprendizagem e oferecer oportunidade de acesso a um maior número de membros do público alvo.

# **7 CONCLUSÃO**

Em todos os modelos educacionais a principal ferramenta com que contam os estudantes e os professores para levar a cabo a construção do conhecimento é a linguagem. A educação através da metodologia suportada pela *e-learning*, a linguagem mediada pelo computador torna-se um dos meios mais importantes de comunicação entre escola e estudantes. Neste ambiente, e-learning assíncrona, não só o material do curso se apresenta em mídia eletrônica, mas todo o arcabouço de sustentação ao processo de aprendizagem e de comunicação, bem como parte da relação aluno / aluno para se realizarem num processo interativo e colaborativo, que propicia uma efetiva aprendizagem ativa.

A sinergia que pode ser extraída pelo grupo, a partir das ferramentas da informática ampliada pelo avanço das tecnologias da comunicação, é instrumento que deveria ser generalizada por todas as instituições de ensino, tornando acessível a todos os alunos. Contudo, limitado pelas condições de recursos, faz necessário que dentro das possibilidades se aplique da melhor forma o que for possível.

A capacidade de simulação pelos computadores, permitindo a construção do conhecimento por um modo interativo com a realidade, oferecendo acesso a maior número de usuários, com foco na produção de aprendizagem com melhor qualidade, bem como possibilitando melhor qualidade de vida, pela via da qualificação profissional é que alavancou a produção deste trabalho.

O ambiente de aprendizagem, bem como a ferramenta de simulação de processos industrias propostos, introduzem novas dimensões para o aluno tanto quanto para o professor realizarem o seu papel. Com aluno e professor imersos em um ambiente hipermídia de aprendizagem, o professor deixa de ser a única fonte de saber, para ser o compartilhador, norteador, facilitador do processo de pesquisa e de novas soluções aos velhos e novos problemas com os quais terão que conviver.

Com o ambiente hipermídia, o espaço deixa de ser limitado ao encontro presencial de uma vez por semana, durante o tempo em que se permanece matriculado na disciplina. Nesta forma de trabalhar se a relação tornou-se agradável, ela pode perdurar entre alunos e professores, para que a construção mútua permaneça como espera-se que seja, continuada.

Nessa perspectiva, o modelo proposto, um ambiente de aprendizagem híbrida, com envolvimento mais forte, objetiva criar uma relação de soluções dos projetos típicos da automação, que deverá ir alem do aprender com a disciplina, facilitando os reencontros virtuais para soluções até mesmo profissionais.

Estas ferramentas foram concebidas para servir de meio de aprendizagem com apoio da *Internet*, entretanto não se obriga a conexão para eventuais alunos que não disponham de tal recursos. O CD-ROM e o disquete servirão de meio de comunicação para levar e trazer problemas e soluções. Assim, o aluno que efetuou o *download* do seu trabalho ou encerrou uma etapa de pesquisa pode desconectarse e dedicar ao seu estudo *off line*.

Ressalta-se que tanto o ambiente de aprendizagem quanto o simulador de PLC operam em sistema operacional *Windows* 95 e 98. Os demais sistemas não foram testados. Entretanto a ampliação para outros sistemas operacionais abertos poderão ser desenvolvidos se assim convier para a instituição de ensino e para o público álvo.

Para dar conta dos objetivos propostos:

Foi implementada, segundo os preceitos da *e-learning*, uma interface viabilizadora da aprendizagem teórico/prática da disciplina de automação e controle discreto.

Foi indicado o modelo, a metodologia e os procedimentos, a serem utilizados no laboratório PLC presencial, com vistas a integrar os ambientes presencial e virtual segundo o que se propões para a aprendizagem através de plataforma *e-learning* assíncrona.

Foi implantado o simulador PLC, que deverá possibilitar a aprendizagem a distância, via *e-learning*, da programação de PLC empregado em Automação e Controle Discreto em ambientes de chão de fábrica. Esta solução deverá prover acesso a maior número de aprendizes por equipamento disponibilizado na instiuição de ensino, tendo em vista a menor permanência do aprendiz junto a bancada de simulação física, sem entretanto perder a qualidade da aprendizagem, devido a ampliação do acesso às fontes de informação permitido pelo ambiente hipermídia de aprendizagem.

#### **7.1 Sugestões para trabalhos futuros**

As possibilidades para o sistema desenvolvido não se esgota neste trabalho. Pois foi enfocado a integração de ambiente de ensino presencial ao de aprendizagem virtual para uma disciplina, enquanto a legislação permite que 20% da carga horária dos cursos superiores sejam modeladas em EAD. Este aspecto serve de fundo para outras pesquisas, para dar conta desta ampliação de forma a se usufruir dos benefícios mantendo a qualidade do processo.

Outra oportunidade é a ampliação da simulação para agregar a programação de diagrama *Ladder* ao simulador virtual, tendo em vista que a programação orientada a objetos *booleanos*, deve partir do diagrama *Ladder*, que neste caso é efetuado manualmente por quem está programando o PLC para então elaborar a lista de instruções a ser editada neste tipo de PLC. Ampliando ainda mais pode-se prever a conversão de arquivos em lista de instruções *booleanas* em diagrama *Ladder* e vice versa com possibilidades de carregamento no simulador virtual para execução.

Com relação ao ambiente virtual de aprendizagem muito poderá ser acrescentado, considerando que características pessoais levam a diferentes formas de aprender, segundo GARDNER (1999), as inteligências múltiplas podem ser melhor aproveitadas com base em desenvolvimento de espaços apropriados às diferentes formas de aprender. Pode-se estar equipado com os mais avançados e velozes computadores do mundo mas, se o *software* é descuidado e incapaz de mobilizar o entendimento para pouca coisa serve nossa missão.

# **REFERÊNCIAS BIBLIOGRÁFICAS**

ARETIO, L. G. **La educación a distancia y la UNED.** Madrid: Universidad Nacional de Educación a Distancia, 1996.

AUED, B. W. (Org). **Educação para o (des) emprego.** Petrópolis: Vozes, 1999.

AUTRAN. M. Pedagogia de Projetos em Ação. Rio de Janeiro:DIGA LÁ. 2001.

BAZZO, W. A. **Ciência, tecnologia e sociedade:** e o contexto da educação tecnológica. Florianópolis, UFSC, 1998.

BELLONI, M. L. **Educação à distância.** Campinas: Autores Associados, 1999.

BIANCHETTI, L. **Da chave de fenda ao laptop:** tecnologia digital e novas qualificações, desafios à educação. Petrópolis: Vozes, 2001.

CASTANHO, S. (Org). **O que há de novo na Educação Superior.** Campinas, Papirus, 2000.

CUNHA, M. I. da. **O bom professor e sua prática.** Campinas, 1989. (Magistério: formação e trabalho pedagógico)

DE MASI, D. **O ócio criativo.** 2. ed. Rio de Janeiro: Sextante, 2000.

DEMO, P. **Certeza da incerteza:** ambivalências do conhecimento e da vida. Brasília: Plano: 2000.

\_\_\_\_\_. **Conhecer & Aprender:** sabedoria dos limites e desafios. Porto Alegre: Artmed, 2000.

\_\_\_\_\_. **Conhecimento e aprendizagem na nova mídia. Brasília:** Plano, 2001.

\_\_\_\_\_. **Desafios modernos da educação.** 10. ed. Petrópolis: Vozes, 1993.

\_\_\_\_\_. **Educação & Conhecimento:** relação necessária, insuficiente e controversa. 2. ed. Petrópolis: Vozes, 2001. (Coleção Temas Sociais)

\_\_\_\_\_. **Questões para a teleducação.** 2. ed. Petrópolis: Vozes, 1999.

DITTO, C. **Webmaster:** soluções rápidas. Tradução Ana Beatriz Tavares e Anna Beatriz de Castro Santos. São Paulo: Berkeley Brasil, 2000.

FARIA, W. de. **Aprendizagem e planejamento de ensino.** São Paulo: Ática, 1989.

FERRETTI, C. J. et all. (Org.) **Novas Tecnologias, Trabalho e Educação:** um debate multidisciplinar. 5. ed. Petrópolis: Vozes,1999.

FOUCAULT, M. **Em Defesa da Sociedade.** Tradução Maria Ermantina Galvão. São Paulo: Martins Fontes, 1999.

FREIRE, P. **Educação e Mudança.** 23. ed. Rio de Janeiro: Paz e Terra, 1979. (Coleção Educação e Comunicação, v. 1)

\_\_\_\_\_. **Pedagogia da Autonomia:** saberes necessários à prática educativa. 15. ed. São Paulo: Paz e Terra, 1996. (Coleção Leitura)

\_\_\_\_\_.; **SHOR, I.** Medo e Ousadia: **o Cotidiano do Professor. 8. ed. Rio de Janeiro: Paz e Terra, 1986.** 

GARDNER, H. O Verdadeiro, o Belo e o Bom. **Os princípios básicos para uma** 

**nova educação.** Rio de Janeiro: objetiva ltda, 1999.

GASPERETTI, M. **Computador na educação:** guia para o ensino com as novas tecnologias. São Paulo: esfera, 2001.

GEORGINI, M. **Automação aplicada:** descrição e implementação de sistemas seqüências com PLCs. São Paulo: Érica, 2000.

GRINSPUN, M. P. S. Z. (Org.) **Educação tecnológica:** desafios e perspectivas. São Paulo: Cortez, 1999.

HARTLEY, D. E. **On-demand learning:** training in the new millennium. Massachusetts: HRD Press,2000.

LANDIM, C. M. das M. P. F. **Educação à distância: algumas considerações.** Rio de Janeiro, 1997.

LASTRES, H. M. M. (Org) **Informação e Globalização na Era do Conhecimento.**  Rio de Janeiro: Campus, 1999.

LÉVY, P. A máquina universo: criação, cognição e cultura informática. Porto Alegre: Artmed, 1998.

LITWIN, E. (Org.) **Educação à distância:** temas para o debate de uma nova agenda educativa. Tradução: Bruno Charles Magne. Porto Alegre: Artmed, 2001.

LUCK, H. **Pedagogia interdisciplinar:** fundamentos teórico-metodológicos. 8. ed. Petrópolis: Vozes, 1994.

MAIA, C. **Guia brasileiro de educação a distância.** São Paulo: Esfera, 2001.

MARTINS, O. B. (Org.) **A educação a distância na Universidade Federal do Paraná:** novos cenários e novos caminhos. 2. ed. Curitiba: Editora da UFPR, 2001.

MINASI, M. **Segredo de Projeto de Interface Gráfica com o Usuário**. Tradução de Flávio Eduardo Mergado. Rio de Janeiro: INFOBECK, 1999.

MORETTO, V. P. **Construtivismo:** a produção do conhecimento em aula. 2. ed. Rio de Janeiro: DP&A, 2000.

MORIN, E. **Os sete saberes necessários à Educação do Futuro.** Tradução de Catarina Eleonora F. da Silva e Jeanne Sawaya. São Paulo: Cortez, 2000.

NIELSEN, J. **Projetando websites.** Tradução de Ana Gibson. Rio de Janeiro: Campus, 2000.

NIELSEN, J.; TAHIR, M. **Homepage:** Usabilidade 50 Websites descontruídos. Rio de Janeiro: Campus, 2002.

NISKIER, A. **Educação à distância:** a tecnologia da esperança. 2. ed. São Paulo: Edições Loyola, 1999.

NOGUEIRA, N. R. Pedagogia dos projetos: **uma jornada interdisciplinar rumo ao desenvolvimento das Múltiplas Inteligências. 3. ed. São Paulo: Érica, 2001.** 

PERRENOUD, P. **10 Novas competências para ensinar.** Tradução: Patrícia Chittoni Ramos. Porto Alegre: ArtMed, 2000.

PRETI, O. (Org.) **Educação à distância:** construindo significados. Brasília: Plano, 2000.

PRETO, N. de L. **Uma escola sem/com futuro:** educação e multimídia. Campinas: Papirus, 1996. (Coleção Magistério: Formação e Trabalho Pedagógico)

RATHS, L. E. **Ensinar a pensar:** teoria e aplicação. Tradução de Dante Moreira Leite. 2. ed. São Paulo, EPU, 1977.

SALVADOR, C. C. Aprendizagem escolar e construção do conhecimento. **Tradução Emília de Oliveira Dihel. Porto Alegre: Artes Médicas, 1994.** 

SILVEIRA, P. R. da; SANTOS. W. E. **Automação e controle discreto.** São Paulo: Érica, 1998.

SCOPEL, L. M. M. **Automação industrial:** uma abordagem técnica e econômica. Caxias do Sul: EDUCS, 1995.

TAJRA, S. F. *Internet* **na educação**: o professor na era digital. São Paulo: Érica, 2002.

TOFFLER, A. **Aprendendo para o futuro.** Tradução de Jorge Arnaldo Fortes. Editora Artenova, 1977.

TOFFLER, A. **Criando uma nova civilização:** a política da terceira onda. Rio de Janeiro: Record, 1999.

VIANNA, M. A. F.; VELASCO, S. D. **Futuro: prepare-se!** São Paulo: Gente, 1998.

WILLIAMS, R. *Design* **para quem não é** *designer***:** Noções básicas de planejamento visual. 5. ed. São Paulo: Callis,1995.

YOUNG, M. F. D. **O currículo do futuro:** da "nova sociologia da educação" a uma teoria crítica do aprendizado. Campinas: Papirus, 2000. (Coleção Magistério: Formação e Trabalho Pedagógico)

APRENDIZAGEM aberta e a distância: perspectivas e considerações sobre políticas educacionais. UNESCO, 1997.

BATES, A. W. **The Future of Learning**. Baixado do site: <http://bates.cstudies.ubc.ca/papaers/challengesandchanges.html>, 2002.

BIT 9 **Equipamentos didáticos**. Baixado do site: [http://www.bit9.com.br,](http://www.bit9.com.br/) 2002.

BRITTO, M. *e-learning* **sem Corporativismo**. Revista TIMASTER. 2001.

CAMPOS, G. **Vantagens e Desvantagens da EAD**. Revista TIMASTER. 2001.

CHAVES, M. C. **Algumas noções de design e implementação de material didático multimídia**. Baixado do site: [http://www.tecnowlogia.org/TKL,](http://www.tecnowlogia.org/TKL) 2002.

CHAVES, M. C. **Fatores importantes para desenvolvimento de cursos on line**. Baixado do site: <http://www.tecnowlogia.org/TKL>, 2002.

 CYBIS, W. **Ergonomia de interface humano** – computador. Disponível em: <<http://www.inf.ufsc.br/~cybis/ine5377/apost4-4.pdf>>. Acesso em 07 mai. 2002.

GAUTHIER, F. A. O. **Um Paradigma para Desenvolvimento de Ferramentas de EAD**. Baixado do site: [http://www.abed.org.br/antiga/htdcs/paper\\_visem](http://www.abed.org.br/antiga/htdcs/paper_visem) 2002.

GONÇALVES, B. **Hipermídia Pedagógica**. Baixado do site: [http://www.cce.ufsc.br/~ubricht/hipermídianoensino/disciplina/artigos](http://www.cce.ufsc.br/~ubricht/hiperm�dianoensino/disciplina/artigos). 2000. <http://www.elearningbrasil.com.br/news/glossario>

HOFMANN, J. Estudo de caso: Aprendizagem Híbrida.

http://www.elearningbrasil.com.br/news/artigo, 2001.

MASIE, E. *e-learning* **com e de experiência**. Revista TIMASTER. 2001.

MICRO POWER. **Glossário e-learning.** 

Moran J. M. **A** *internet* **na Educação.** Baixado do *Site*: http://www.eca.usp.br/prof/moran/, 2002.

\_\_\_\_\_. **Desafios da** *Internet* **para o Professor**. Baixado do *Site*: http://www.tve.brasil.com.br/salto/distancia/default.hatm, 2002.

\_\_\_\_\_\_. **Ensino e Aprendizagem Inovadoras com Tecnologias**. Baixado do *Site*: http://www.tve.brasil.com.br/salto/distancia/default.hatm, 2002.

\_\_\_\_\_\_. **Novas Tecnologias e o Reencantamento do Mundo**. Baixado do *Site*: http://www.eca.usp.br/prof/moran/, 2002.

\_\_\_\_\_\_. **Pedagogia Integradora do Presencial ao Virtual**. Baixado do *Site*: http://www.eca.usp.br/prof/moran/, 2002.

\_\_\_\_\_\_. **Universidades Precisam Rever os seus Modelos Pedagógicos**. Baixado do *Site*: http://www.eca.usp.br/prof/moran/, 2002.

\_\_\_\_\_\_. **Caminhos para a Aprendizagem Inovadora**. Baixado do *Site*: http://www.tve.brasil.com.br/salto/distancia/default.hatm, 2001.

\_\_\_\_\_\_. **Educar o Educador**. Baixado do *Site*:

http://www.tve.brasil.com.br/salto/distancia/default.hatm, 2002.

\_\_\_\_\_\_. **O que é Educação a Distância**. Baixado do *Site*:

http://www.tve.brasil.com.br/salto/distancia/default.hatm, 2001.

SOUZA, T. R. P. **A centralidade do planejamento na elaboração do material didático para EAD**, baixado de [http://www.abed.org.br/antiga/htdocs/paper\\_visem](http://www.abed.org.br/antiga/htdocs/paper_visem), 2002.

ULBRICHT, V.R. **Ambiente Hipermída para Aprendizagem**. Baixado do site <http://www.cce.ufsc.br/~ulbricht/ambientehipermidia/disciplina/artigo>, 2001.

ULBRICHT, V. R. **Hipermída Pedagógica**. Baixado do site:

[http://www.cce.ufsc.br/~ulbricht/hipermidianoensino/disciplina/artigo,](http://www.cce.ufsc.br/~ulbricht/hipermidianoensino/disciplina/artigo) 2001.